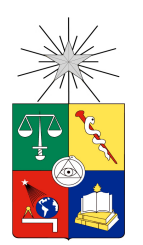

# UNIVERSIDAD DE CHILE FACULTAD DE CIENCIAS FÍSICAS Y MATEMÁTICAS DEPARTAMENTO DE CIENCIAS DE LA COMPUTACIÓN

# EXTRACCIÓN DE TÉRMINOS CATEGORIZADOS A TRAVÉS DE UN SERVICIO WEB

# MEMORIA PARA OPTAR AL TÍTULO DE INGENIERO CIVIL EN COMPUTACIÓN

# CRISTIÁN FELIPE SERPELL CARRIQUIRY

## PROFESOR GUÍA: CARLOS ALBERTO HURTADO LARRA´IN

MIEMBROS DE LA COMISIÓN: GONZALO NAVARRO BADINO RODRIGO ANDRES PAREDES MORALEDA ´

> SANTIAGO DE CHILE ENERO 2008

RESUMEN DE LA MEMORIA PARA OPTAR AL TÍTULO DE INGENIERIO CIVIL EN COMPUTACION´ POR: CRISTIÁN SERPELL C. FECHA: 14/01/2008 PROF. GUÍA: CARLOS HURTADO L.

# "EXTRACCIÓN DE TÉRMINOS CATEGORIZADOS A TRAVÉS DE UN SERVICIO WEB"

El tema del acceso a la información es de especial interés dado el contexto actual de la web 2.0, donde se generan grandes volúmenes de información por parte de muchos usuarios. Es deseable categorizar y priorizar la información disponible para mejorar el acceso a ella. Para esto se han creado variadas interfaces basadas en términos que la caracterizan.

El trabajo consistió en el estudio de herramientas computacionales para extraer términos o palabras clave categorizados a partir de un texto en español, el diseño y construcción de un sistema que realice dicha acción y finalmente el diseño de una aplicación tipo servicio web que sirva para construir una interfaz que facilite el acceso a un conjunto de documentos a partir de los términos extraídos.

Para la realización de este trabajo, el alumno estudió herramientas existentes de minería de texto y extracción de información, de acuerdo a los requerimientos del sistema que extrae términos categorizados. Esto incluye distintos modelos y algoritmos estudiados a nivel teórico, además de implementaciones de los algoritmos elegidos. Se eligió el modelo de campos aleatorios condicionales como la base de la extracción de términos, y se estudiaron las distintas características del texto relevantes para dicho modelo.

Gracias a una serie de experimentos, se concluyó que la aplicación tipo servicio web propuesta cumple con los objetivos de generar una interfaz ´util para el acceso a distintas colecciones de documentos, categorizados según nombres de personas. Se comprobó que la aplicación resulta efectiva incluso para colecciones de contenido profundamente distinto. Adem´as, es suficientemente extensible como para ser aplicada en el futuro a otro tipo de categorías, como lugares, instituciones u otra, permitiendo tener más dimensiones para explorar los documentos.

# Agradecimientos

En primer lugar, querría agradecer al profesor guía, señor Carlos Hurtado, por la dedicación con la que me ha apoyado durante la realización de este trabajo.

Agradezco a Fondecyt, que financió el presente trabajo a través del Proyecto Número 1050642 de Procesamiento y Análisis Semántico de Servicios Web.

Agradezco al profesor Rodrigo Paredes, por la gran cantidad de consejos constructivos que me otorgó para la completación de este trabajo.

Quisiera expresar mi agradecimiento a todos mis compañeros del Departamento de Ciencias de la Computación, por su apoyo y ayuda incondicionales que logran hacer de este un mejor trabajo.

Finalmente, agradezco a mi familia y a todos quienes me han ayudado a cumplir mis objetivos, junto con apoyarme cuando he decidido plantearme metas m´as altas.

# Tabla de Contenidos

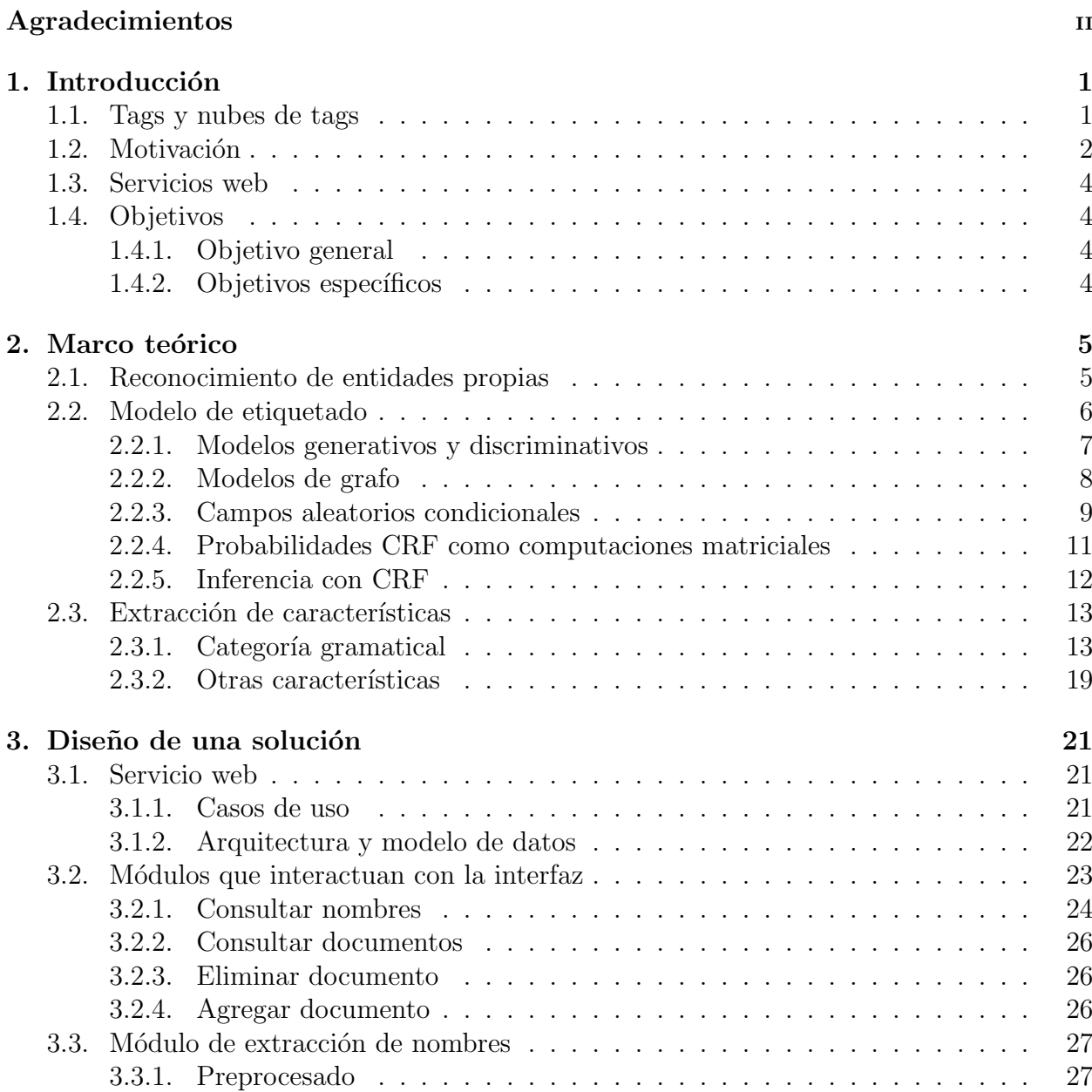

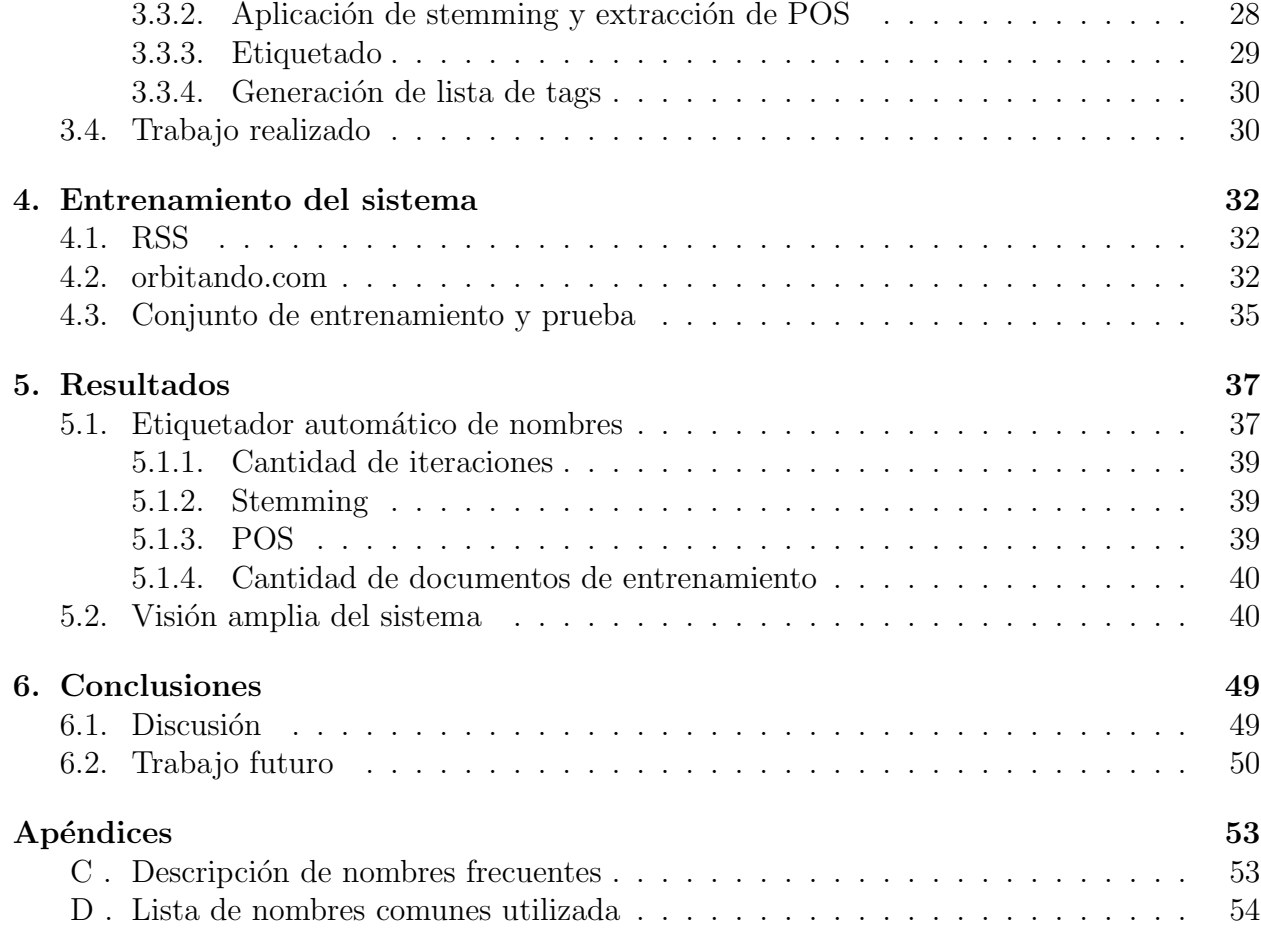

# ´ Indice de tablas

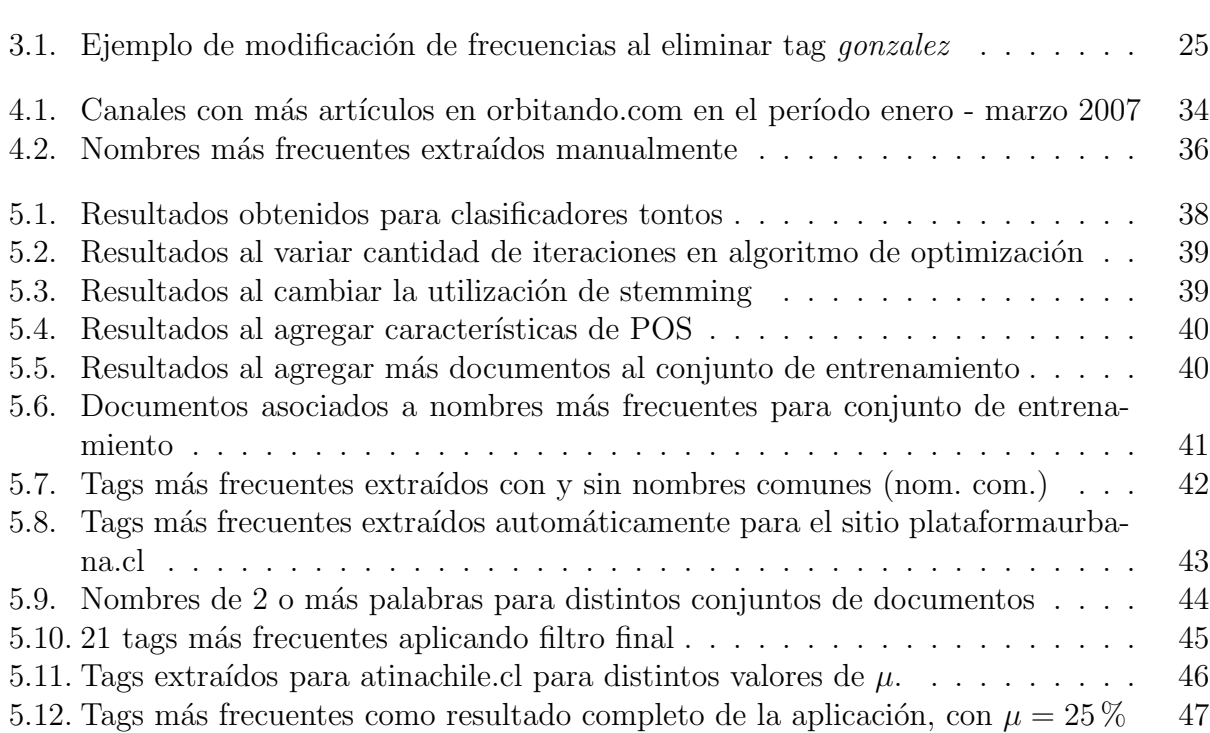

# ´ Indice de figuras

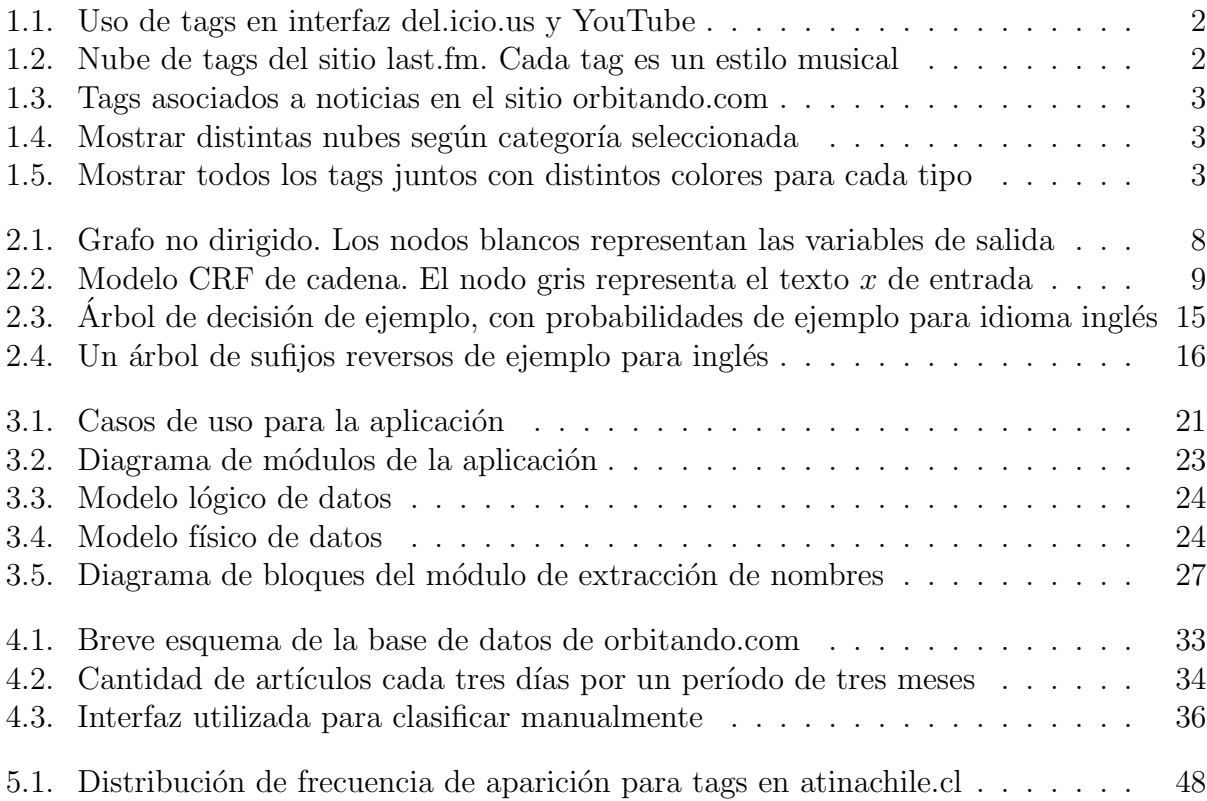

# Capítulo 1 Introducción

# 1.1. Tags y nubes de tags

Actualmente, gracias a Internet, existe un fácil acceso a grandes cantidades de información sobre prácticamente cualquier tema, generada por una gran cantidad de fuentes distintas, en idiomas diferentes. En este contexto, se han generado muchas aplicaciones que extraen y procesan automáticamente información de Internet, contenida en ciertos formatos estándares para compartir información.

Algunas de las tareas fundamentales son clasificar, catalogar y organizar tal cantidad de información. Un método cada vez más común para esto es asignar tags a la información. Los tags son términos relevantes asociados o asignados a un ítem de información, que lo describen y lo permiten clasificar. Estos son usualmente elegidos por el autor o por alguien que ´ ha revisado el ítem. Los tags son típicamente usados en la generación automática, flexible y dinámica de taxonomías para recursos en línea, tales como archivos, páginas web, imágenes y bookmarks. Generalmente, un *i*tem puede tener uno o más tags asociados. Actualmente los tags no sólo son generados por usuarios sino que son extraídos automáticamente por procedimientos basados en técnicas de extracción de información. Algunos ejemplos de páginas web que utilizan tags son: del.icio.us, YouTube, flickr, Gmail. En la Figura 1.1 se puede ver cómo los tags son parte de la interfaz que tiene el usuario para acceder a la información en estos sitios.

Usualmente los tags se agrupan en estructuras llamadas nubes de tags que han probado ser interfaces efectivas para acceder a la información. Al visualizar todos los tags, se muestran ordenados alfabéticamente, enfatizados con un tamaño de letra más grande o de otro modo los más frecuentes. De esta manera es posible encontrar un tag según nombre o según popularidad. Al seleccionar un tag de la nube de tags se muestra una colección de ítemes asociados con ese tag. Hay páginas web que utilizan nubes de tags dentro de su interfaz, por ejemplo: del.icio.us, last.fm, Ma.gnolia, technorati. En la Figura 1.2 se ve un ejemplo de nube de tags.

| tags to watch<br>more                                                                                                    | <b>√ SUBSCRIBE</b><br>Added April 18, 2007<br>From diethealth<br>to diethealth                |  |  |
|----------------------------------------------------------------------------------------------------|-----------------------------------------------------------------------------------------------|--|--|
| guitar                                                                                                    | <b>Provided By:</b><br><b>EN DIRECTOR</b><br>diethealth                                       |  |  |
| Guitar Lessons for Beginners Archive - Acoustic<br>and Electric Guitar Lessons                                             | Diet.com Celebrity Natural Foods Chef (more)<br>Category Howto & DIY                          |  |  |
| WholeNote - The On-Line Guitar Community -<br>with guitar lessons OLGA guitar tab music<br>chords scales and other goodies | Diet Healthy Quick Easy<br>(more)<br>Tags<br>http://www.youtube.com/watch?v=gCoJhxDUJ/<br>URL |  |  |
| Guitar Player TV                                                                                                    | Embed <object height="350" width="425"><param name<="" td=""/></object>                       |  |  |

Figura 1.1: Uso de tags en interfaz del.icio.us y YouTube

| O Popular Tags<br>(What are tags?)                                               |  |
|----------------------------------------------------------------------------------|--|
| 60s 70s 80s 90s acoustic alt-country <b>alternative</b> alternative              |  |
| rock ambient american americana anime australian best mouth in rock black metal  |  |
| blues british britpop canadian celtic chill Chillout christian christmas Classic |  |
| rock classical comedy country cover covers dance darkwave death metal            |  |
| disco doom metal downtempo drum and bass dub ebm electro electronic              |  |

Figura 1.2: Nube de tags del sitio last.fm. Cada tag es un estilo musical

Este trabajo se centra particularmente en el análisis de tags asociados a documentos en la web. Se aplican técnicas de áreas como Extracción de Información, Clasificación de Textos, Minería de Textos para mejorar la organización y acceso a una colección de documentos en base a tags y nubes de tags.

### 1.2. Motivación

Un problema esencial de las nubes de tags es su falta de estructura. Los tags son términos relevantes de distintos tipos que mezclan dimensiones distintas de la información. Como ejemplo, tags que identifican personas, ciudades o países representan distintas dimensiones y ´estas no se distinguen en las interfaces basadas en nubes de tags. En la Figura 1.3 se visualiza este problema.

Una estructura adicional podría ser muy útil para mejorar el acceso y organización de la información. Con una interfaz adecuada se podría acceder a una nube de tags asociada a una clase particular de una taxonomía de conceptos. Por ejemplo, se podría obtener una nube america latina argentina asesino bachelet blogs camara colombia depreciación acelerada efe flickr google mendoza ministro de hacienda muertos podcast senador transantiago udi universidad de chile venezuela virginia tech

Figura 1.3: Tags asociados a noticias en el sitio orbitando.com

de tags asociados a personajes p´ublicos, otra a lugares, otra a instituciones, etc. Algunos de estos tags pueden no aparecer en la nube principal por tener baja tasa de aparición entre los documentos. En las Figuras 1.4 y 1.5 se muestran ejemplos de posibles interfaces que cumplen este propósito.

| other<br>india <i>japan</i> mexico<br>newzealand Spain<br>taiwan thailand USA | persons<br>italy france ireland<br>technology | cities<br>australia canada<br>countries<br>china germany<br>cultural |
|-------------------------------------------------------------------------------|-----------------------------------------------|----------------------------------------------------------------------|
|-------------------------------------------------------------------------------|-----------------------------------------------|----------------------------------------------------------------------|

Figura 1.4: Mostrar distintas nubes según categoría seleccionada

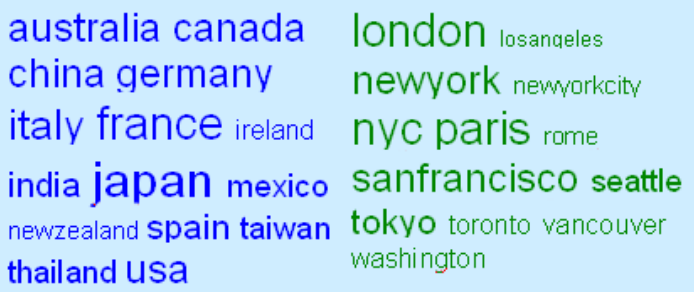

Figura 1.5: Mostrar todos los tags juntos con distintos colores para cada tipo

Esto permitiría responder preguntas tales como: ¿cuáles son las noticias que tienen que ver con universidades?, ¿cuáles son las noticias donde hay cierto tipo de instituciones involucradas?, o ¿cuáles son las noticias donde hay políticos de derecha involucrados?

Para lograr la clasificación de tags, se requiere un análisis más profundo de qué son los tags, cómo se extraen o generan y el contexto que los rodea (por ejemplo, el texto que rodea la aparición de un tag en documento). Actualmente existe una gran variedad de herramientas de minería de textos que pueden ayudar a resolver el problema con distintos enfoques.

### 1.3. Servicios web

En el contexto actual, existe una tendencia a construir aplicaciones en la web que funcionan como servicio web. Esto significa que la aplicación puede utilizarse a través de Internet, e incluir su funcionalidad en la interfaz de otro sitio. De esta manera un sitio web puede incluir en su interfaz un elemento que es proveído por un servicio web, y no necesita instalar ni configurar la aplicación dentro de su servidor. Un ejemplo conocido de esto es el servicio provisto por Google Maps.

Es interesante abordar el problema planteado desde esta perspectiva, ya que son muchos los sitios que podrían necesitar proveer una interfaz con tags categorizados, pudiendo todos utilizar una aplicación tipo servicio web.

# 1.4. Objetivos

#### 1.4.1. Objetivo general

El objetivo general del trabajo es el diseño, construcción y prueba de un sistema que extrae nombres de personas presentes en un conjunto de documentos y los procesa de manera que permitan construir una nube de tags útil para su comprensión y exploración.

#### 1.4.2. Objetivos específicos

- Definir claramente la categoría en la que se clasificarán los términos.
- Diseñar un método para extraer términos de esta categoría.
- Construir y probar un sistema que siga dicho método.
- Diseñar una aplicación que permita utilizar dicho sistema como servicio web.

# Capítulo 2

# Marco teórico

## 2.1. Reconocimiento de entidades propias

Se definen las entidades propias como frases dentro de una oración o texto que representan nombres de personas, organizaciones, lugares, fechas y cantidades, entre otras. Por ejemplo, dentro del texto "Pedro, actualmente un periodista en Chile, jugó con De La Fuente a finales de los ochenta en el Real Madrid" se pueden destacar 5 entidades propias:

- Persona: Pedro.
- $\blacksquare$  Lugar: Chile.
- $\blacksquare$  Persona: De La Fuente.
- Fecha: los ochenta.
- $\blacksquare$  Organización: Real Madrid.

Generalmente se utilizan cuatro categorías para clasificar las entidades que se extraen de un texto: Lugar, Persona, Organización y Misceláneo. Esta última agrupa todas las entidades que no entran en las demás categorías. La extracción y clasificación de entidades en estas categorías a partir de textos se ha llamado Reconocimiento de Entidades Propias (en inglés Named Entity Recognition).

Una manera comúnmente utilizada para representar formalmente el reconocimiento de entidades propias es la basada en palabras y etiquetas. Supongamos que se tiene un texto T, formado por una serie de *n* palabras  $w_1 w_2 \cdots w_i \cdots w_n$ , donde *i* representa la posición relativa dentro del texto. Cada palabra  $w_i$  posee una serie de características, por ejemplo puntuación o mayúsculas. Esto hace que una misma palabra, por ejemplo paredes, puede aparecer escrita de muchas maneras distintas, como Paredes, PAREDES, paredes; o "Paredes. La salida requerida para un sistema que reconoce entidades propias es una serie de etiquetas  $y_i \in \Lambda$  asociadas a cada palabra  $w_i$ , donde  $\Lambda$  es el conjunto de tipos de entidades

posibles, adem´as de un elemento que representa que no es entidad. Por ejemplo un posible  $\Lambda$  es  $\{per, lug, org, mis, ninguna\}$  donde  $y_i = ninguna$  representa que  $w_i$  no es parte de ninguna entidad propia.

Si Θ es el conjunto de todos los textos posibles, un sistema que realiza reconocimiento de entidades propias en el conjunto  $\Lambda$  puede representarse entonces por una función N que le asigna a cada palabra del texto una etiqueta:

$$
N:\Theta\mapsto \Lambda^{\mathbb{N}}
$$

Cada coordenada del vector de salida representa la etiqueta para la palabra correspondiente en el texto, el cual puede tener distintos largos. Se supone que si un texto es de largo  $n$ , los valores del vector de salida más allá de la coordenada n no tienen sentido para el problema. Cabe destacar que no es posible usar una notación del tipo  $N : W \mapsto \Lambda$ , con W el conjunto de palabras posibles, ya que el valor asignado a una palabra depende del contexto donde se encuentra. Una misma palabra puede ser parte de entidades de distinto tipo en distintos textos. Por ejemplo la palabra Casas puede representar una persona o un lugar, tal como en las siguientes oraciones: "Mañana veré a Don Armando Casas" y "Se está construyendo el conjunto habitacional Casas Rojas".

Se han probado diversos métodos para realizar esta actividad. Para poder compararlos se han realizado competencias llamadas CoNLL Shared Task: Language-Independent Named Entity Recognition. En ellas se pone a disposición de los participantes un conjunto de documentos clasificado manualmente, separado en un conjunto de entrenamiento, un conjunto de desarrollo y un conjunto de prueba. Las características específicas de estos documentos, los métodos utilizados por los diversos participantes y los resultados obtenidos están publicados en  $[8]$  y  $[9]$ , enfocada la primera al idioma español y alemán, y la segunda enfocada a inglés y alemán.

## 2.2. Modelo de etiquetado

Usualmente, para construir una función  $N$ , se usa un modelo probabilístico, que dado un texto  $x$ , se define como

$$
N\left( x\right) =\arg\max_{y\in\Lambda^{\mathbb{N}}}p\left( y|x\right)
$$

En otras palabras, el clasificador  $N$  selecciona el vector de etiquetas  $y$  que es más probable, donde cada etiqueta est´a asociada a una palabra de la secuencia de palabras formada por el texto x. El problema se traduce entonces en encontrar un modelo para calcular las probabilidades  $p(y|x)$ .

#### 2.2.1. Modelos generativos y discriminativos

Existen dos grandes tipos de modelos utilizados para calcular las probabilidades que se necesitan. Uno es el modelo *generativo*, el cual modela la probabilidad conjunta  $p(y, x)$  de las etiquetas a generar y junto con la variable de entrada  $x$ , que en este caso sería el contenido de un texto. Este tipo de modelos se basa en la siguiente definición:

$$
p(y|x) = \frac{p(y,x)}{p(x)}
$$

Se tiene que para el problema de maximización,  $p(x)$  es una constante, por lo que para utilizar este modelo basta definir cómo calcular las probabilidades  $p(y, x)$ .

El otro modelo es el *discriminativo*, el cual modela las probabilidades condicionales  $p(y|x)$ directamente.

La mayor diferencia de manejar una distribución condicional  $p(y|x)$  a modelar  $p(y, x)$ radica en la dificultad en modelar esta última. Una alternativa para hacerlo es enumerar todas las posibles alternativas  $(y, x)$ , a partir de datos de entrenamiento. Este enfoque es intratable para cualquier problema real, ya que generalmente los nombres buscados dentro de un texto  $x$  no han aparecido en el conjunto de entrenamiento, por lo que no se tendría información en el modelo y su probabilidad conjunta sería pequeñísima. Además, la cantidad de alternativas posibles es tan grande que sería difícil encontrar un conjunto de entrenamiento ya etiquetado que sirva como referencia para todas ellas.

Otra alternativa para modelar  $p(y, x)$  es utilizar un modelo a partir de características de las palabras. Para etiquetar palabras no vistas es necesario entonces hacer uso de otras características de una palabra, como el uso de mayúculas, las palabras vecinas, sus prefijos y sufijos, la pertenencia a alguna lista predeterminada de palabras, u otras. Generalmente se incluyen en estos modelos varias características altamente dependientes. Para incluir estas características que dependen unas de otras en un modelo generativo, hay dos alternativas: profundizar el modelo para representar dichas dependencias en las entradas o hacer suposiciones de independencia. La primera de ellas es generalmente dificíl. Por ejemplo, es difícil imaginar cómo modelar la dependencia entre el uso de mayúsculas de una palabra y sus sufijos, y tampoco es deseable hacerlo, ya que de todas maneras esta dependencia se presentaría en las oraciones de entrenamiento. La segunda alternativa no es deseable ya que el modelo puede perder eficacia.

La principal ventaja de un modelo discriminativo es que está mejor dotado para incluir características interdependientes. Es ésta la razón por la que fue elegido un modelo de este tipo en este trabajo.

#### 2.2.2. Modelos de grafo

Si bien al utilizar un modelo discriminativo es posible no suponer independencia entre las distintas variables utilizadas, es necesario que el modelo sea manejable y que se pueda entrenar en un tiempo razonable. Para esto, una alternativa es suponer que las probabilidades  $p(y, x)$  o  $p(y|x)$  se pueden factorizar como la multiplicación de un conjunto de funciones predefinidas.

Un modelo de grafo es una familia de distribuciones de probabilidad que se factoriza de acuerdo al grafo asociado. La idea principal es representar una distribución sobre una cantidad grande de variables aleatorias por un producto de funciones locales, que dependen sólo de un número reducido de variables.

Considerando  $\gamma$  como el conjunto de variables aleatorias de salida, y  $x$  como las variables de entrada u observadas, se construyen los vértices del grafo como  $V = x \cup y$ . Dada una colección de subconjuntos  $A \subset V$ , se define el modelo de grafo asociado como el conjunto de todas las distribuciones que pueden escribirse de la forma

$$
p(y,x) = \frac{1}{Z} \prod_{A} \Psi_A(x,y)
$$

para cualquier elección de factores  $\{\Psi_A\}$ , donde cada  $\Psi_A$  es una función a valores reales positivos, y depende sólo de las variables aleatorias representadas por los vértices de A. Por esto la unión de todos los subconjuntos  $A$  debe cubrir todos los nodos del grafo. La constante  $Z$  es un factor de normalización que asegura que la distribución suma 1. Es definido como

$$
Z = \sum_{x,y} \prod_A \Psi_A(x,y)
$$

En la Figura 2.1 es posible ver un ejemplo de modelo de grafo. Según éste, la probabilidad  $p(y, x)$  se puede factorizar como:

 $p(y, x) =$ 

$$
\Psi_{A_{1}}\left(y_{1},x_{1},x_{2}\right)\Psi_{A_{2}}\left(y_{2},x_{3},x_{4}\right)\Psi_{A_{3}}\left(y_{2},x_{2}\right)\Psi_{A_{4}}\left(y_{1}\right)\Psi_{A_{5}}\left(y_{2}\right)\Psi_{A_{6}}\left(x_{1}\right)\Psi_{A_{7}}\left(x_{2}\right)\Psi_{A_{8}}\left(x_{3}\right)\Psi_{A_{9}}\left(x_{4}\right)
$$

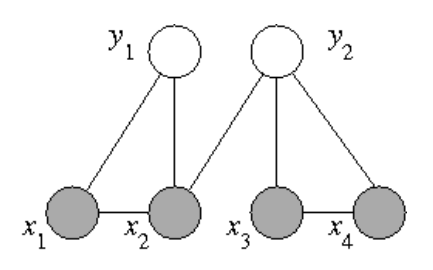

Figura 2.1: Grafo no dirigido. Los nodos blancos representan las variables de salida

Gracias a este ejemplo es posible notar que los conjuntos A explicados anteriormente quedan representados por los distintos cliques en el grafo.

#### 2.2.3. Campos aleatorios condicionales

A continuaci´on se presenta el modelo utilizado en este trabajo para realizar la tarea de reconocimiento de entidades propias, los campos aleatorios condicionales (en inglés Conditional Random Fields o CRF de ahora en adelante). La presentación y definiciones están basadas en [2], publicación donde se introdujo este modelo por primera vez orientado a etiquetación de secuencias.

En lo que sigue,  $x$  es una variable aleatoria sobre las secuencias de datos que serán etiquetadas, e y es una variable aleatoria sobre las correspondientes secuencias de etiquetas. Se supone que todos los componentes  $y_i$  de y que varían dentro del conjunto de etiquetas posibles  $\Lambda$ . Por ejemplo, x podría variar sobre oraciones en lenguaje natural. Las variables aleatorias  $x \in y$  están distribuidas conjuntamente, pero en un contexto discriminativo se construye un modelo condicional  $p(y|x)$  a partir de observaciones y secuencias etiquetadas asociadas, y no se modela explícitamente la distribución marginal  $p(x)$ .

Sea  $G = (V, E)$  un grafo donde  $y = (y_v)_{v \in V}$ , tal que y está caracterizado por los vértices de G. Las variables  $x \in y$  forman un campo aleatorio condicional si, condicionadas en  $x$ , las variables aleatorias  $y_v$  cumplen la propiedad de Markov con respecto al grafo:

$$
p(y_v|x, y_w, w \neq v) = p(y_v|x, y_w, w \sim v)
$$

donde  $w \sim v$  significa que w y v están conectados por una arista en el grafo G. En otras palabras, la probabilidad de  $y_v$  depende sólo de las variables aleatorias  $y_w$  representadas por sus vecinos en el grafo, además de la secuencia observada x.

En la configuración más simple e importante para modelar secuencias,  $G$  es simplemente una cadena o l´ınea, como la de la Figura 2.2, dada por

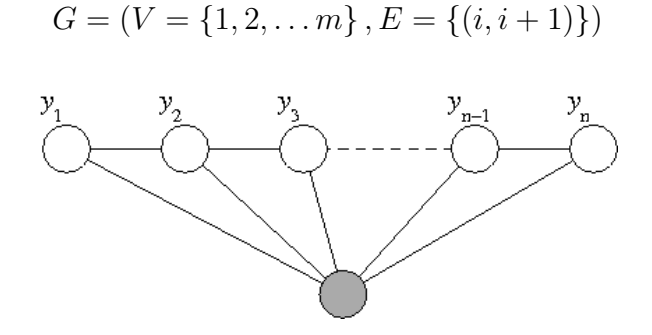

Figura 2.2: Modelo CRF de cadena. El nodo gris representa el texto x de entrada

En este caso  $x$  puede tener también una estructura natural de grafo, pero en general no es necesario suponer que  $x \in y$  tienen la misma estructura de grafo. Incluso no es necesario suponer que x tiene alguna estructura de grafo.

De aquí en adelante se puede suponer una familia de factores

$$
\Psi_{A}\left(x,y\right) = \exp\left(\sum_{k} \theta_{Ak} f_{Ak}\left(x,y\right)\right)
$$

Así, la distribución condicional puede ser escrita como

$$
p(y|x) = \frac{1}{Z(x)} \prod_{A} \exp\left(\sum_{k} \theta_{Ak} f_{Ak}(x, y)\right)
$$

$$
= \frac{1}{Z(x)} \exp\left(\sum_{A} \sum_{k} \theta_{Ak} f_{Ak}(x, y)\right)
$$

En el caso de un grafo  $G = (V, E)$  de y con forma de árbol (dentro de los cuales una cadena es la expresión más simple), la distribución de la secuencia de etiquetas y dada la observación  $x$  tiene la forma

$$
p_{\theta}(y|x) = \frac{1}{Z(x)} \exp \left( \sum_{e \in E, k} \gamma_k f_k (y_{e_1}, y_{e_2}, x) + \sum_{v \in V, k} \mu_k g_k (y_v, x) \right)
$$

Aquí  $y_{e_1}$  e  $y_{e_2}$  son las componentes de y asociadas con los vértices de la arista  $e$ , e  $y_i$ es la componente de y asociada al vértice v. Gráficamente, esto se puede ver en la Figura 2.2.

Se supone que las *características*  $f_k$  y  $g_k$  son dadas y fijas. Por ejemplo, una característica de vértice  $g_k$  podría ser una función que toma solo dos valores, siendo 1 si la palabra  $x_i$ está en mayúsculas y la etiqueta  $y_i$  es un nombre propio, y 0 si no. Se puede suponer que las características  $g_k$  son un subconjunto particular dentro de las funciones  $f_k$ . Así, en el caso de una secuencia las características son representadas por el mismo tipo de funciones  $\Psi_A$  mencionadas anteriormente, donde los conjuntos  $A$  contienen a los pares de vértices asociados a  $y_i$  e  $y_{i+1}$ .

El problema de estimación de parámetros es el de determinar los parámetros del modelo, que están dados por  $\theta = (\gamma_1, \gamma_2, \ldots; \mu_1, \mu_2, \ldots) = (\theta_1, \theta_2, \ldots)$ , a partir de datos de entrenamiento  $D = \left\{ \left( x^{(i)}, y^{(i)} \right) \right\}_{i=1}^N$ . Estos N datos siguen una distribución empírica  $\tilde{p}(y, x)$ . Se define la función objetivo de log-verosimilitud como

$$
\ell(\theta) = \sum_{k=1}^{N} \log (p_{\theta} (y^{(k)} | x^{(k)})) \propto \sum_{x,y} \tilde{p} (y,x) \log (p_{\theta} (y|x))
$$

$$
\ell(\theta) = \sum_{k=1}^{N} \left[ \log \left( \frac{1}{Z(x^{(k)})} \right) + \sum_{j} \theta_{j} f_{j} \left( x^{(k)}, y^{(k)} \right) \right]
$$

Esta función representa el ajuste que tienen los parámetros del modelo a los datos de entrenamiento. Derivando esta última expresión, se tiene

$$
\frac{\partial \ell(\theta)}{\partial \theta_j} = \sum_{k=1}^{N} \left[ f_j(x^{(k)}, y^{(k)}) - \sum_{y} f_j(y, x^{(k)}) p_{\theta}(y|x^{(k)}) \right]
$$

$$
= E_{\tilde{p}(y,x)} [f_j(x, y)] - \sum_{k=1}^{N} E_{p_{\theta}(y|x^{(k)})} [f_j(y, x^{(k)})]
$$

donde  $E_p$  $\lceil \cdot \rceil$  denota la esperanza con respecto a la distribución p. Igualando esta última expresión a cero se logra la condición del modelo de máxima entropía: La esperanza de cada característica con respecto a la distribución del modelo es igual al valor esperado bajo la distribución empírica de los datos de entrenamiento.

No es posible determinar analíticamente los valores de los parámetros  $\theta$  que maximizan la función de log-verosimilitud. Sin embargo, se ha probado que pueden ser efectivamente determinados utilizando alguna técnica iterativa de aproximación numérica.

Aunque se parecen mucho a los modelos de redes ocultas de Markov (en inglés Hidden  $Markov$  Models o HMM), la clase de CRF es mucho más expresiva, ya que permite dependencias arbitrarias en la secuencia de observación. Además, las características no necesitan especificar completamente un estado u observación, por lo que se puede esperar que el modelo sea estimado con menos datos de entrenamiento. Otra propiedad atractiva es la convexidad de la función objetivo  $\ell$ . De hecho, los CRF comparten esta propiedad de convexidad de los modelos de máxima entropía en general. Es posible encontrar una introducción a los modelos HMM en [4].

#### 2.2.4. Probabilidades CRF como computaciones matriciales

Como la tarea de extracción de entidades propias abordado se trata de una secuencia de palabras, supondremos de aquí en adelante que las dependecias de  $y$ , condicionadas a  $x$ , son una cadena. Para simplificar algunas expresiones, se agregan los estados especiales  $y_0 =$  partida e  $y_{n+1} = final$ . Así, la estructura de grafo asociada es de la forma de la Figura 2.2. Para una estructura de cadena, la probabilidad condicional de una secuencia de etiquetas puede ser expresada de forma concisa en una forma matricial, la que es útil para explicar la estimación de parámetros y los algoritmos de inferencia.

Supongamos que  $p_{\theta}(y|x)$  es un CRF. Para cada posición i en la secuencia de observación x, se define la variable aleatoria matricial  $M_i(x) = [M_i(y', y''|x)] \in |\Lambda| \times |\Lambda|$  como

$$
M_i(y', y''|x) = \exp \left( \sum_j \theta_j f_j (x, y|_{e_i} = (y', y'')) \right)
$$

donde  $e_i$  es la arista con las etiquetas  $(y_{i-1}, y_i)$ . En contraste con los modelos generativos, los CRF no necesitan enumerar todas las posibles secuencias de observación  $x$ , por lo que estas matrices pueden ser calculadas directamente al necesitarlas a partir de secuencias observadas de entrenamiento o prueba x y el vector de parámetros  $\theta$ . La función de normalización  $Z_{\theta}(x)$  es la componente (partida, final) de la matriz producto de estas matrices:

$$
Z_{\theta}(x) = (M_1(x) M_2(x) \cdots M_{n+1}(x))_{partial, final}
$$

Usando esta notación, la probabilidad condicional de una secuencia de etiquetas  $y$  se escribe, si  $y_0 =$  partida e  $y_{n+1} = final$ , como

$$
p_{\theta}(y|x) = \frac{\prod_{i=1}^{n+1} M_i(y_{i-1}, y_i|x)}{\left(\prod_{i=1}^{n+1} M_i(x)\right)_{partial, final}}
$$

#### 2.2.5. Inferencia con CRF

La labor de inferencia en CRF se refiere a encontrar, dada una observación  $x$ , el etiquetado más probable  $y^* = \arg \max_y p(y|x)$ . En un CRF de cadena, esta tarea puede ser realizada eficiente y exactamente por variantes de los algoritmos estándares de programación din´amica utilizados para HMM. Un conocido algoritmo para esto es el algoritmo de Viterbi, cuya adaptación para CRF de cadena es directa. La explicación de este algoritmo expuesta a continuación está basada en [2] y [7], donde se explica en mayor detalle la diferencia entre esta versión y la original para HMM.

Se define el vector  $\alpha_t(x)$  de manera que la coordenada  $j \in \{\lambda_0, \lambda_1, \ldots, \lambda_{|\Lambda|},$  partida, final $\}$ del vector represente la máxima probabilidad que la etiqueta  $y_t$  tome el valor j, tomando cualquier camino posible de estados para  $y_0, \ldots, y_{t-1}$ . De esta manera, siguiendo la notación matricial previa:

$$
(\alpha_t(x))_j = \max_{y^*|_0^{t-1}} \left[ M_t \left( y_{t-1} = y_{t-1}^*, y_t = j | x \right) \prod_{i=1}^{t-1} M_i \left( y_{i-1} = y_{i-1}^*, y_i = y_i^* | x \right) \right]
$$

$$
(\alpha_0(x))_j = \begin{cases} 1 & \text{si } j = \text{partial} \\ 0 & \text{si } \text{no} \end{cases}
$$

Esta definición permite construir la siguiente recurrencia:

$$
(\alpha_t(x))_j = \max_{k \in |\Lambda|} [M_t(y_{t-1} = k, y_t = j | x) (\alpha_{t-1}(x))_k]
$$

Calcular la probabilidad de la secuencia de etiquetado más probable se reduce entonces en calcular  $\alpha_{n+1}(x)$  y ver el valor asociado al estado *final*. Como lo que se busca es etiquetar la secuencia  $x$ , es necesario además guardar en cada paso la etiqueta que se utilizó para calcular las componentes de cada vector  $\alpha_i(x)$ . Más formalmente, se define el vector  $\beta_i(x)$ como:

$$
(\beta_i(x))_j = \arg \max_{k \in |\Lambda|} [M_t(y_{t-1} = k, y_t = j | x) (\alpha_{t-1}(x))_k]
$$

Estudiando la cantidad de tiempo necesario por el algoritmo, se deben primero calcular las matrices  $M_i$  para cada  $i \in \{1, ..., n+1\}$ . Cada matriz tiene  $(|\Lambda|+2)^2$  componentes. Se puede suponer que para calcular cada componente se debe sumar la evaluación de a lo más C funciones características  $f_j$ . Esto da un costo inicial de  $O((n+1)(|\Lambda|+2)^2C)$ . Luego, para calcular cada componente de un nuevo vector  $\alpha_i(x)$  se necesita encontrar el máximo entre  $|\Lambda| + 2$  multiplicaciones. El costo total de calcular cada nuevo vector  $\alpha_i(x)$  es entonces  $O((|\Lambda|+2)^2)$ . Es necesario calcular  $n+1$  de estos vectores. Calcular los vectores  $\beta_i(x)$  es despreciable, pues pueden ser calculados al mismo tiempo de calcular los  $\alpha_i(x)$ . Finalmente, el costo total del algoritmo para una secuencia de largo n es  $O((n+1)(|\Lambda|+2)^2 C+(n+1)(|\Lambda|+2)^2) = O((n+1)(|\Lambda|+2)^2 (C+1)).$  Al ser la cantidad de estados  $|\Lambda|$  y la cantidad de funciones características a evaluar C fijas, el costo es lineal con respecto al n´umero de palabras de la secuencia a etiquetar.

### 2.3. Extracción de características

La elección de la técnica de aprendizaje que se utilizará para realizar una tarea de reconocimiento de entidades propias es muy importante. Sin embargo, como se puede comprobar en muchos de los sistemas que lo realizan, como los mencionados en  $[8]$  y  $[9]$ , la elección de las caracterísicas a considerar por el modelo es aun más importante.

#### 2.3.1. Categoría gramatical

La categoría gramatical (o parte de una oración, en inglés part of speech o POS) se refiere a una variable que puede tomar diferentes valores que condicionan la forma morfológica concreta de una palabra. La categoría gramatical de una palabra depende del contexto donde aparece, es decir de la función que cumple dentro de una oración. Un ejemplo de categorías gramaticales que tradicionalmente se usan en español sería:

- Artículo.
- Sustantivo.
- Pronombre.
- Verbo.
- Adjetivo.
- Adverbio.
- $\blacksquare$  Preposición.
- $\blacksquare$  Conjunción.

Cada una de estas categorías puede subdividirse en categorías más específicas, según género, número, etc.

#### Categoría gramatical como problema de etiquetación

Determinar la categoría gramatical de cada palabra en una oración es un problema de etiquetación de secuencias, por lo que existen diversos métodos para realizarlo. Hay una gran cantidad de etiquetadores para el idioma inglés, ampliamente probados y comparados entre s´ı.

Al cambiar de idioma inglés a español, hay algunos problemas específicos que se deben tomar en cuenta. Un problema surge al notar que en español existen muchas más variaciones de una misma palabra, lo que resulta en una cantidad más grande de parámetros que hay que afinar. Otro problema, en general, es la falta de grandes volúmenes de texto bien etiquetados, que puedan ser usados como entrenamiento para un sistema de etiquetado. Para superar estos problemas, se necesitan métodos que logren alta precisión con un volumen peque˜no de entrenamiento.

Para construir un sistema que etiquete categorías gramaticales, se puede hacer una suposición del tipo Markov. Si t es la secuencia de etiquetado y  $w$  la secuencia de palabras observadas, se supone que:

$$
p(w_1, \ldots, w_n, t_1, \ldots, t_n) = p(t_n | t_{n-2}, t_{n-1}) p(w_n | t_n) p(w_1, \ldots, w_{n-1}, t_1, \ldots, t_{n-1})
$$

Diversos métodos de n-gramas modelan la probabilidad de transición  $p(t_n|t_{n-2}, t_{n-1})$  de la siguiente manera:

$$
p(t_n|t_{n-2}, t_{n-1}) = \frac{F(t_{n-2}t_{n-1}t_n)}{F(t_{n-2}t_{n-1})}
$$

donde  $F(t_{n-2}t_{n-1}t_n)$  es la cantidad de ocurrencias del 3-grama  $t_{n-2}t_{n-1}t_n$  en el conjunto de entrenamiento y  $F(t_{n-2}t_{n-1})$  es la cantidad de ocurrencias de la bigrama  $t_{n-2}t_{n-1}$ . Esta estimación produce problemas ya que muchas frecuencias son pequeñas, lo que hace que las probabilidades asociadas no puedan estimarse bien. Particularmente difícil es el caso de frecuencias nulas, pues no queda determinado si dicho trigrama es incorrecto o sólo muy improbable. Otro punto es que un etiquetador robusto debe ser capaz de trabajar con entradas más allá de lo correcto gramaticalmente.

#### Árbol de decisión

Una alternativa a la estimación con n-gramas es utilizar un árbol binario de decisión para estimar las probabilidades de transici´on. La probabilidad de una 3-grama dada es determinada siguiendo el camino correspondiente a trav´es del ´arbol hasta llegar a una hoja. Por ejemplo, dado el ´arbol de la Figura 2.3, supongamos que se quiere determinar la probabilidad de un sustantivo precedido por un artículo y un adjetivo  $p(NN|DET, ADJ)$ , se debe responder primero la pregunta del nodo ra´ız. Como la etiqueta de la palabra previa es  $ADJ$ , se sigue el camino sí. La siguiente pregunta es verdadera también, por lo que se termina en un nodo hoja. En esta hoja hay una tabla que contiene la probabilidad de las distintas etiquetas siguientes. Basta mirar la entrada de la etiqueta NN.

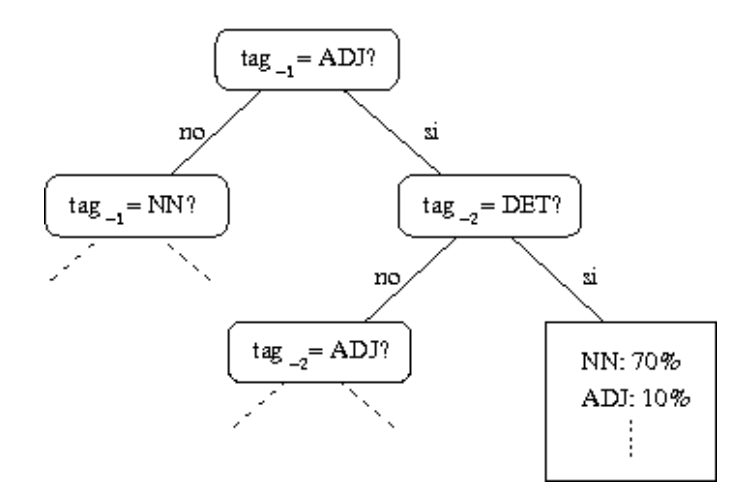

Figura 2.3: Arbol de decisión de ejemplo, con probabilidades de ejemplo para idioma inglés

#### Construcción del árbol de decisión

El árbol de decisión es construido recursivamente a partir del conjunto de 3-gramas de entrenamiento. En cada paso de la recursión, es creada una pregunta de manera que divida al conjunto de 3-gramas en dos subconjuntos lo m´as distintos posible, en cuanto a la distribución de probabilidad de la tercera etiqueta (predicha). La pregunta examina una de las dos etiquetas previas y verifica si es identica a una etiqueta t. Si  $T$  es el conjunto de posibles etiquetas, una pregunta tiene la forma siguiente:

$$
etiqueta_{-i} = t : i \in \{1, 2\}; t \in T
$$

A cada paso de la recursión, todas las preguntas posibles son comparadas y la que da más información se agrega al nodo actual en el árbol de decisión. Entonces este nodo se expande recursivamente en cada uno de los dos subconjuntos del conjunto de entrenamiento, definidos por la pregunta. Los subárboles resultantes se agregan al nodo actual como subárboles sí o no.

#### Léxico

Un léxico contiene las probabilidades a priori de una etiqueta para cada palabra. Tiene tres partes: un léxico completo, un léxico de sufijos y una entrada por defecto.

Al buscar una palabra en el léxico, primero es buscada en el léxico completo. Si la palabra es encontrada, la probabilidad de la etiqueta correspondiente es entregada. Si no, se busca en el léxico de sufijos. Si ambas búsquedas fallan, se entrega la entrada por defecto.

El léxico completo es creado a partir de las palabras de un conjunto de entrenamiento. Se cuenta la cantidad de ocurrencias en él de cada par palabra/etiqueta. Aquellas etiquetas cuya frecuencia relativa para una palabra es menor a un 1 % son descartadas pues en general corresponden a errores en el conjunto de entrenamiento.

La segunda parte del léxico, el léxico de sufijos, se organiza en un árbol. Cada nodo del árbol (exceptuando la raíz) es etiquetados con un carácter. En cada nodo hoja, se agrega la lista de probabilidades para cada etiqueta. Buscar en el árbol de sufijos se refiere a seguir cada carácter de la palabra como una rama del árbol hasta llegar a un nodo hoja. En la Figura 2.4 se muestra un árbol de ejemplo.

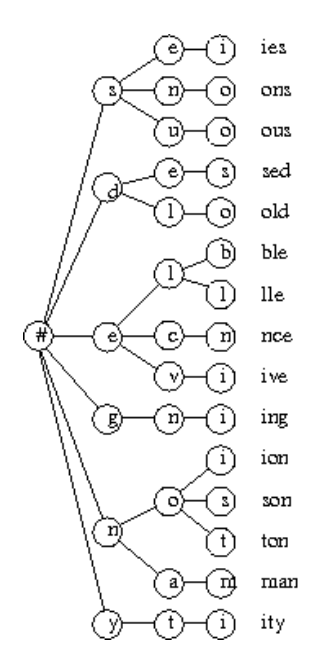

Figura 2.4: Un árbol de sufijos reversos de ejemplo para inglés

La entrada por defecto se construye restando la frecuencia de las etiquetas de todas las hojas del árbol de sufijos de las frecuencias de las etiquetas en el nodo raíz y normalizando las frecuencias resultantes, de manera que sumen 1.

#### TreeTagger

TreeTagger es una implementación open source en Java del modelo de árbol de decisión para etiquetar categorías gramaticales. Esta herramienta utiliza todos los conceptos recién vistos, y ha sido entrenada para distintos idiomas, entre ellos español. Para un análisis más detallado sobre el funcionamiento de TreeTagger, se puede revisar [5].

La siguiente es la lista de todas categorías gramaticales en que TreeTagger clasifica cada palabra de una oración.

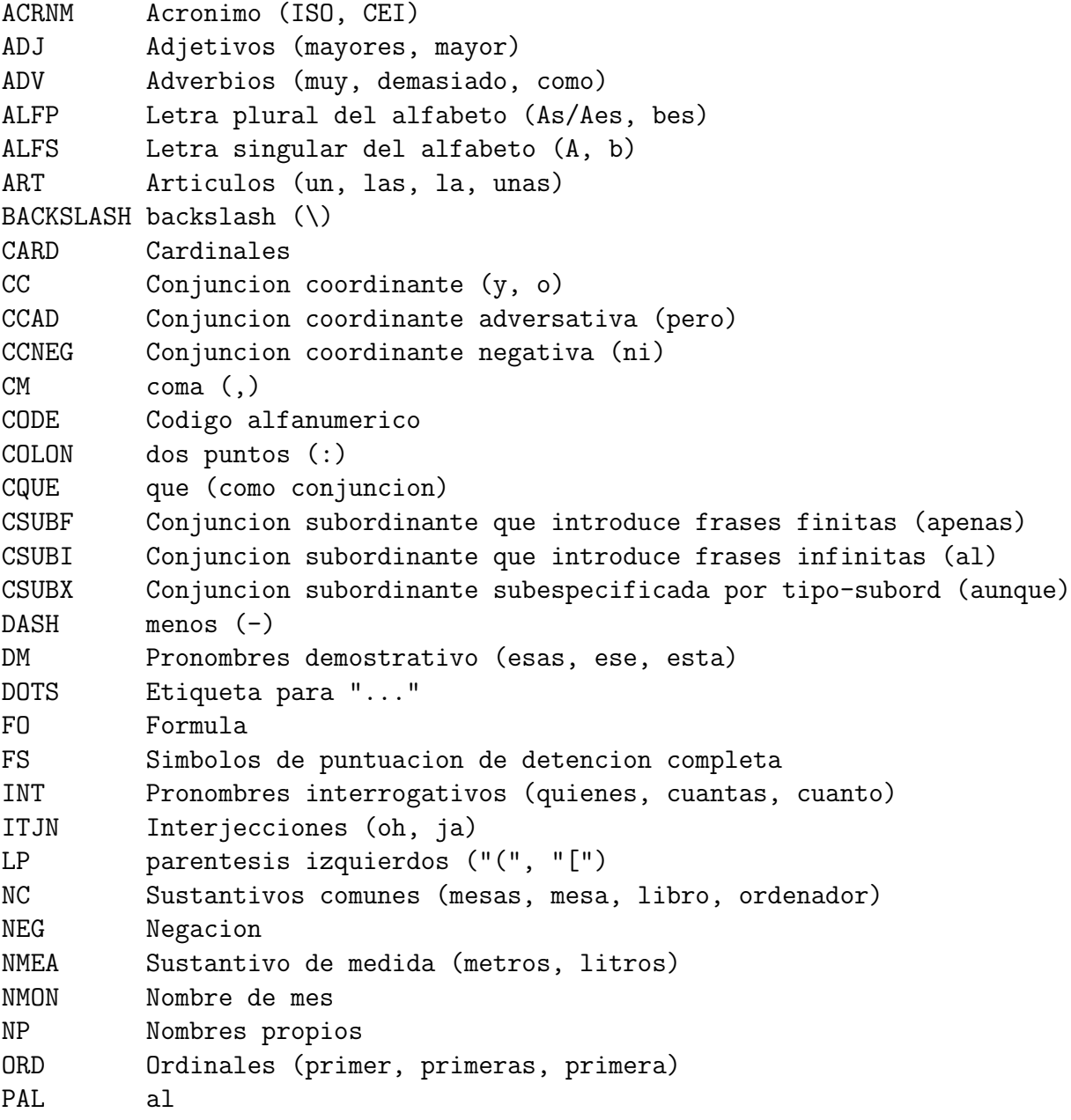

```
PDEL del
PE Palabra extranjera
PERCT porcentaje \binom{9}{6}PNC Palabra no clasificada
PPC Pronombre personal clitico (le, les)
PPO Pronombres posesivos (mi, su, sus)
PPX Pronombres personales y cliticos (nos, me, nosotras, te, si)
PREP Preposicion negativa (sin)
PREP Preposicion
PREP/DEL Preposicion compleja "despues del"
QT Simbolo de cita (" ' ')
QU Cuantificadores (sendas, cada)
REL Pronombres relativos (cuyas, cuyo)
RP Parentesis derechos (")", "]")
SE se
SEMICOLON punto y coma (;)
SLASH slash (/)
SYM Simbolos
UMMX Unidad de medida (MHz, km, mA)
VCLIger Verbo gerundio clitico
VCLIinf Verbo infinitivo clitico
VCLIfin Verbo finito clitico
VEadj Verbo estar. Pasado participio
VEfin Verbo estar. Finito
VEger Verbo estar. Gerundio
VEinf Verbo estar. Infinitivo
VHadj Verbo haber. Pasado participio
VHfin Verbo haber. Finito
VHger Verbo haber. Gerundio
VHinf Verbo haber. Infinitivo
VLadj Verbo lexico. Pasado participio
VLfin Verbo lexico. Finito
VLger Verbo lexico. Gerundio
VLinf Verbo lexico. Infinitivo
VMadj Verbo modal. Pasado participio
VMfin Verbo modal. Finito
VMger Verbo modal. Gerundio
VMinf Verbo modal. Infinitivo
VSadj Verbo ser. Past participio
VSfin Verbo ser. Finito
VSger Verbo ser. Gerundio
VSinf Verbo ser. Infinitivo
```
#### 2.3.2. Otras características

Además de la categoría gramatical, hay otras características que pueden usarse para el reconocimiento de entidades propias.

La siguiente lista presenta características de una palabra que se pueden extraer con búsqueda de expresiones regulares sobre ellas.

- $\blacksquare$  Si es palabra (contiene sólo letras).
- Es una letra mayúscula acompañada de un punto.
- $\blacksquare$  Es una letra mayúscula sola.
- Es un número (no contiene letras ni símbolos además de números).
- Es un punto.
- Es un coma.
- Es un caracter especial.
- Contiene un caracter especial.
- $\blacksquare$  Sólo su letra inicial es mayúscula.
- $\blacksquare$  Está escrita completa en mayúsculas.
- $\blacksquare$  Está escrita completa en minúsculas.
- Es alfanumérica (letras y/o números).
- Termina con punto.
- Termina con coma.
- $\blacksquare$  Termina con algún tipo de puntuación.
- $\blacksquare$  Es puntuación sola.
- $\blacksquare$  Contiene números.
- $\blacksquare$  Es un dígito solo.
- $\blacksquare$  Es dos dígitos.
- $\blacksquare$  Es tres dígitos.
- $\blacksquare$  Es cuatro dígitos.
- Es un rango de números (ejemplo  $200-300$ ).
- $\blacksquare$  Es una palabra separada por guión (ejemplo *auto-bomba*).
- Es una secuencia separada por guiones.
- Es url.
- Es email.

Como las funciones características pueden depender de las etiquetas de dos palabras contiguas, se consideran también una serie de características que toman en cuenta los pares de etiquetas posibles y la posición dentro de la secuencia completa.

# Capítulo 3 Diseño de una solución

# 3.1. Servicio web

#### 3.1.1. Casos de uso

En el contexto de una aplicación tipo servicio web, el diagrama de la Figura 3.1 presenta los casos de uso esperados. A continuación se explica en qué consiste cada uno.

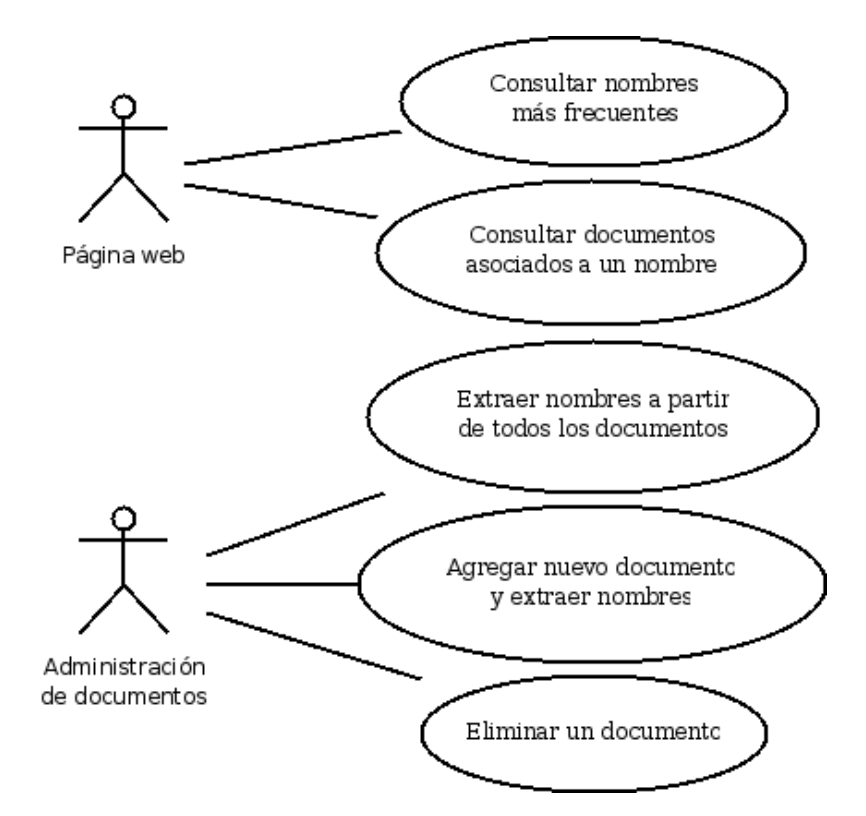

Figura 3.1: Casos de uso para la aplicación

- Consultar nombres más frecuentes: El usuario consulta la página web y desea ver la nube de nombres actual. Para generarla, la página web consulta al servicio web y éste le entrega los nombres más frecuentes junto con su frecuencia.
- Consultar documentos asociados a un nombre: El usuario eligió un nombre de la nube para ver los documentos asociados a dicho nombre. La aplicación entonces entrega la lista de documentos asociados a dicho nombre.
- Extraer nombres a partir de todos los documentos: Para inicializar el sistema, el administrador le entrega a la aplicación el conjunto completo de documentos. Esta extrae los nombres de persona y guarda la asociación entre nombres y documentos.
- $\blacksquare$  Agregar nuevo documento y extraer nombres: La administración agrega un nuevo documento al sistema. La aplicación extrae los nombres del nuevo documento y actualiza la asociación entre nombres y documentos.
- Eliminar un documento: La administración elimina un documento, por lo que la aplicación elimina toda la información que tenía del documento y los nombres asociados sólo a éste.

Si bien hay que hacer distinción entre los casos de uso tercero y cuarto, puede notarse que, desde el punto de vista de la aplicación, el tercer caso de uso se puede realizar si es posible realizar el cuarto. Partiendo de un conjunto de documentos al cual se quieren extraer nombres de personas, se puede ir agregando cada uno, uno por uno, hasta completar todos los documentos. De esta manera, la aplicación puede construirse de manera incremental, esto es que extraer nombres a partir de todos los documentos se realice agregando los documentos uno por uno.

#### 3.1.2. Arquitectura y modelo de datos

Entendiendo esto, se propone la arquitectura de módulos de la Figura 3.2 para la aplicación. En esta arquitectura, cada módulo tiene una única función específica. Puede notarse que cuatro m´odulos corresponden a funciones esperadas del sistema completo y s´olo uno de ellos no interactúa directamente con la interfaz de la aplicación. En este caso la interfaz se refiere simplemente a una interacción vía web con el sistema, por ejemplo acceder a una cierta url.

Esta arquitectura permite separar la funcionalidad esperada del servicio web con la parte de la aplicación que extrae realmente los nombres. Así, puede cambiarse radicalmente el método para extraerlos, construyendo un nuevo módulo, sin necesidad de cambiar esta arquitectura. Adem´as, el extractor de nombres tampoco interactua con la base de datos, por lo que podría cambiarse la forma de manejar o de almacenar los datos, sin afectar la extracción de nombres.

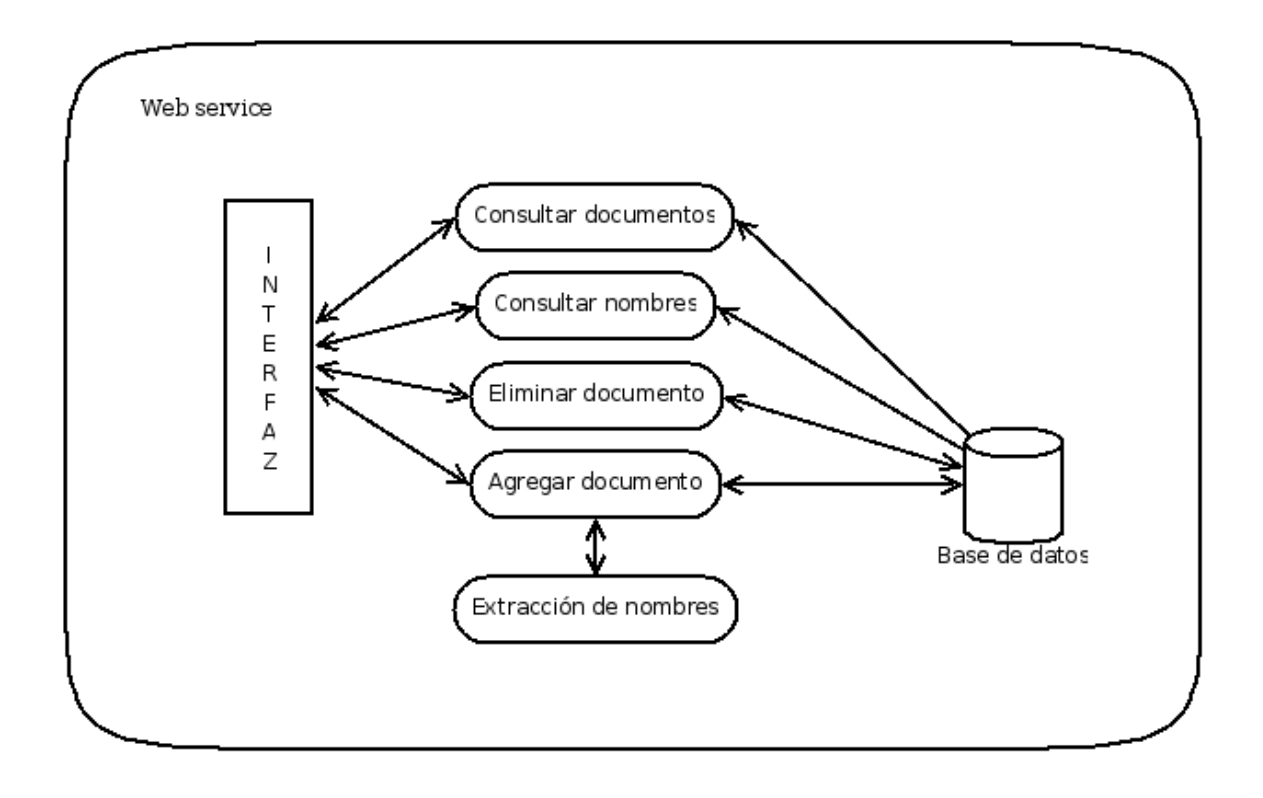

Figura 3.2: Diagrama de módulos de la aplicación

En las Figuras  $3.3 \text{ y } 3.4$  se presenta el diseño lógico y físico de los datos. De esta manera, la base de datos puede mantener la información de los términos extraídos de documentos de distintos conjuntos. Cada ITEM representa un documento al cuál se le extrajeron nombres. No se guarda el texto del documento, sino sólo un identificador y una referencia al lugar de donde provino, por ejemplo una url. Un ITEM puede tener una serie de TAGs asociados, o ninguno. Sin embargo, se hace la suposición que si existe un elemento TAG, éste ha sido asociado a, al menos, un ITEM. Cada TAG es único en nombre y sitio. Es decir, puede haber TAGs con el mismo nombre, pero de distintos conjuntos de documentos. Además, para cada TAG se guarda la cantidad de documentos del sitio a los que fue asignado. Si bien esta información es redundante, permite realizar consultas rápidas sobre los nombres más frecuentes.

### 3.2. Módulos que interactuan con la interfaz

El diseño de estos módulos supone que reciben una cierta entrada a través de la interfaz. A partir de esta entrada, los dos módulos de consulta simplemente extraen datos desde la base de datos y la retornan de manera estructurada. Los otros dos módulos eliminan, ingresan o modifican datos en la base de datos y generan un valor de retorno.

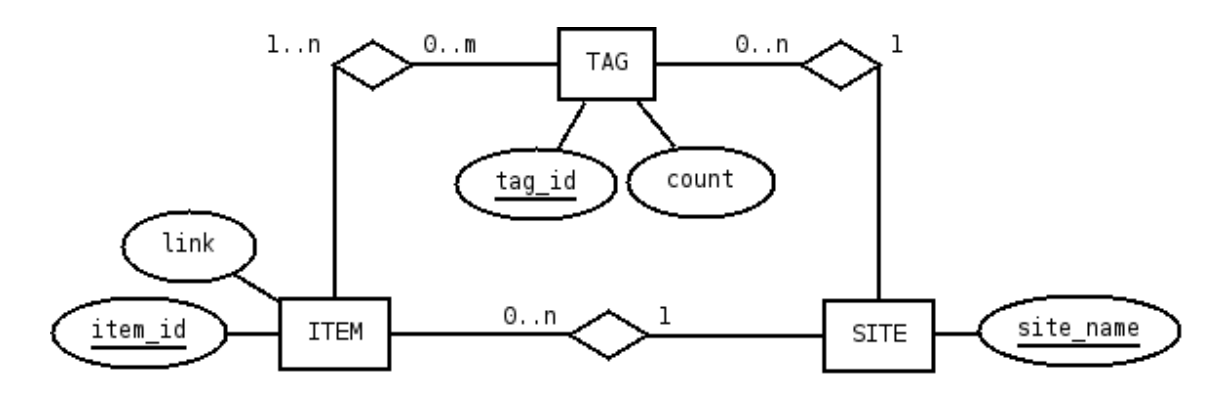

Figura 3.3: Modelo lógico de datos

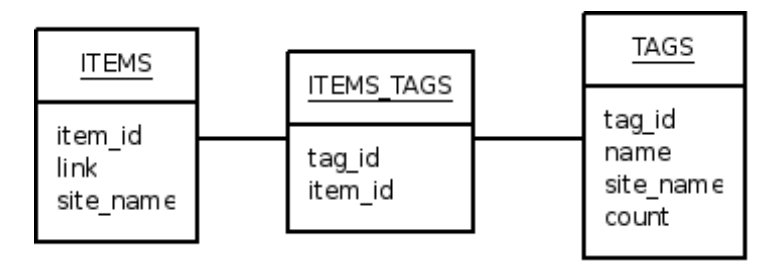

Figura 3.4: Modelo físico de datos

#### 3.2.1. Consultar nombres

- $\blacksquare$  Entrada: El nombre del sitio del cual se quieren saber los nombres más frecuentes.
- Salida: Una lista de los nombres más frecuentes junto con la frecuencia de aparición de cada uno en el conjunto de documentos de ese sitio, ordenados de mayor a menor frecuencia.

Un problema que se debe considerar, mostrado en el capítulo siguiente, es el caso de nombres formados por dos o más palabras. Estos pueden aparecer varias veces en la lista, al aparecer también los tags formados por subsecuencias de las palabras que forman el nombre completo. Una posible solución sería que dado un tag formado por dos o más palabras, agrupar todos los subtags, si la frecuencia de aparición es relativamente parecida. Por ejemplo, si aparece el nombre sanchez suarez con una frecuencia muy similar a la frecuencia de aparición del nombre sanchez, significa que las apariciones de este último son parte de las que se contabilizaron para el nombre completo. En este caso se debería mostrar sólo sanchez suarez. Sin embargo, podría suceder que el nombre suarez aparece muchísimo más que el nombre *sanchez*, teniendo un porcentaje de aparición que no tiene relación al del nombre completo. En ese caso podría ser aconsejable mostrar también el nombre *suarez*. También puede ocurrir que aparezca otro tag como miguel sanchez con una frecuencia parecida a sanchez suarez, y que conjuntamente explican la frecuencia total de sanchez. En este caso lo ideal sería entregar los tags más largos y no el tag sanchez. De las veces en que aparece el nombre sanchez solo, no acompañado de otra palabra, es muy probable que se esté refiriendo a alguno de los otros *sanchez* que fueron extraídos de los documentos, y que simplemente no se escribió su nombre completo, pues el contexto ayudaría al lector a saber de qué sanchez en particular se está hablando. De esta manera, si no se va a entregar el nombre sanchez, se requiere aumentar la frecuencia de los distintos tags que lo contienen, suponiendo que las apariciones de él sin otra palabra son proporcionales a la frecuencia con que aparece cada tag que está formado por él y otras palabras.

Se utilizó un criterio para determinar si un tag  $a$  debe ocultarse de la lista. Sea  $B$  el conjunto de tags que contienen al tag  $a$ , es decir que son más grandes, y sea S la suma de la frecuencia de aparición de todos los tags en  $B$ . El criterio oculta el tag  $a$  si se cumplen las dos condiciones siguientes:

- $\frac{S}{P(a)} > \mu$ . Aquí  $P(a)$  representa la frecuencia de aparición del tag a.
- Existe al menos un tag  $c \in B$  tal que  $\frac{P(c)}{P(a)} > \theta$ .

En estas condiciones  $\mu$  y  $\theta$  son ciertos umbrales dados como parámetros. El primero indica que entre los tags más grandes que contienen al tag a, debe haber al menos una fracción  $\mu$ de ellos distintos al tag a. Con esto se elimina el ruido proveniente de las veces en que al tag a se le agregan palabras contiguas como si fueran parte del nombre. El segundo indica que entre los tags de B debe existir al menos uno que acapare una fracción  $\theta$  de las ocurrencias de a.

Al ocultarse un tag a, a todos los tags  $b \in B$  que lo contienen se les asigna una nueva frecuencia  $P'(b)$  como

$$
P'(b) = P(b) + \frac{P(b) (P(a) - S)}{S} = \frac{P(b) P(a)}{S}
$$

En la Tabla 3.1 se muestra un ejemplo. Cada vez que se decide eliminar un tag se utilizan las frecuencias originales, también para el cálculo de  $S$ . De esta forma, las nuevas frecuencias no afectan la decisión de eliminar un tag. Finalmente se entrega como salida la lista de los tags más frecuentes ordenada según su frecuencia modificada de aparición.

| Tag               | Frecuencia original | Frecuencia final |
|-------------------|---------------------|------------------|
| gonzalez          |                     |                  |
| fernando gonzalez |                     | $=15$            |
| pedro gonzalez    |                     |                  |
| juan gonzalez     |                     |                  |

Tabla 3.1: Ejemplo de modificación de frecuencias al eliminar tag *gonzalez* 

Los nombres propios más comunes son muy frecuentes en el texto. Por ejemplo, el nombre jose aparece con una muy alta frecuencia en tres conjuntos de documentos mostrados

en el capítulo siguiente, siendo estos conjuntos profundamente distintos. Esto hace que este tipo de nombres no sean de relevancia para explorar los documentos, ya que hay muchásimos documentos donde aparece cada uno de ´estos, al haber muchas personas con el mismo primer nombre. Para solucionar este problema, se agrega un filtro que elimina de la lista de tags generados los nombres formados por uno o más de estos nombres más comunes. Es necesario eliminar todas las posibles combinaciones de nombres comunes, ya que de otra manera podrían aparecer en la lista pares frecuentes como *jose maria* o *juan carlos*.

Es difícil construir una lista completa con todos los nombres de pila posibles, ya que en distintos idiomas hay una amplia gama de nombres. Al centrarse este trabajo en el idioma español, la lista de nombres utilizada debe incluir al menos los nombres comunes en los países de habla hispana. Se utilizó la lista de nombres que la legislación argentina permite para las personas nacidas en Argentina, que cumple con dicho requisito. Esta lista posee 4.124 nombres masculinos y femeninos distintos en total, incluyendo algunos nombres de otros idiomas y adaptaciones de ellos al español. La lista completa puede verse en el Apéndice B.

#### 3.2.2. Consultar documentos

- Entrada: El nombre del sitio y el tag de los cuales se quieren saber los documentos asociados.
- Salida: Una lista de los documentos asociados al tag. La lista contiene la url almacenada en la tabla ITEMS de cada documento. Dentro de la salida de este m´odulo, puede incluirse una lista de tags similares al tag buscado. Estos son los que lo incluyen ´ (nombres formados por más palabras) y los que están incluidos en él (palabras que lo forman).

#### 3.2.3. Eliminar documento

 $\blacksquare$  Entrada: El nombre del sitio y el link del documento que se quiere eliminar del sistema.

Este módulo elimina todos los tags que estaban asociados sólo a dicho ITEM. Además, baja en 1 el contador COUNT de apariciones de los demás tags a los que también estaba asociado.

#### 3.2.4. Agregar documento

Entrada: El nombre del sitio y el link del documento que se quiere agregar al sistema.

Este módulo agrega la información del nuevo documento en la tabla ITEMS. Se extrae el contenido del documento desde su origen y dicho contenido se pasa al módulo de extracción de nombres. El resultado de éste se guarda en la tabla ITEMS\_TAGS. Si se generó un tag que no se había extraído en ningún documento anterior, se agrega dicho tag a la tabla TAGS.

# 3.3. Módulo de extracción de nombres

- $\blacksquare$  Entrada: El texto al cuál se quieren extraer nombres asociados.
- $\blacksquare$  *Salida*: Lista de nombres asociados al texto.

Para extraer los nombres del texto, se utiliza un modelo de etiquetación CRF basado en palabras. Esto significa que cada palabra del texto se etiquetará como persona o no persona, y en base a dicha etiquetación, se generarán los tags asociados.

Este m´odulo presenta la mayor dificultad en este trabajo. Para poder enfrentarse a tal dificultad, se separa el trabajo en partes más pequeñas, más fáciles de abordar cada una por separado. Un esquema de los distintos bloques que conforman este módulo, junto con las dependecias de cada uno, puede verse en la Figura 3.5.

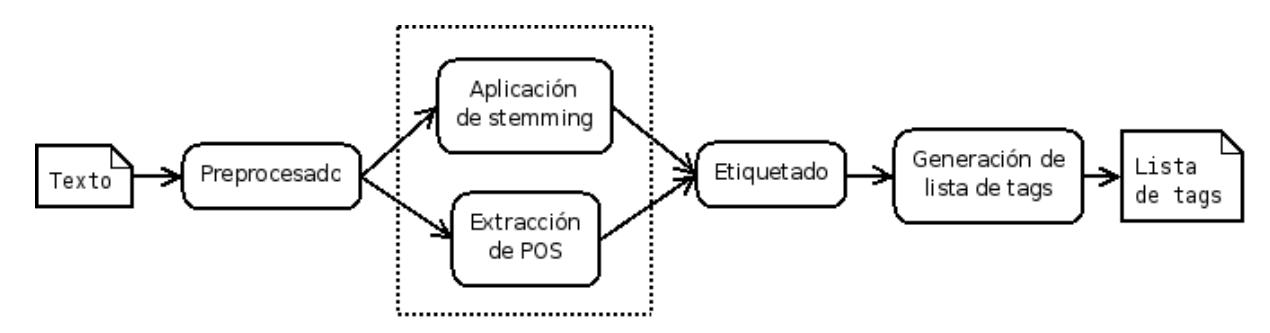

Figura 3.5: Diagrama de bloques del módulo de extracción de nombres

#### 3.3.1. Preprocesado

En esta etapa se eliminan todos los caracteres "extraños", como distintos tipos de puntuaciones, parentizados, asteriscos, tabulaciones, saltos de l´ınea y otros. Este tipo de caracteres son reemplazados por espacios, con lo que lo que estos caracteres se transforman en separadores de palabras. Así, cualquier tipo de puntuación que se presente con palabras a ambos lados se separa en dos palabras. Por ejemplo, si aparece "algo,ahora", se reemplaza por "algo ahora".

Además, se reemplazan las letras con acentos y eñes por la letra base, por ejemplo " $\hat{A}$ " es reemplazada por "A" y " $\tilde{n}$ " es reemplazada por "n". Al inicio se pensó que eliminar los acentos resultaría en una pérdida de información, por lo que no se consideró esta alternativa. Sin embargo, al no eliminarlos se generan varios problemas. Primero, distintas codificaciones de caracteres en distintos documentos pueden producir errores en las etapas posteriores. Adem´as, la cantidad de palabras distintas que aparecen como universo de palabras posibles es mucho mayor, por lo que el sistema de etiquetado posterior tiene una dimensionalidad mucho mayor, haciendo su entrenamiento mucho más difícil. Otra razón es que este sistema está pensado para enfrentarse a una amplia gama de documentos, dentro de los cuales puede haber muchas faltas de ortografía. Agregar los acentos agrava más este punto, pues aunque se producen muchas faltas de ortografía por otras razones, también se producen errores producto de los acentos.

Finalmente, como muchos documentos provienen de páginas web en formato HTML, se transforma el texto eliminando todos los tags de HTML y reemplazándolos por espacios.

#### 3.3.2. Aplicación de stemming y extracción de POS

Stemming consiste en la reducción de una palabra a su raíz, sin perder información relevante para la tarea realizada. Por ejemplo, las conjugaciones de los verbos pueden reemplazarse por su infinitivo, las palabras que tienen distinto g´enero pueden escribirse siempre en su versión masculina (o femenina). Todo este tipo de reducciones ayuda a reducir la dimensionalidad que tendrá el etiquetador automático, ya que el dominio de palabras se reduce. Los nombres generalmente no están formados por palabras comunes, por lo que realizar stemming no los modifica.

Si bien estas dos tareas son distintas, son realizadas en conjunto con la herramienta  $TreeTagger$  presentada en el capítulo anterior. TreeTagger etiqueta la parte de la oración para cada palabra, realizando primero la tarea de stemming. Un ejemplo de entrada/salida para TreeTagger, extra´ıdo de los documentos utilizados en el entrenamiento, es el siguiente:

Incluso paseamos por el clasico Barrio Rojo donde descubri que tengo un negocio de ropa interior que retrata a la perfeccion mi personalidad

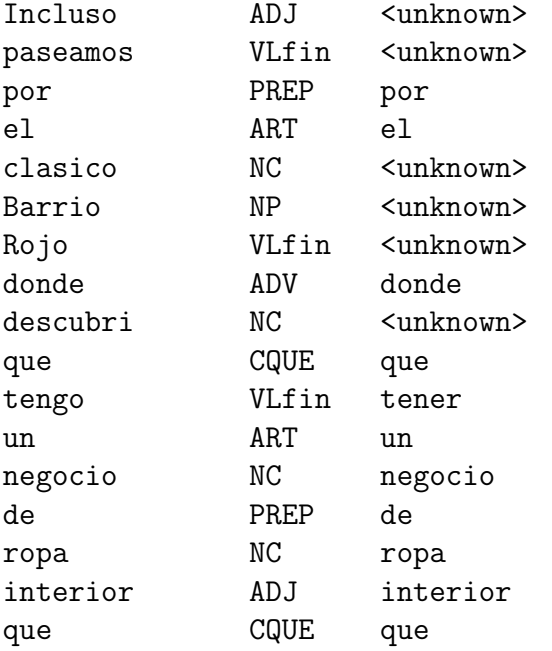

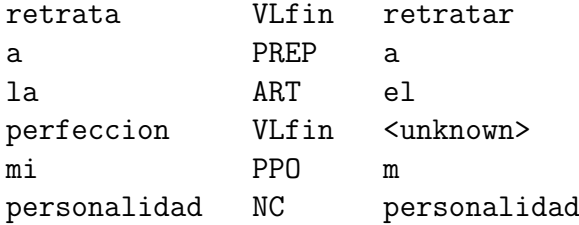

El texto de entrada ya está preprocesado, habiéndose eliminado los acentos. La columna del centro es la categoría de POS extraída y la columna de la derecha es el resultado del stemming. Cuando la palabra no es conocida por TreeTagger la salida del stemming es  $\langle \langle \langle \langle u \rangle \rangle \rangle$ . En este caso la palabra original se toma como resultado del stemming. Finalmente, para poder utilizar el resultado en la etapa siguiente, se pone énfasis en que cada par palabra-POS es un término distinto, que será utilizado. Para esto a cada palabra resultado del stemming se le agrega como sufijo su POS, siendo cada c´odigo de POS distinto. Como ejemplo, el resultado para el ejemplo sería:

InclusoADJ paseamosVLfin porPREP elART clasicoNC BarrioNP RojoVLfin dondeADV descubriNC queCQUE tenerVLfin unART negocioNC dePREP ropaNC interiorADJ queCQUE retratarVLfin aPREP elART perfeccionVLfin mPPO personalidadNC

#### 3.3.3. Etiquetado

Esta etapa toma la salida de la parte anterior como entrada y genera un etiquetado para cada par palabra-POS, indicando si es nombre de persona o no.

Como implementación para la etiquetación de secuencias basada en CRF se utilizó el paquete CRF desarrollado por Sunita Sarawagi del ITT Bombay. Esta implementación es eficiente ya que se basa en las operaciones matriciales explicadas en el capítulo anterior y en el entrenamiento utiliza el algoritmo de optimización Quasi-Newton LBFGS. Este algoritmo es presentado en detalle en [3]. El código está escrito en java, y sigue una filosofía de orientación a objetos que lo hace extensible, permitiendo agregar nuevas características y nuevas funcionalidades al programa. La implementación se basa fundamentalmente en las descripciones de [2] y [6].

Al etiquetar, el programa genera una salida igual a la entrada, pero cada vez que ocurre un cambio de etiqueta presenta la etiqueta para todas las palabras anteriores a ese momento e introduce un salto de línea. Por ejemplo:

elART alcaldeNC dePREP SantiagoNP donNC RaulNP AlcainoNP noNEG seSE presentarVLfin aPREP elART reeleccionNC

```
elART alcaldeNC dePREP SantiagoNP donNC |1
RaulNP AlcainoNP |2
noNEG seSE presentarVLfin aPREP elART reeleccionNC |1
```
En el texto de salida, el número del final indica la etiqueta de las palabras que lo preceden. 1 indica que es no persona, y 2 indica que es persona.

#### 3.3.4. Generación de lista de tags

A partir de la salida del etiquetado se generan los nombres que se utilizarán como tags.

Algunos nombres pueden aparecer formados por varias palabras, por ejemplo Ariel Arenas, que son dos palabras. Sin embargo, como se eliminó la puntuación en el preprocesado, también pueden aparecer dos nombres que originalmente estaban separados por "," juntos, como por ejemplo *Daniel Macarena*. Como no es posible saber a priori cuál de estos casos es el que se presenta, para cada secuencia de palabras etiquetadas como nombre, se agrega como tag cada subsecuencia de palabras posible. As´ı, si se etiqueta la secuencia "Alberto Antonio Larrain" como nombre, se agregarán los tags Alberto, Antonio, Larrain, Alberto Antonio, Antonio Larrain y Alberto Antonio Larrain.

Finalmente, la unión de todas las subsecuencias de palabras para cada secuencia etiquetada como nombre propio se revisa para que no haya tags repetidos. As´ı, un tag se reporta sólo una vez para el documento, aunque aparezca varias veces en el texto. La lista resultante de tags es el resultado completo del módulo de extracción de nombres.

## 3.4. Trabajo realizado

Además del diseño completo presentado en este capítulo, se implementaron todos los módulos. Cada uno de estos se logró como un programa en lenguaje PHP distinto. La elección de este lenguaje se basó en la necesidad de ser utilizados posteriormente como parte de un servicio web, adem´as de la flexibilidad que presenta PHP para interactuar con las entradas y salidas de los distintos componentes de la aplicación completa, incluyendo el paquete CRF y TreeTagger.

En cuanto al módulo de extracción de características implementado, el paquete CRF tuvo que ser modificado levemente, en especial para agregar las nuevas características de POS. TreeTagger se modificó en la parte del preprocesado y aplicación de stemming, para cumplir con los requerimientos de la extracción de nombres. El modelo CRF fue entrenado utilizando un conjunto de documentos de de los cuales se extrajeron nombres manualmente. Para entender en detalle este proceso se recomienda ver el capítulo siguiente.

Una vez construida y entrenada la aplicación se midió cómo afectan distintos factores en la efectividad de ésta. Finalmente, se compararon resultados obtenidos a nivel general utilizando la aplicación construida para generar nubes de tags para distintos conjuntos de documentos. Si bien se cuenta con el diseño para un servicio web, no se contruyó la interfaz web para la aplicación, por lo que no se puede hablar de un servicio web como tal.

# Capítulo 4 Entrenamiento del sistema

### 4.1. RSS

Entre todos los ítemes posibles que se pueden tratar en el contexto de este trabajo, un grupo importante son las noticias. Gran cantidad de noticias se publican diariamente a través de Internet en los medios de prensa nacionales e internacionales. Adem´as, muchos usuarios generan artículos con opiniones de diversos temas, a través de blogs. Esta información suele ser de caracter más relevante en el momento de publicación e ir disminuyendo con el tiempo.

Los documentos de este tipo suelen ser publicados a través de un feed en formato RSS<sup>1</sup>. El RSS consiste básicamente en una especificación para un formato de documentos electrónicos escritos según una sintaxis XML. Un usuario de contenido RSS se suscribe a un feed a trav´es de un programa lector de feeds. En adelante, este programa puede revisar si hay algún contenido nuevo desde la última vez que se revisó. Si es así, obtiene el contenido y lo muestra al usuario. Se ve que la tendencia actual es a publicar siguiendo el formato RSS.

### 4.2. orbitando.com

orbitando.com es un sitio web desarrollado a principios del año 2006, el cual nació como un simple recolector de contenidos sindicados. Estos contenidos ten´ıan la particularidad de ser contenidos creados en Chile, o bien, que hacían referencia a Chile: noticias, comentarios en blog, podcast, fotografías, videos. Inicialmente, se agregaron canales de manera explícita  $(principalmente los resultados de búsque das predefinidas en sitios de noticias), y después,$ 

- Really Simple Syndication (2.0)
- Rich Site Summary  $(0.91, 1.0)$
- $\blacksquare$  RDF Site Summary  $(0.9, 1.0)$

 ${}^{1}$ El significado de la sigla RSS puede ser distinto, dependiendo de la versión del formato al que se refiere. Hay tres significados principales:

se permitió a los usuarios agregar sus propios canales, como por ejemplo blogs. De esta manera, orbitando fue acumulando canales, y por lo tanto, acumulando una gran cantidad de artículos, los cuales son almacenados en una base de datos descrita a continuación.

Cada canal al cual está suscrito el sistema, se encuentra almacenado en una tabla CHAN-NELS, que contiene los datos de cada uno de los feeds(canales) que alimentan al sistema. Con respecto a los artículos, cada nuevo artículo RSS que llega al servidor es almacenado como un registro en la tabla ITEMS. Este ítem tiene asociados un conjunto de atributos, correspondientes a las partes que lo componen: titular, descripción, fecha de publicación, fecha de recepción, además de la referencia a su canal de origen, entre otros datos. A continuación, el sistema realiza algunas labores de extracción de información, o pre-procesado, tales como la extracción de términos, y la clasificación del artículo en categorías (que en el caso general, se obtiene simplemente a partir del canal de origen). El resultado de este paso, es un conjunto de metadatos, que son almacenados en la tabla ITEM METADATA. Un breve esquema de la base de datos es el presentado en la Figura 4.1.

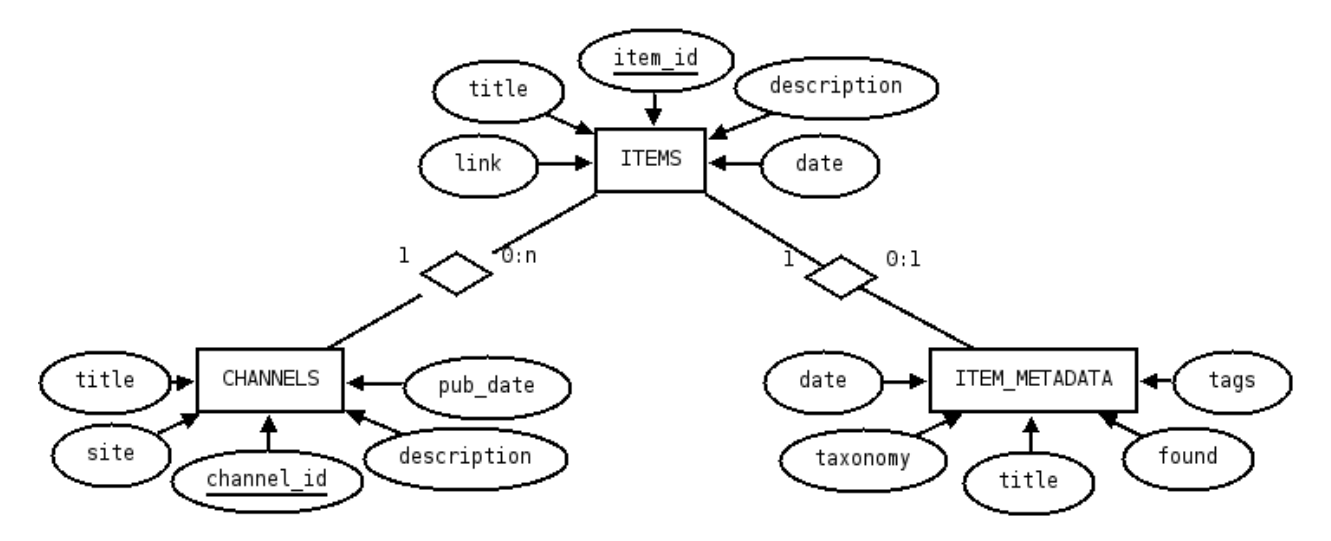

Figura 4.1: Breve esquema de la base de datos de orbitando.com

La base de datos original cuenta con una cantidad que asciende a cerca de 2.000.000 de art´ıculos, hasta el mes de mayo de 2007. Esta es la cifra que arroja el conteo simple de entradas en la tabla ITEMS, la cual almacena los artículos existentes. Sin embargo, se observa que en esta tabla existe una gran cantidad de art´ıculos repetidos, debido a errores producidos en una de sus principales fuentes: Google News. Se decidió tomar una muestra de la base de datos, recogiendo los artículos correspondientes a tres meses: enero, febrero y marzo de 2007. Esta muestra ser´ıa la utilizada para desarrollar el proyecto, con lo que finalmente, el universo de artículos con que se trabajó fue de 154.861, correspondientes a los artículos válidos de los tres meses mencionados. En la Figura 4.2 se puede apreciar la distribución temporal de los artículos, evidenciando una leve tendencia creciente, producto de la constante adición de nuevos canales al sistema.

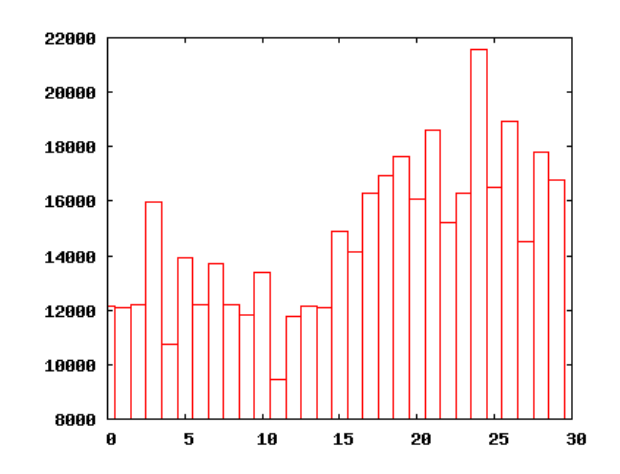

Figura 4.2: Cantidad de artículos cada tres días por un período de tres meses

En la actualidad, los canales que alimentan al sistema ascienden a más de 2.500 feeds. La principal fuente de artículos corresponde al conjunto de medios de prensa en línea, no sólo aquellos que publican contenidos sindicados, sino casi cualquier medio de prensa en internet que publique informaciones sobre Chile, gracias a los resultados recogidos por sitios como Google News, Topix.net, o MSN Search News, cuyas búsquedas pueden ser recogidas en formato RSS. Otras fuentes importantes de artículos son algunos medios de prensa nacional, tales como La Tercera online, y Emol.com, además de las búsquedas que arroja Flickr asociadas al tag Chile. La Tabla 4.1 muestra los canales más populares en la colección, es decir, los canales que aportan con la mayor cantidad de artículos.

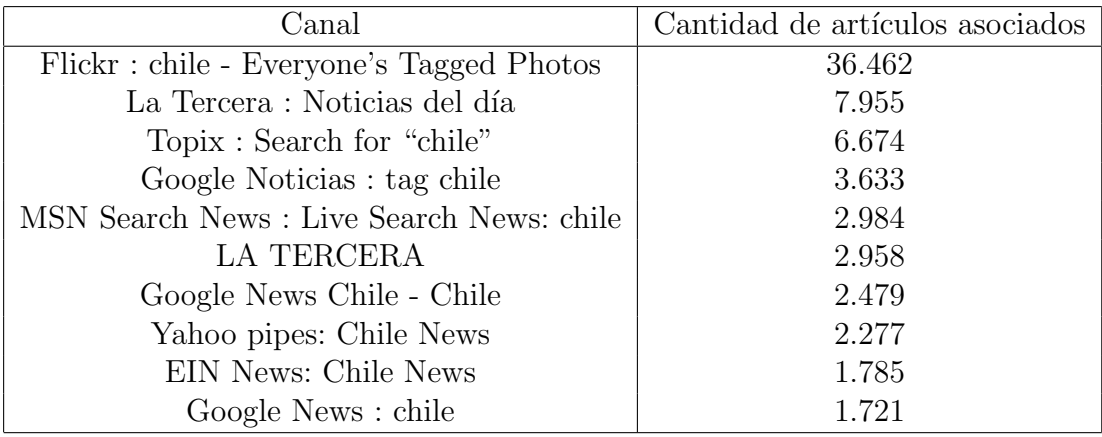

Tabla 4.1: Canales con más artículos en orbitando.com en el período enero - marzo 2007

Este trabajo está orientado a reconocer nombres de personas, en especial los que son más relevantes para el entendimiento del conjunto completo de documentos, los más frecuentes.

Por esta razón, los artículos provenientes de fuentes de fotografías, como *flickr* y *fotolog* no son relevantes, pues pueden hacer que el nombre de una persona en particular tenga mucho peso, al tener muchas fotos con su nombre como descripci´on, pero sin ser relevante su nombre en el contexto de todos los documentos. Para el proyecto no se consideraron los artículos provenientes de este tipo de fuentes. De la misma manera, se busca reconocer nombres en textos en español, por lo que no se consideran los artículos que han sido ingresados en la categoría english en el campo taxonomy. Parte de este primer filtro de la base de datos fue basado en el trabajo presentado en [1].

## 4.3. Conjunto de entrenamiento y prueba

Para entrenar el sistema automático etiquetador de nombres es necesario contruir un conjunto de textos de entrenamiento y prueba. Este conjunto debe estar etiquetado con los resultados esperados del sistema. Al ser los documentos provenientes de noticias y blogs en español, resulta fácil para un ser humano encontrar los nombres de personas dentro del texto, y diferenciarlos por ejemplo de nombres de instituciones o lugares. Se supone entonces a una persona como el mejor etiquetador, y se espera que el sistema autom´atico se comporte de la misma manera. Así, el método que se utilizó para construir el conjunto de entrenamiento y prueba fue clasificar manualmente algunos documentos del total. Para esto, se contruy´o una interfaz web que permite etiquetar marcando palabras dentro de los documentos anteriormente mencionados como personas. Dicha interfaz se muestra en la Figura 4.3. En ella se encuentran marcados los nombres Chris Marker y Frederic Rossi. Es posible notar que la puntuación y acentuación ya ha sido eliminada del texto antes de la etiquetación manual. Si bien esto dificulta la tarea al realizarla a mano, logra que las palabras que son clasificadas como nombres de personas sean efectivamente las mismas que le llegarían como entrada al módulo de extracción de nombres. Además, si no se realizara esto, podría haber errores como por ejemplo dos palabras que son mostradas como una sola pues están unidas por algún tipo de puntuación. Al etiquetar, quizás sólo una de ellas es un nombre de persona y no las dos. Esta interfaz se accedía a través de la url http://alumnos.cadcc.cl/~cserpell/classify.php y se mantuvo activa hasta el momento de entrega de este texto.

La manera de elegir qué documentos incluir en el conjunto de entrenamiento y prueba fue completamente al azar, dentro de los que pasaron el filtro explicado anteriormente. Los documentos son muy heterog´eneos, por lo que el elegirlos al azar busca no sesgar los resultados hacia un tipo en particular de documentos. En total se extrajeron los nombres de personas de 400 documentos. El total de tags extra´ıdos es de 3.878, siendo 2.113 de ellos distintos entre sí. En la Tabla 4.2 se muestran los nombres más frecuentes dentro de este conjunto.

# **Clasificación de tags personas**

#### 10756

Indique, presionando sobre la palabra o sobre el botón a la derecha de ella, todas las palabras que son personas en la oración, que sean nombres propios (o apellidos). Por ejemplo:

"con el transantiago la popularidad de don ivan zamorano se fue a la mierda."

Si no gusta de esta oración, puede clasificar otra al azar.

El  $\Box$  Circulo  $\Box$  de  $\Box$  Bellas  $\Box$  Artes  $\Box$  programa  $\Box$  un  $\Box$  ciclo  $\Box$  de  $\Box$  documentales  $\Box$ 

del  $\sqcap$  Terra  $\sqcap$  Espana  $\sqcap$  El  $\sqcap$  Circulo  $\sqcap$  de  $\sqcap$  Bellas  $\sqcap$  Artes  $\sqcap$  programa  $\sqcap$  un  $\sqcap$ 

ciclo  $\Box$  de  $\Box$  documentales  $\Box$  del  $\Box$  Terra  $\Box$  Espana $\mathbb A$   $\Box$  hace  $\Box$  26  $\Box$  minutos  $\Box$  Desde  $\Box$ 

joven 厂se 厂sintio 厂atraido 厂por 厂el 厂cine 厂documental 厂gracias 厂a 厂

peliculas  $\Box$  de  $\Box$  directores  $\Box$  como  $\Box$  Chris  $\Box$  Marker  $\Box$  y  $\Box$  Frederic  $\Box$  Rossif  $\Box$  Estudio  $\Box$ 

cinematografia  $\Box$ en  $\Box$ el  $\Box$ Guardar

Figura 4.3: Interfaz utilizada para clasificar manualmente

| Nombre            | Cantidad de artículos asociados |
|-------------------|---------------------------------|
| bachelet          | 32                              |
| michelle          | 21                              |
| michelle bachelet | 19                              |
| carlos            | 18                              |
| jose              | 18                              |
| juan              | 17                              |
| gonzalez          | 13                              |
| antonio           | 12                              |
| luis              | 12                              |
| miguel            | 12                              |
| jorge             | 11                              |
| bush              | 10                              |

Tabla 4.2: Nombres más frecuentes extraídos manualmente

# Capítulo 5 Resultados

Este capítulo ha sido separado en dos secciones. En la primera de ellas se muestran los resultados y discusiones concernientes sólo al módulo de etiquetación automática de nombres. En la segunda sección se presenta un análisis de los resultados del sistema visto de manera amplia, en cuanto al objetivo de generar una nube de tags útil para el acceso a los documentos asociados a personas.

### 5.1. Etiquetador automático de nombres

El objetivo de esta sección es mostrar los distintos factores que están involucrados en el desempeño del sistema, y cómo afectan en los resultados.

Para medir la calidad de un reconocedor de entidades propias se puede comparar el comportamiento de un sistema  $N_1$  con otro sistema  $N_2$  utilizando un conjunto de prueba. Se definen los conceptos de *precisión* (Pre) y recuperación (Rec) para cada categoría  $\lambda \in \Lambda$ :

$$
Pre (\lambda, N_1, N_2) = \frac{|N_1^i = N_2^i = \lambda|}{|N_1^i = \lambda|}
$$

$$
Rec (\lambda, N_1, N_2) = \frac{|N_1^i = N_2^i = \lambda|}{|N_2^i = \lambda|}
$$

La precisión representa cuántas palabras de las que se eligieron como entidades del tipo  $\lambda$  fueron categorizadas igual que  $N_2$ . La recuperación representa cuántas palabras de las que  $N_2$  categoriza en  $\lambda$ , son también categorizadas en  $\lambda$  por  $N_1$ . Estas dos medidas se utilizan en general comparando un sistema  $N$  con una clasificación realizada manualmente como conjunto de prueba. Esto supone que la clasificación manual es equivalente a la realizada por un clasificador perfecto. Una medida que incluye a las dos medidas previas con igual ponderación cada una es la siguiente [9]:

$$
F = \frac{2*Pre*Rec}{(Pre+Rec)}
$$

Para entrenar el sistema, se decidió separar el conjunto de entrenamiento y prueba en dos: Un conjunto de entrenamiento con un 80 % de los documentos y otro con un 20 % como conjunto de prueba. Aunque sería posible hacer varias separaciones distintas del mismo conjunto para validar el sistema, el tiempo de entrenamiento es muy alto, por lo que se utilizó siempre la misma separación. La metodología utilizada para estudiar el comportamiento del sistema es medir la precisión y recuperación para las dos categorías posibles, que son *persona* y no persona. Se busca maximizar ambos valores, si bien generalmente no es fácil lograr que los dos sean altos a la vez. El total de palabras existentes en el conjunto de entrenamiento y prueba son 53.102, y de éstas 2.353 fueron etiquetadas como *persona*, lo que representa un 4,43 % del total.

A fin de comparar los resultados obtenidos por el sistema construido, se muestran en la Tabla 5.1 los valores de precisión y recuperación promedio obtenidos por clasificadores básicos o tontos. El primero clasifica cada palabra lanzando una moneda, con la misma probabilidad de entregar la etiqueta persona o no pesona para cada palabra. El segundo es un poco mejor, ya que en vez de ser la misma probabilidad para ambas categorías, esta probabilidad es el porcentaje de personas que hay en el total de documentos. Es decir etiqueta una palabra como persona con un  $4.43\%$  de probabilidad. Éste resulta ser mucho mejor para la categoría no persona.

| Clasificador | Equiprobable |                   |       | Persona menos probable |       |       |
|--------------|--------------|-------------------|-------|------------------------|-------|-------|
| Categoría    | Pre          | Rec               |       | Pre                    | - Rec |       |
| No persona   |              | 95,38 49,58 65,25 |       | 95.60                  | 95.80 | 95,70 |
| Persona      | 4.44         | 48.27             | 8.13  | 5.23                   | 5.00  | 5,11  |
| Total        | 49.52        | 49.52             | 49.52 | 91.77                  | 91.77 | 91.77 |

Tabla 5.1: Resultados obtenidos para clasificadores tontos

Existen cuatro características fundamentales del proceso de entrenamiento que pueden modificarse buscando mejorar la precisión y la recuperación:

- Cantidad de iteraciones del algoritmo LBFGS. Al maximizar la verosimilitud del modelo, el algoritmo realiza un proceso iterativo de aproximación de los parámetros del modelo.
- Utilización de stemming. El proceso de stemming presentado en el capítulo 3 es posible utilizarlo en distintas etapas del sistema.
- Utilización de características de POS extraídas por TreeTagger.
- Cantidad de documentos en el conjunto de entrenamiento y prueba.

#### 5.1.1. Cantidad de iteraciones

En la Tabla 5.2 se puede observar que el aumentar la cantidad de iteraciones utilizadas mejora el comportamiento general del sistema. También se comprobó que agregar más iteraciones pasado un cierto umbral no mejora el desempeño del modelo. Para este experimento no fueron consideradas las características de POS. El proceso de stemming se realizó en el conjunto de entrenamiento y prueba. Considerando este resultado, se entren´o generalmente utilizando la mayor cantidad de iteraciones posibles.

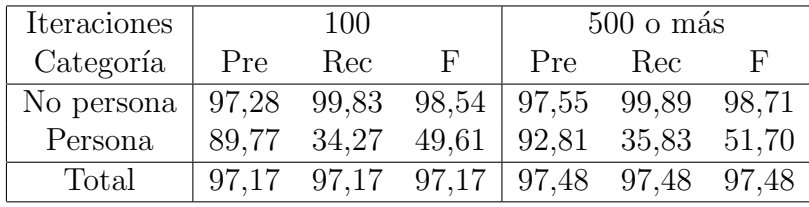

Tabla 5.2: Resultados al variar cantidad de iteraciones en algoritmo de optimización

#### 5.1.2. Stemming

En cuanto a stemming, en la Tabla 5.3 se muestra un resumen de los resultados obtenidos utilizando stemming en el entrenamiento y en la entrada del etiquetador, sólo en el entrenamiento, o simplemente no utilizándolo. Al igual que al estudiar la cantidad de iteraciones, no fueron consideradas aquí las características asociadas a POS. La cantidad de iteraciones utilizada fue 100. Es posible notar que agregar stemming tanto en el conjunto de entrenamiento como en el conjunto de prueba mejora el desempeño del sistema, por lo que fue utilizado en la versión final.

| Stemming   |       | NO.         |                                                                                                    |      | Entrenamiento |                       |       |       | Entrenamiento y prueba |
|------------|-------|-------------|----------------------------------------------------------------------------------------------------|------|---------------|-----------------------|-------|-------|------------------------|
| Categoría  | Pre   | Rec         |                                                                                                    | Pre- | Rec           |                       | Pre.  | Rec-  |                        |
| No persona |       |             | $\begin{array}{ c c c c c c c c c } \hline 97,22 & 99.84 & 98,52 & 97,27 & 99.81 \hline \end{array}$ |      |               | $98,52$   97.28 99.83 |       |       | 98.54                  |
| Persona    |       | 89,88 32,75 | 48,01                                                                                                |      | 88,20 34,06   | 49,14                 | 89.77 | 34.27 | 49.61                  |
| Total      | 97.11 | 97.11       | 97.11                                                                                                |      | 97,13 97,13   | 97.13                 | 97.17 | 97.17 | 97.17                  |

Tabla 5.3: Resultados al cambiar la utilización de stemming

#### 5.1.3. POS

Como era esperado, agregar al etiquetador el uso de funciones características que toman en cuenta los POS generados por TreeTagger mejoró de gran manera el desempeño del sistema. En la Tabla 5.4 se muestran los resultados al usar o no dichas características, indicando que el uso de POS es fundamental para el etiquetado.

|                                                    | Sin POS |  |                                       | Con POS |          |      |
|----------------------------------------------------|---------|--|---------------------------------------|---------|----------|------|
| Categoría Pre Rec                                  |         |  | $\mathbf{F}$                          |         | Prec Rec | – H` |
| No persona   97,38 99,69 98,52   98,16 99,54 98,84 |         |  |                                       |         |          |      |
| Persona                                            |         |  | $86,86$ 43,16 57,66 86,19 60,42 71,04 |         |          |      |
| Total                                              |         |  | 97,14 97,14 97,14 97,78 97,78 97,78   |         |          |      |

Tabla 5.4: Resultados al agregar características de POS

#### 5.1.4. Cantidad de documentos de entrenamiento

Los resultados presentados en la Tabla 5.5 indican que aumentar la cantidad de documentos utilizados en el entrenamiento mejora el desempeño del sistema. Sin embargo, agregar m´as documentos al conjunto de entrenamiento aumenta considerablemente el tiempo necesario para entrenar el sistema. En estos experimentos se tomaron en cuenta las características de POS.

| Documentos |       | 296 |                                         |     | 320 |   |
|------------|-------|-----|-----------------------------------------|-----|-----|---|
| Categoría  | Pre   | Rec | F                                       | Pre | Rec | F |
| No persona |       |     | 98,16 99,54 98,84 98,27 99,58 98,92     |     |     |   |
| Persona    | 86.19 |     | $60,42$ $71,04$ $87,33$ $62,31$ $72,73$ |     |     |   |
| Total      |       |     | 97,78 97,78 97,78 97,93 97,93 97,93     |     |     |   |

Tabla 5.5: Resultados al agregar m´as documentos al conjunto de entrenamiento

El etiquetado con CRF presenta entonces dos características muy importantes en cuanto a su precisión y recuperación. La precisión es alta para la categoría *persona*, lo que significa que pr´acticamente todas las palabras que son marcadas como nombre de persona, efectivamente lo son. Se observa que la recuperación lograda no es tan alta como la precisión, lo que significa que habrá apariciones de nombres de personas que no serán detectados por el sistema. Esto puede parecer un mal resultado al principio, pero el objetivo de la aplicación es extraer los nombres de personas, en especial los que son más frecuentes. Así, un nombre frecuente puede no ser observado en algunas de sus apariciones, pero al ser éstas muchas en el conjunto de documentos, será detectado suficientes veces para ser considerado.

## 5.2. Visión amplia del sistema

Si bien medir la precisión y recuperación del etiquetador ayuda a mejorar el proceso de extraer los nombres, no se debe olvidar que el objetivo de la aplicación tipo servicio web es extraer los nombres de personas, de manera de poder construir una interfaz que haga más fácil el acceso a los documentos. Para eso es necesario estudiar los nombres extraídos y si estos resultan útiles para dicho objetivo.

La Tabla 5.6 tiene como objetivo mostrar la diferencia entre los tags más frecuentes extraídos manualmente y por la aplicación. El porcentaje presentado es el porcentaje del total de documentos en que aparece cada palabra. En ella no se han eliminado los nombres formados s´olo por nombres comunes. Claramente los resultados son muy similares, ya que el sistema fue entrenado con este mismo conjunto, de manera que la verosimilitud entre la etiquetación manual y la automática sea máxima. Se aprecia que los nombres aparecen con diferencias porcentuales muy bajas, y que, aunque en distinto orden, los nombres extraídos son casi los mismos. También puede notarse el efecto que tiene la recuperación sobre los resultados obtenidos: En general el porcentaje de apariciones de un nombre según la aplicación es menor que al considerar la etiquetación manual, ya que hay apariciones que no son detectadas. Sin embargo, esto sucede en general para todos los tags, por lo que no afecta qué nombres son los más frecuentes.

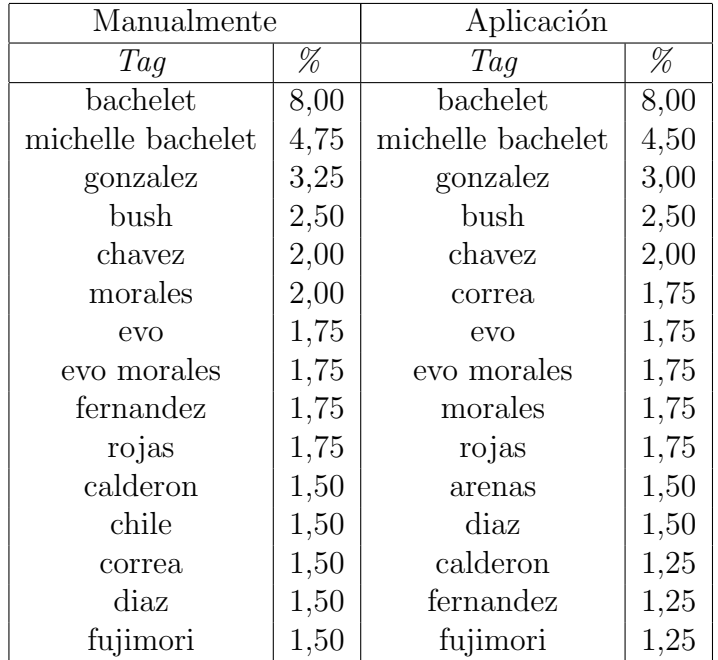

Tabla 5.6: Documentos asociados a nombres m´as frecuentes para conjunto de entrenamiento

En las Tablas 5.7 y 5.8 se muestran los nombres más frecuentes extraídos de distintos conjuntos de documentos antes de filtrarlos con el filtro que modifica las frecuencias mostradas explicado en el capítulo 3, junto con el porcentaje del total de documentos del conjunto en el que se encontraron. Los resultados filtrados se muestran a continuación. El primero es el conjunto completo de orbitando.com explicado en el capítulo anterior. Luego se utilizó la aplicación sobre un conjunto de artículos de noticias de la agencia de noticias española EFE, de mayo de 2000, con aproximandamente 8.000 artículos, y finalmente en todas las páginas

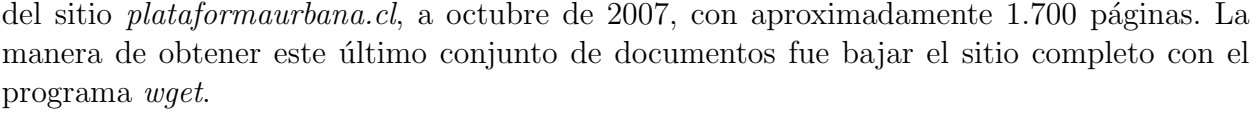

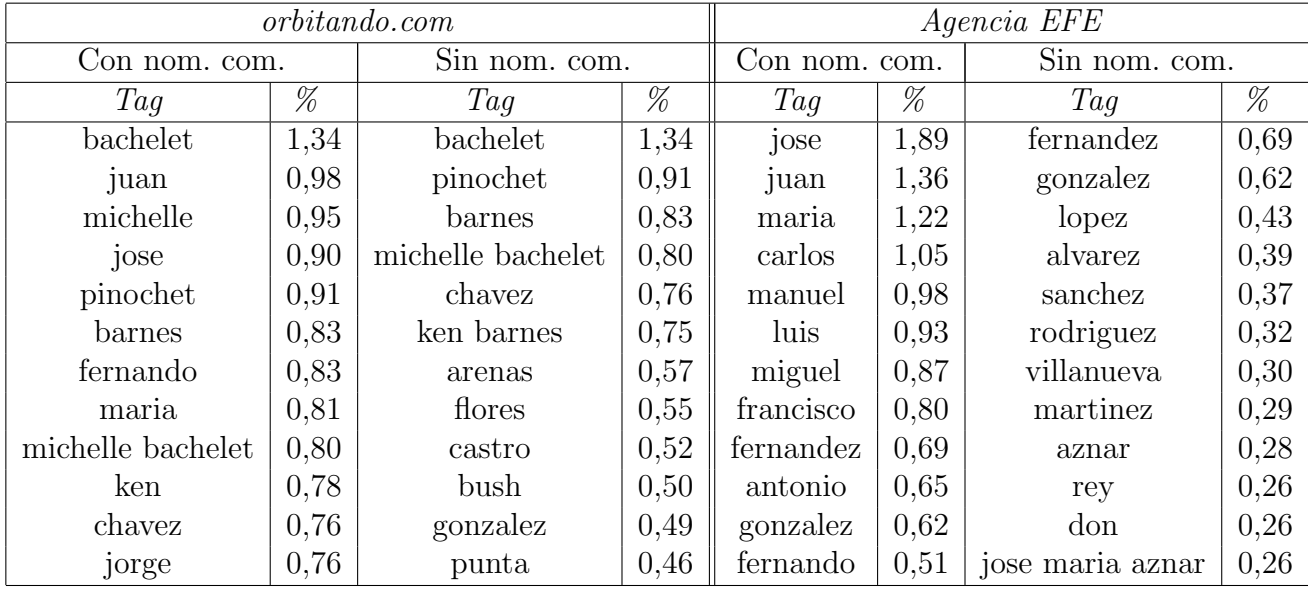

Tabla 5.7: Tags más frecuentes extraídos con y sin nombres comunes (nom. com.)

En el caso de plataformaurbana.cl, es posible notar que hay nombres muy frecuentes, en comparación con los otros dos conjuntos. El primer factor que influye en esto es la cantidad de artículos. Al ser menor, la misma cantidad de apariciones de un nombre significa un porcentaje mucho m´as alto del total. Otro factor que influye es que el sitio tiene pocos usuarios que suben contenido, y cada página posee al autor dentro de su texto. Estos autores se presentan como muy frecuentes dentro de los nombres extraídos. Además, el tema del que trata el sitio es sobre urbanismo en general y en Chile. Muchos de los actores relevantes de esta esfera en Chile aparecen frecuentemente mencionados en los artículos. Finalmente, el contenido de las páginas fue entregado a la aplicación tal cual fue leído desde internet, teniendo mucho texto que no es relevante para la generación de tags, y generalmente muy repetido entre todas ellas, como parte de la interfaz, además de publicidad y vínculos a otras páginas. Una posible solución para esto es que un posible usuario del servicio web podría seleccionar qué parte del contenido de cada página entregar para la extracción de nombres. Esto no fue realizado ya que sería un trabajo específico para cada sitio.

En el lado derecho de las tablas se puede observar cómo el utilizar el filtro de nombres comunes hace aparecer en los nombres más frecuentes nombres de personas particulares y fácilmente distinguibles. Aún así, se aprecian muchos apellidos muy comunes que no distinguen personas particulares.

| Con nombres comunes      |       | Sin nombres comunes      |       |  |
|--------------------------|-------|--------------------------|-------|--|
| Tag                      | %     | Tag                      | %     |  |
| diego                    | 58,74 | diego portales           | 58,74 |  |
| diego portales           | 58,74 | portales                 | 58,74 |  |
| portales                 | 58,74 | made                     | 58,62 |  |
| made                     | 58,62 | paris made               | 58,62 |  |
| paris                    | 58,62 | diego portales diplomado | 58,50 |  |
| paris made               | 58,62 | diplomado                | 58,50 |  |
| julio                    | 58,56 | portales diplomado       | 58,50 |  |
| diego portales diplomado | 58,50 | jose llano               | 58,39 |  |
| diplomado                | 58,50 | llano                    | 58,39 |  |
| jose                     | 58,50 | sergio reyes             | 58,39 |  |
| portales diplomado       | 58,50 | salvad                   | 46,20 |  |
| jose llano               | 58,39 | salvad veronica          | 46,20 |  |
| llano                    | 58,39 | salvad veronica soza     | 46,20 |  |
| reyes                    | 58,39 | soza                     | 46,20 |  |
| sergio                   | 58,39 | veronica soza            | 46,20 |  |

Tabla 5.8: Tags más frecuentes extraídos automáticamente para el sitio plataformaurbana.cl

Es posible modificar la lista de nombres generada para un sitio, dejando sólo los nombres que están formados por dos o más palabras. De esta manera una nube de tags tendría sólo nombres de personas particulares, y no apellidos compartidos por diferentes personas. En la Tabla 5.9 se pueden apreciar los resultados para los tres conjuntos estudiados, analizados a continuación.

Los resultados son bastante interesantes. En el caso de orbitando.com, una primera observación indica que tomar sólo nombres de dos o más palabras hace que aparezcan muchos más nombres particulares como los nombres más relevantes, lo que indica que es una buena idea. Al observar cómo varía el conjunto más frecuente para las noticias de EFE, no queda claro que haya habido una mejora. Es posible ver que se pierden varios apellidos que sí podían ser nexos a documentos con apariciones de alguna persona relevante, además de aparecer algunos nombres repetidos por formarse de tres palabras. Al notar la pérdida de los nombres dados por solo un apellido, se puede volver la atención al primer conjunto de documentos y notar que, a excepción de *saddam hussein*, todos los documentos donde aparecen las demás personas serían referenciados sólo por el apellido. El caso del sitio plataformaurbana.cl no es del todo claro, porque si bien las personas quedan más especificadas, no aparecen nuevos nombres.

En la Tabla 5.10 se puede apreciar lo importante que es aplicar el filtro que elimina algunos tags de la lista y modifica la frecuencia de los mismos, al consultar los nombres más

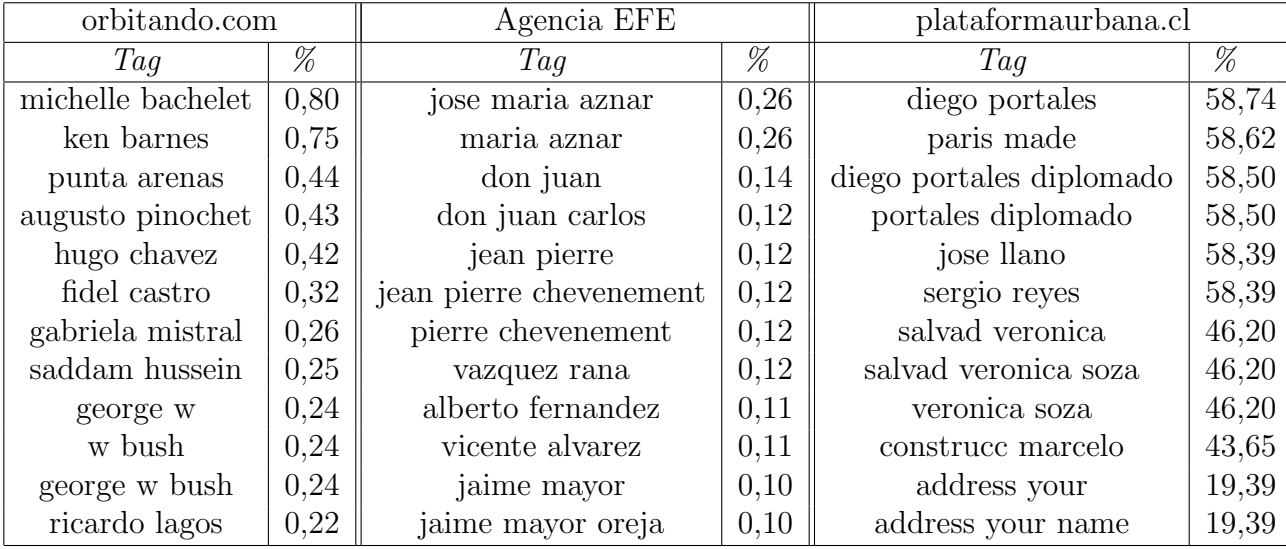

Tabla 5.9: Nombres de 2 o más palabras para distintos conjuntos de documentos

comunes en estos tres distintos sitios. Para este primer resultado, se tom´o como criterio de eliminación, que existiera otro tag más grande cuya frecuencia de aparición fuera al menos un 15 % del primero.

Para los dos primeros resulta un éxito, ya que queda una lista con nombres que efectivamente resultan relevantes para el conjunto de documentos. Hay algunos tags que no fue posible eliminar, como chilean o punta arenas. Lamentablemente este problema proviene del etiquetado y no de los filtros que se puedan aplicar al consultar los nombres más frecuentes, ya que podr´ıan suceder muchos casos imprevistos y fuera del alcance de dichos filtros. El resultado para el sitio plataformaurbana.cl no fue satisfactorio, por lo que es posible concluir que para este sistema no es posible entregar directamente las p´aginas completas como contenido de los documentos, sino que hay que extraer la parte que es texto relevante para la extracción de los nombres. Considerando esto último, se ejecutó la aplicación sobre otros dos nuevos conjuntos de documentos extraídos de blogs con *wget*, esta vez cuidando que el contenido de los documentos recuperado para la extracción de nombres sea el texto relevante. Estos sitios son *atinachile.cl*<sup>1</sup>, con 1.239 artículos de temas diversos, y *elobservatodo.cl*<sup>2</sup>, con

<sup>&</sup>lt;sup>1</sup>Atina Chile se autodefine como un movimiento ciudadano cuvos principales propósitos son abrir un espacio de participación ciudadana activa en torno a la construcción del país, ser un agente de visión y cohesión de aquellas conversaciones necesarias y ausentes de la agenda nacional, y un movilizador como educador de las oportunidades que traen las nuevas tecnologías a la sociedad.

<sup>&</sup>lt;sup>2</sup>El Observatodo se autodefine como un diario digital, que se enmarca dentro de la participación ciudadana en la creación de información. En él, sus reporteros escriben bajo una mirada participativa la noticia, sin tomar el papel de espectador objetivo que narra desde fuera una situación observada, sino un rol activo como testigo de un hecho. Se persigue instalar un estilo de periódico auténticamente participativo, donde la historia de una localidad sea escrita por muchos y no por pocos.

| orbitando.com     |      | Agencia EFE       |                 | plataformaurbana.cl      |                 |
|-------------------|------|-------------------|-----------------|--------------------------|-----------------|
| Tag               | %    | Tag               | $\overline{\%}$ | Tag                      | $\overline{\%}$ |
| ken barnes        | 0,83 | alberto fernandez | 0,69            | paris made               | 58,62           |
| michelle bachelet | 0,80 | gonzalez          | 0,62            | jose llano               | 58,39           |
| hugo chavez       | 0,76 | lopez             | 0,43            | construce marcelo        | 43,65           |
| augusto pinochet  | 0,68 | sanchez           | 0,37            | salvad veronica soza     | 30,80           |
| punta arenas      | 0,57 | villanueva        | 0,30            | diego portales diplomado | 29,25           |
| fernando flores   | 0,55 | geoffrey parker   | 0,26            | it                       | 19,44           |
| fernando gonzalez | 0,49 | moreno            | 0,25            | web stumbleupon          | 19,39           |
| saddam hussein    | 0,35 | pp carlos         | 0,24            | patricio pone arqueros   | 19,39           |
| steve jobs        | 0,34 | hugo chavez       | 0,24            | archivo                  | 7,72            |
| peter             | 0,33 | mercado           | 0,17            | junio                    | 6,44            |
| jorge schaulsohn  | 0,31 | flores            | 0,15            | mayo                     | 6,21            |
| evo morales       | 0,31 | villarreal        | 0,15            | michelle bachelet        | 5,57            |
| rodriguez         | 0,30 | guerrero          | 0,14            | mercado                  | 5,28            |
| rafael correa     | 0,27 | jose maria aznar  | 0,14            | diciembre                | 4,70            |
| chilean           | 0,27 | manuel fraga      | 0,13            | gabriela mistral         | 4,35            |
| ii guerra         | 0,27 | francisco munoz   | 0,12            | noviembre                | 4,24            |
| matias fernandez  | 0,27 | perez             | 0,11            | septiembre               | 4,24            |
| gabriela mistral  | 0,27 | don juan carlos   | 0,11            | saludos                  | 4,06            |
| george w bush     | 0,25 | ruiz polanco      | 0,10            | febrero                  | 3,83            |
| jennifer lopez    | 0,25 | vega              | 0,10            | ricardo lagos            | 3,42            |
| alvaro rojas      | 0,24 | pinochet          | 0,10            | salvador allende         | 2,96            |

Tabla 5.10: 21 tags m´as frecuentes aplicando filtro final

3.992 artículos mayormente relacionados con la cuarta región. Los artículos fueron recuperados a principios de noviembre de 2007.

Para terminar de ajustar la aplicación, es necesario definir el valor de los parámteros  $\theta$ y  $\mu$  definidos como umbrales para el filtro que elimina tags poco útiles. El valor de  $\theta$  ha sido elegido empíricamente y se comprobó que los resultado son muy sensibles a su valor. Un valor muy grande hace que prácticamente no se eliminen tags y un valor muy pequeño hace que los tags se eliminen y queden sólo nombres muy largos, incluyendo palabras anexas al verdadero nombre y no aportando información relevante. Finalmente, se tomó el valor de  $\theta = 15\%$ , es decir que exista un tag más grande cuya frecuencia de aparición sea al menos un 15 % de la frecuencia del tag a ser eliminado.

Para elegir  $\mu$ , podemos ver cómo varían los resultados para un conjunto tomando tres valores distintos en la Tabla 5.11. Es importante notar que un valor pequeño de  $\mu$  no es eficaz si  $\theta$  también es pequeño, ya que por ejemplo el nombre *michelle bachelet* podría aparecer siempre acompañado de palabras como *presidente*, *presidenta*, *mandataria*, las cuales podr´ıan aparecer marcadas como persona en algunas oportunidades. Al sumarse todas estas veces, se elegiría eliminar el tag original, repartiendo su frecuencia de aparición en los demás tags más grandes. Así el tag se convertiría en una serie de tags con baja frecuencia en vez de un solo nombre, como es deseable. El resultado para  $\mu = 0$  es el mismo que se tendría probando valores hasta un 15 %, ya que la condición dada por  $\theta$  es más restrictiva en ese caso.

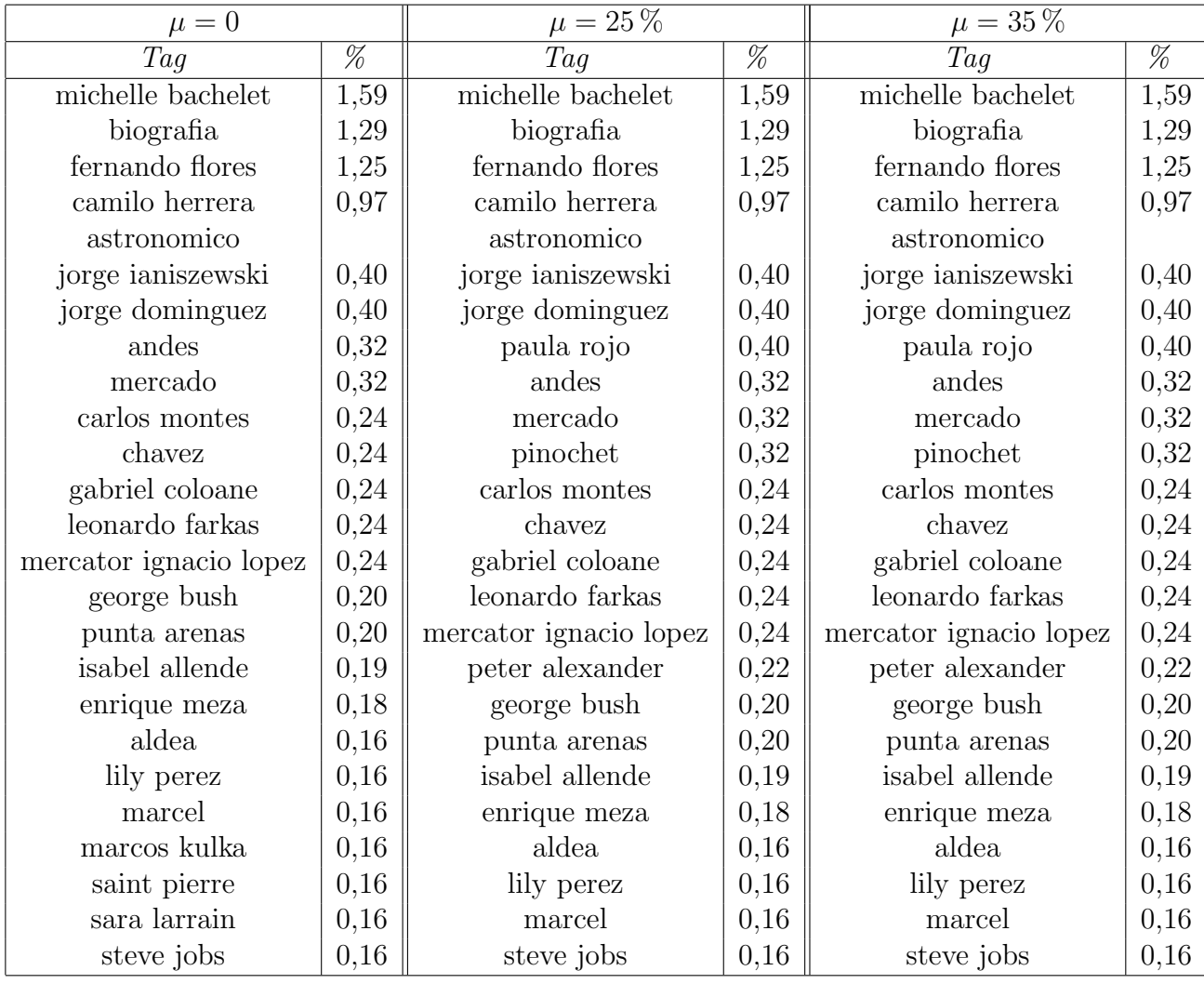

Tabla 5.11: Tags extraídos para atinachile.cl para distintos valores de  $\mu$ .

Con estos resultados se puede observar que efectivamente tener un valor de  $\mu$  más alto que  $\theta$  hace que no desaparezcan nombres con alta frecuencia, como se explicó anteriormente. Un ejemplo es *paula rojo, pinochet* y *peter alexander*. Además, es posible observar que el variar  $\mu$  a valores más grandes no afecta mayormente la lista de tags entregada. Para valores aún más grandes los resultados ya no son efectivos, por lo que no han sido expuestos aquí.

| atinachile.cl                 |                 | elobservatodo.cl   |      |
|-------------------------------|-----------------|--------------------|------|
| Tag                           | $\overline{\%}$ | Tag                | %    |
| michelle bachelet             | 1,59            | michelle bachelet  | 4,44 |
| biografia                     | 1,29            | rojas              | 3,76 |
| fernando flores               | 1,25            | mauricio guerrero  | 3,38 |
| camilo herrera                | 0,97            | leido              | 2,36 |
| astronomico jorge ianiszewski | 0,40            | jorge olivares     | 1,90 |
| jorge dominguez               | 0,40            | enrique mursell    | 1,60 |
| paula rojo                    | 0,40            | gabriela mistral   | 1,44 |
| andes                         | 0,32            | gloria delucchi    | 1,43 |
| mercado                       | 0,32            | perez              | 1,33 |
| pinochet                      | 0,32            | don                | 1,30 |
| carlos montes                 | 0,24            | colegio            | 1,23 |
| chavez                        | 0,24            | augusto pinochet   | 1,12 |
| gabriel coloane               | 0,24            | juan alfaro        | 1,07 |
| leonardo farkas               | 0,24            | jorge ordenes      | 1,05 |
| mercator ignacio lopez        | 0,24            | contreras          | 1,03 |
| peter alexander               | 0,22            | sebastian castillo | 0,98 |
| george bush                   | 0,20            | hugo chavez        | 0,88 |
| punta arenas                  | 0,20            | jorge bujalil      | 0,85 |
| isabel allende                | 0,19            | pinera             | 0,85 |
| enrique meza                  | 0,18            | salinas            | 0,83 |
| aldea                         | 0,16            | francisco oviedo   | 0,80 |
| lily perez                    | 0,16            | mercado            | 0,78 |
| marcel                        | 0,16            | china              | 0,75 |
| steve jobs                    | 0,16            | evo morales        | 0,70 |
| walter oliva                  | 0,16            | rey                | 0,70 |

Tabla 5.12: Tags más frecuentes como resultado completo de la aplicación, con  $\mu = 25\%$ 

Finalmente, en la Tabla 5.12 se muestra además el resultado para el sitio elobservatodo.cl, indicando que la aplicación genera una lista de nombres útil para entender y explorar los documentos. Es posible notar que las dos listas tienen nombres bastante diferentes, relevantes para cada conjunto de documentos. Esto indica que el sistema es efectivo para conjuntos de documentos de contenidos radicalmente distintos. En la Figura 5.1 se muestra la forma de distribución de las frecuencias de aparición de los tags más frecuentes.

Es necesario aclarar que el eliminar tags que están contenidos en otros no hace que los documentos asociados a ellos se pierdan en cuanto al objetivo de explorar los documentos. Al buscar los documentos asociados a un tag formado por dos o más palabras, puede re-

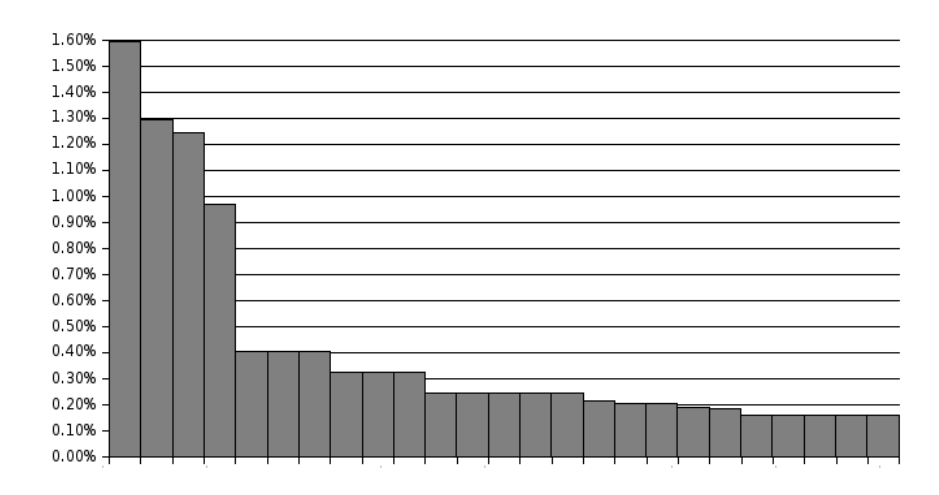

Figura 5.1: Distribución de frecuencia de aparición para tags en atinachile.cl

comendarse buscar también los documentos asociados a cada palabra por separado, con el fin de ampliar los resultados de la búsqueda. De la misma manera, si se elige un tag como chavez, sería posible elegir algún nombre específico que tenga este apellido, listando todos los tags que incluyen el tag más pequeño.

En el Apéndice A se incluye una lista con los nombres frecuentes que aparecen en la Tabla 5.12, junto con una breve explicación de cuál es su relevancia por la que podría aprecer en los resultados de las distintas páginas.

# Capítulo 6 Conclusiones

### 6.1. Discusión

Se comprobó que la aplicación cumple el objetivo de extraer una lista de nombres relevantes para explorar los documentos, para conjuntos de tamaños y orígenes distintos. Por ejemplo, el conjunto de orbitando.com es mucho más grande que los demás. Sin embargo la lista de nombres generada no difiere en forma a la de los dos últimos blogs analizados, aun cuando el contenido de ellos sí es radicalmente distintos. Otra razón para concluir esto es el estilo de escritura de los artículos. Existe una gran cantidad de ruido proveniente de ortografía, además de existir diversas maneras distintas de redactar documentos en español, algunas de ellas muy distintas entre sí. La aplicación descrita logra extraer nombres efectivamente sin necesidad de tratar de manera especial estos casos, lo que comprueba el éxito logrado en esta materia.

Considerando la funcionalidad que tiene el servicio web diseñado en esta memoria, es importante destacar que aporta efectivamente a la web 2.0, pudiendo ser utilizado por distintos sitios, en especial blogs generados por usuarios generalmente an´onimos. Sirve para construir interfaces más útiles para acceder a estos volúmenes de información que generalmente son de difícil navegación. De todas maneras, se comprobó que es necesario entregar como entrada a la aplicación sólo el texto relevante para la búsqueda de nombres y no las páginas completas. En efecto, al procesar las p´aginas provenientes del sitio plataformaurbana.cl no se tienen resultados concluyentes. Se puede mencionar que este servicio web puede ser utilizado no sólo para generar los términos categorizados, sino también para buscar dentro de términos o tags generados sin categorización, cuáles de ellos pertenecen a una categoría. Para esto, es posible comparar los términos generados por este sistema y los que se tenían anteriormente para un conjunto de documentos.

Durante el transcurso de este trabajo se profundizó en el conocimiento de herramientas de extracción de información, en particular campos aleatorios condicionales (CRF). El uso de esta herramienta necesitó su comprensión y adaptación al problema abordado, lográndose resultados satisfactorios.

Además de la extracción de términos categorizados, fue necesario idear una heurística para modificar las frecuencias de éstos, de manera de generar una lista útil. Esta heurística le da un enfoque nuevo al problema de generación de nubes de tags, ya que no sólo se centra en la extracción de estos términos, sino en cómo ellos resultan relevantes para generar la nube.

Gran parte del sistema no toma en cuenta que la categoría de la que se extraen términos son nombres de personas. Esto significa que la aplicación puede ser reentrenada para otra nueva categor´ıa, como por ejemplo lugares o marcas. De esta manera, la herramienta construida en esta memoria es lo suficientemente flexible, presentando un vasto potencial para ser aplicada en otro tipo de documentos y categorías.

## 6.2. Trabajo futuro

En este trabajo se implementó la parte funcional para un servicio web, en el lenguaje PHP. Sin embargo, aunque ha sido explicado todo el sistema como una interfaz vía web, sólo fue probado a nivel local, y no fue construido para poder correr realmente como servicio web. Un posible trabajo posterior sería llevar a cabo esta implementación final, dejando a disposición un sistema robusto que extraiga términos categorizados.

Si bien como se mencionó el sistema es flexible, pudiendo ser entrenado para otra categoría además de nombres de personas, se necesitaría un cuidado especial al realizar esto, ya que no se contaría con la lista de nombres comunes, y algunos parámetros o características podr´ıan variar. Un trabajo que podr´ıa realizarse en el futuro es entrenar el sistema para otra categoría y medir su eficacia para generar nubes de tags para esta categoría.

En cuanto al postprocesado al que son sometidos los términos generados para entregar una lista útil, la elección de los parámetros  $\mu y \theta$  fue realizada empíricamente. Podría idearse un m´etodo para poder comparar cuantitativamente distintas nubes de tags generadas, y con ello poder elegir de manera más rigurosa y formal estos dos parámetros.

# **Bibliografía**

- $[1]$  GÓMEZ MARTÍNEZ, D. 2007. Diseño Editorial Social en Portales de Información Utilizando Técnicas de Minería de Datos. Memoria para optar al título de ingeniero civil en computación, Universidad de Chile.
- [2] LAFFERTY, J., MACCALLUM, A. PEREIRA, F. 2001. Conditional Random Fields: Probabilistic Models for Segmenting and Labeling Sequence Data. Proceedings of the Eighteenth International Conference on Machine Learning. Páginas 282 a 289.
- [3] LIU, D. C., NOCEDAL, J. 1989. On the Limited Memory BFGS Method for Large Scale  $Optimization$ . Mathematical Programming B. Volumen 45. Páginas 503 a 528.
- [4] RABINER, L. R. 1989. A Tutorial on Hidden Markov Models and Selected Applications on Speech Recognition. Proceedings of the IEEE. Páginas 257 a 286.
- [5] SCHMID, H. 1994. Probabilistic Part-of-Speech Tagging Using Decision Trees. Proceedings of International Conference on New Methods in Language Processing.
- [6] SHA, F., PEREIRA, F. 2003. Shallow Parsing with Conditional Random Fields. Proceedings of the 2003 Conference of the North American Chapter of the Association for Computational Linguistics on Human Language Technology. Volumen 1. Páginas 134 a 141.
- [7] SUTTON, C., MCCALLUM, A. 2006. An Introduction to Conditional Random Fields for Relational Learning. Introduction to Statistical Relational Learning. Edited by Lise Getoor and Ben Taskar. MIT Press.
- [8] TJONG KIM SANG, E. F. 2002. Introduction to the CONLL-2002 Shared Task: Language-Independent Named Entity Recognition. Proceeding of the sixth conference on Natural language learning. Volumen 20. Páginas 1 a 4.
- [9] TJONG KIM SANG, E. F., DE MEULDER, F. 2003. Introduction to the CONLL-2003 Shared Task: Language-Independent Named Entity Recognition. Proceedings of the seventh conference on Natural language learning at HLT-NAACL. Volumen 4. Páginas 142 a 147.
- [10] WALLACH, H. M. 2004. Conditional Random Fields: An Introduction. Technical Report MS-CIS-04-21. Department of Computer and Information Science, University of Pennsylvania.
- [11] ZHANG, L., PAN, Y., ZHANG, T. 2004. Focused Named Entity Recognition using Machine Learning. Proceedings of the 27th annual international ACM SIGIR conference on Research and development in information retrieval. Páginas 281 a 288.

# Apéndices

# C . Descripción de nombres frecuentes

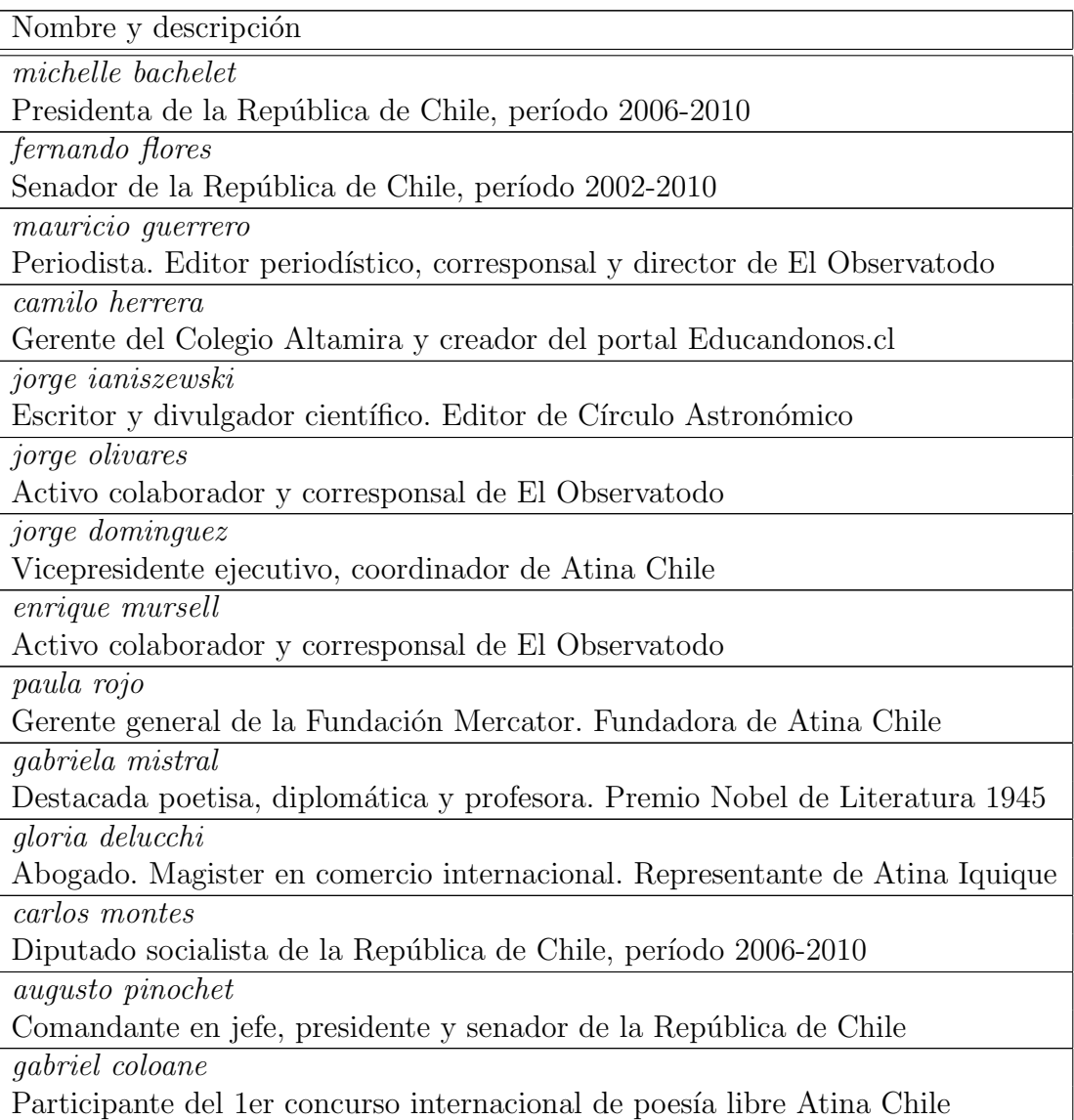

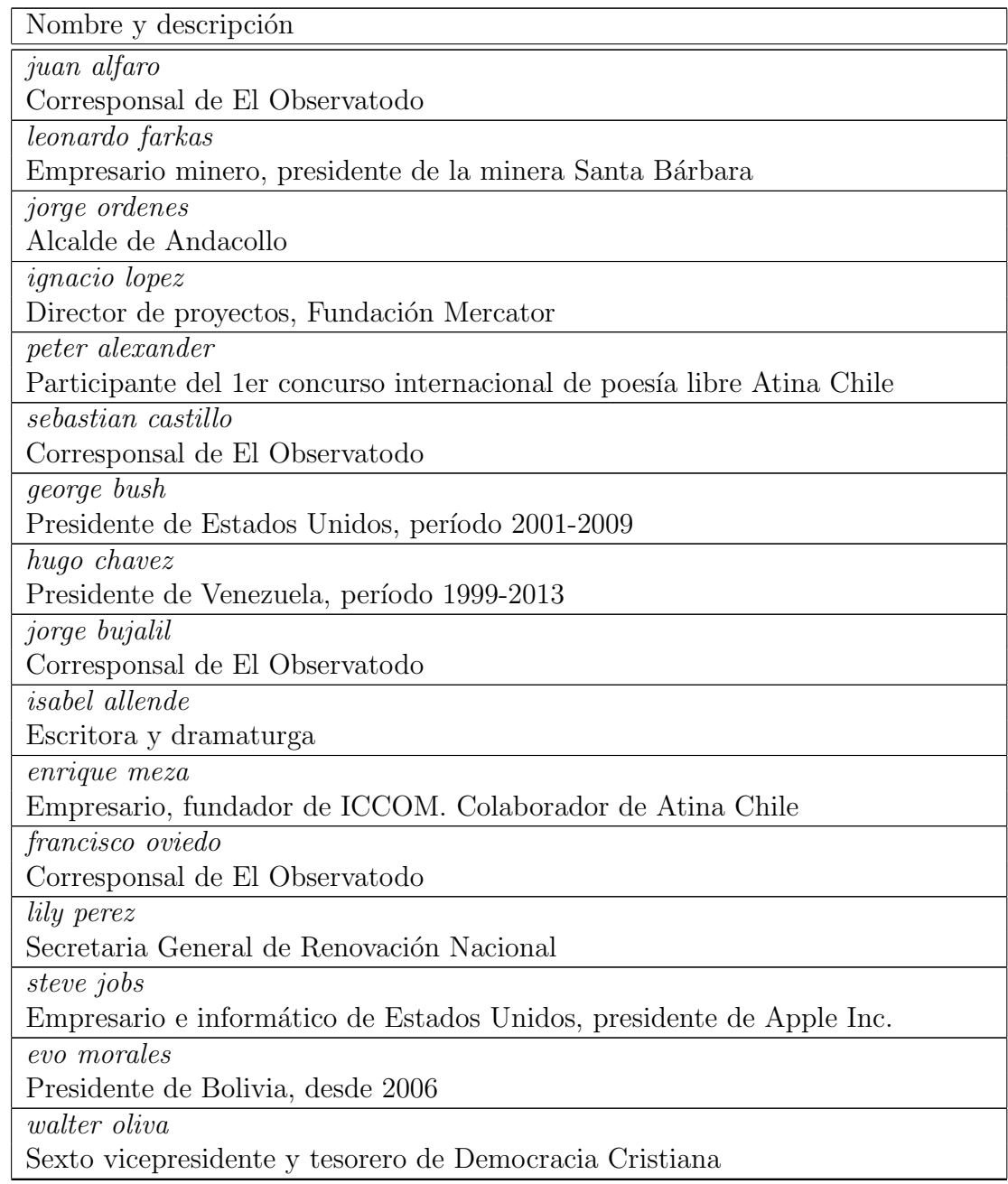

# D . Lista de nombres comunes utilizada

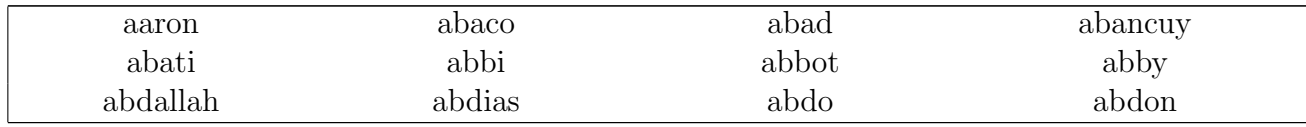

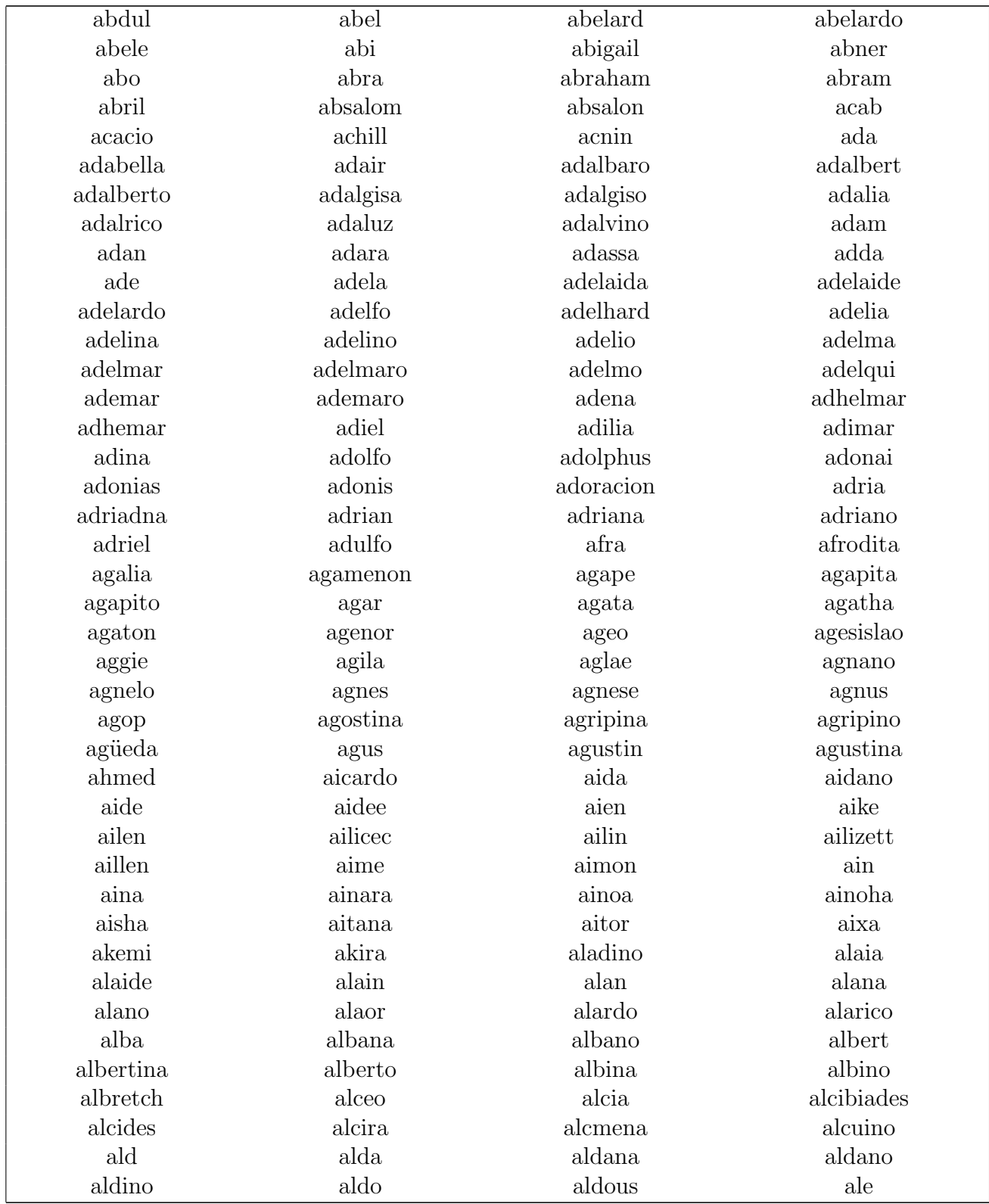

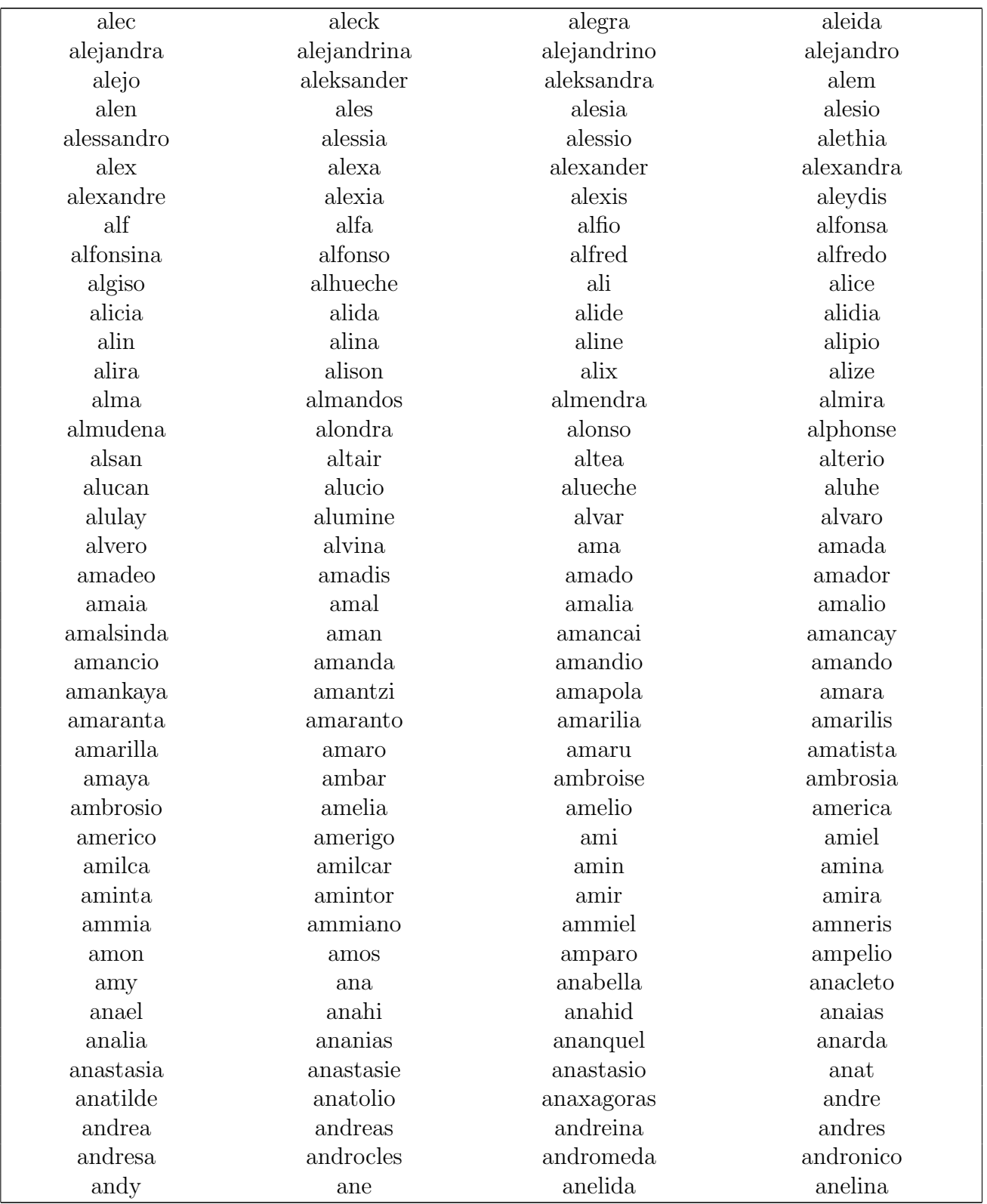

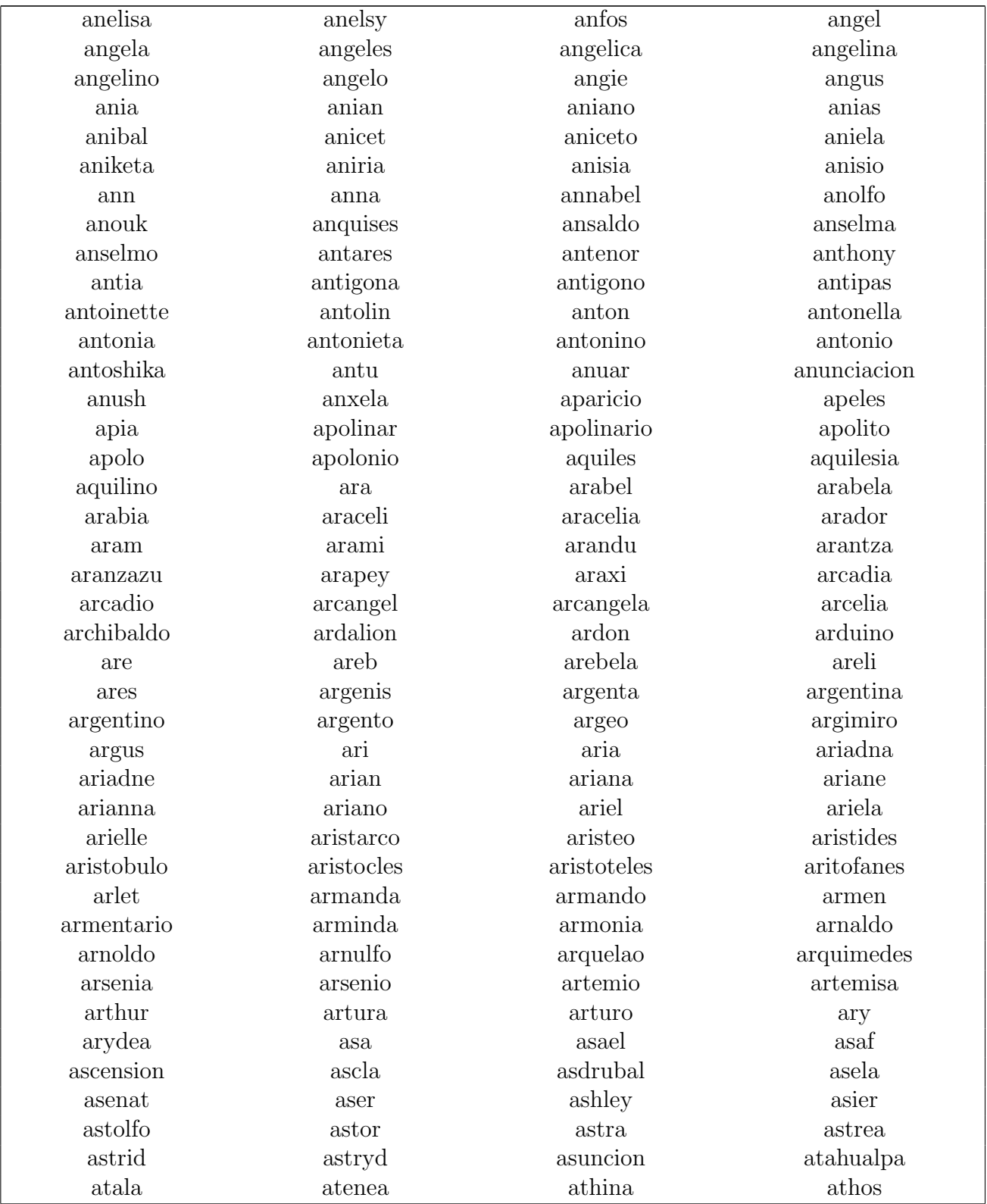

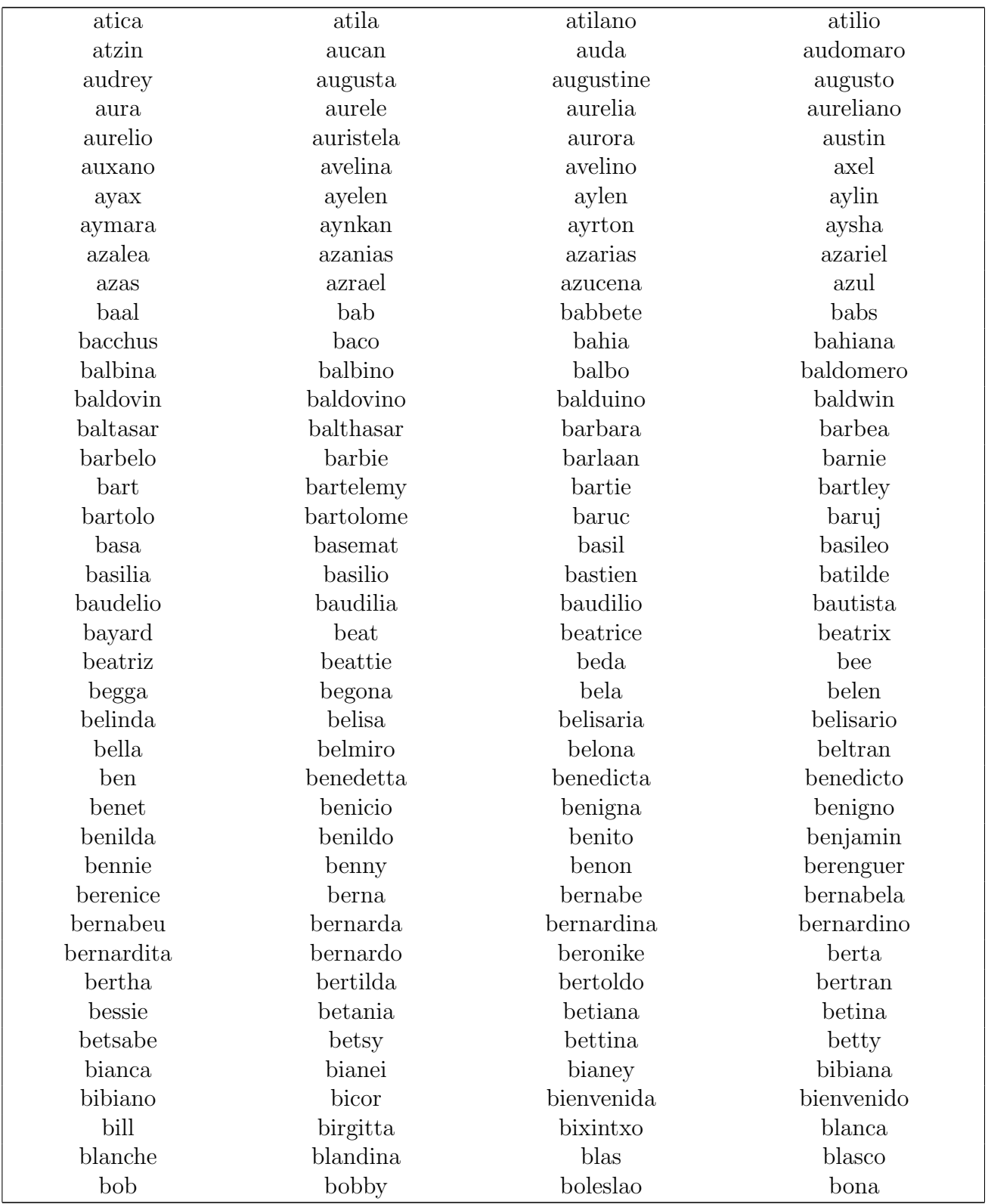

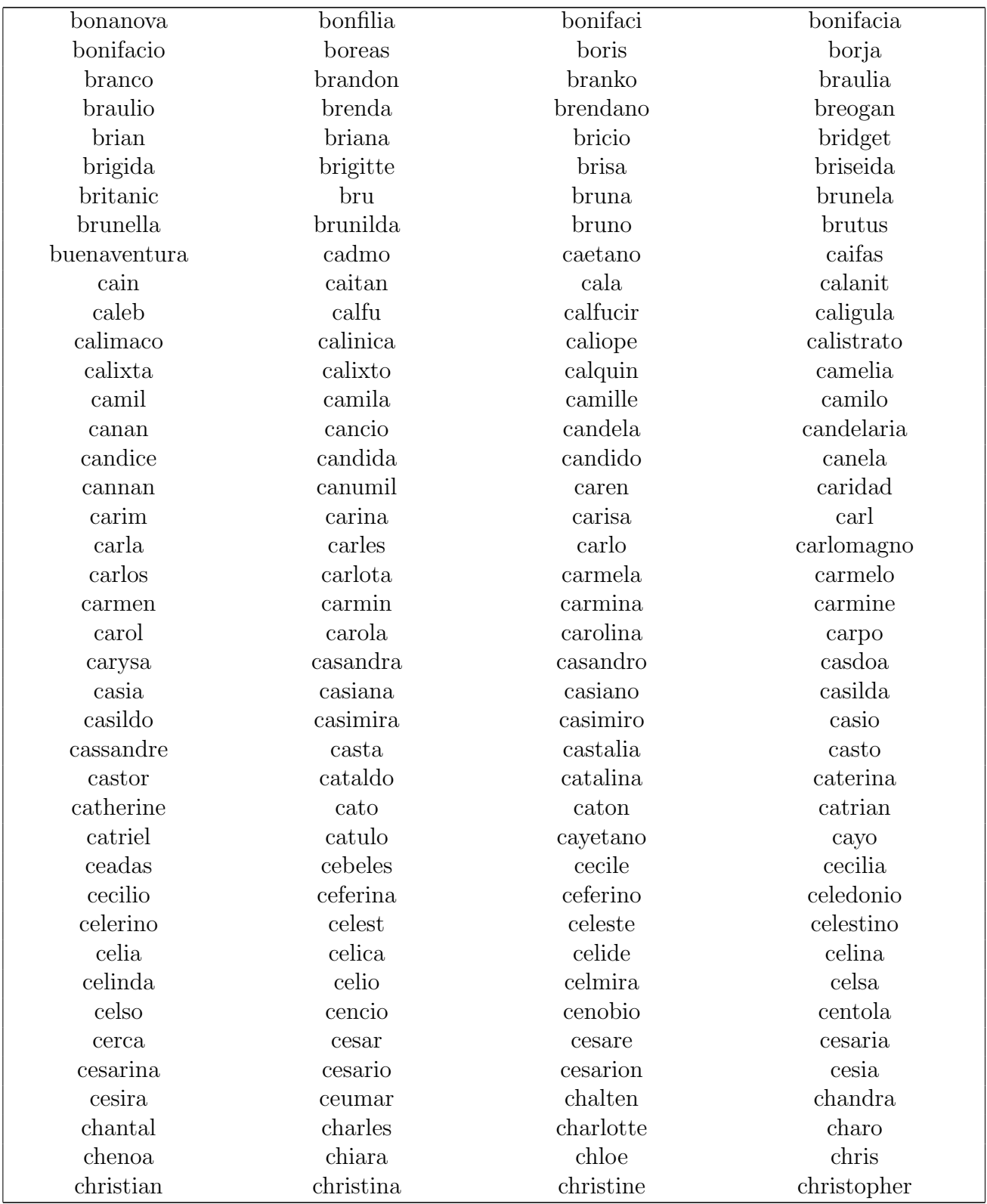

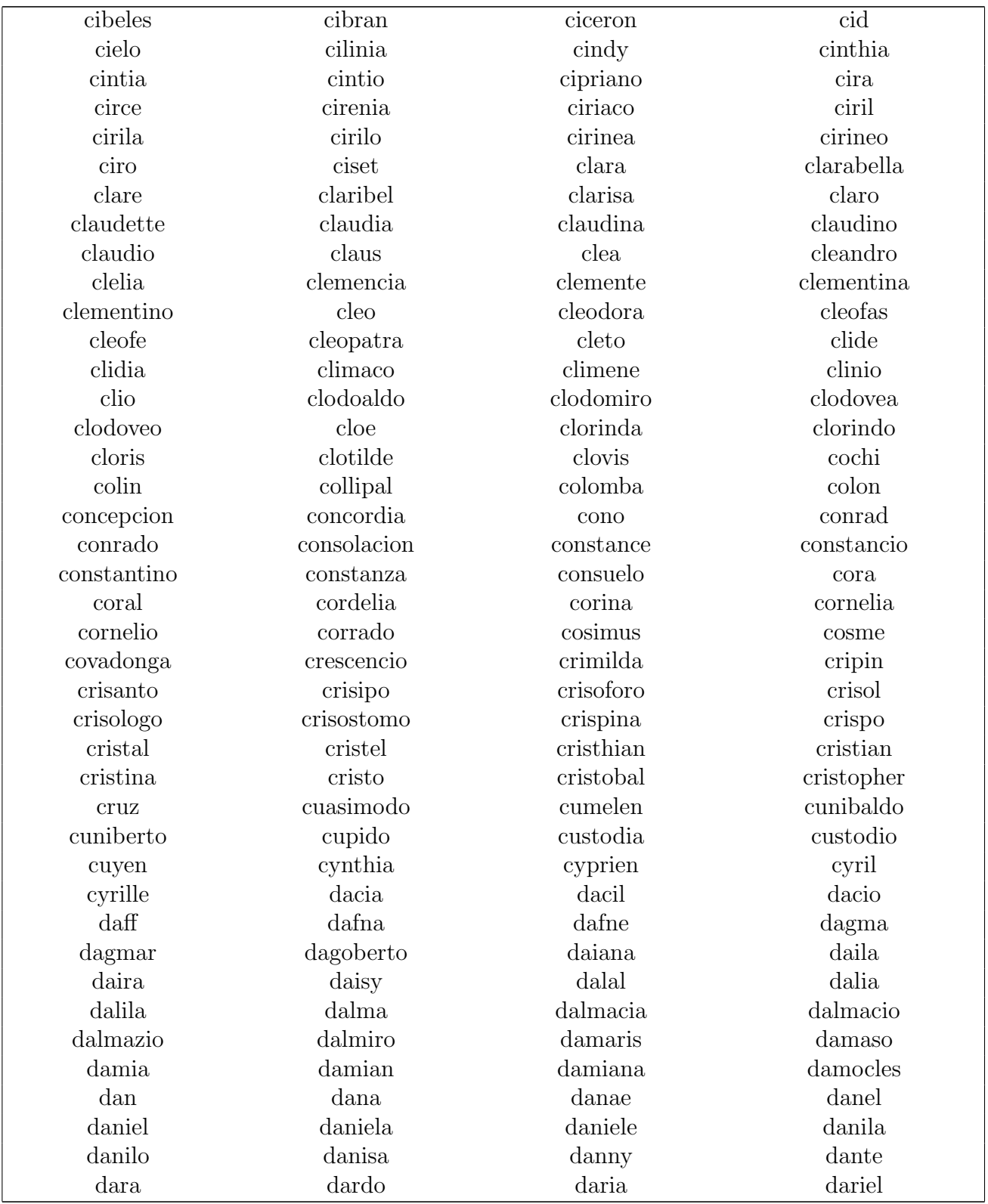

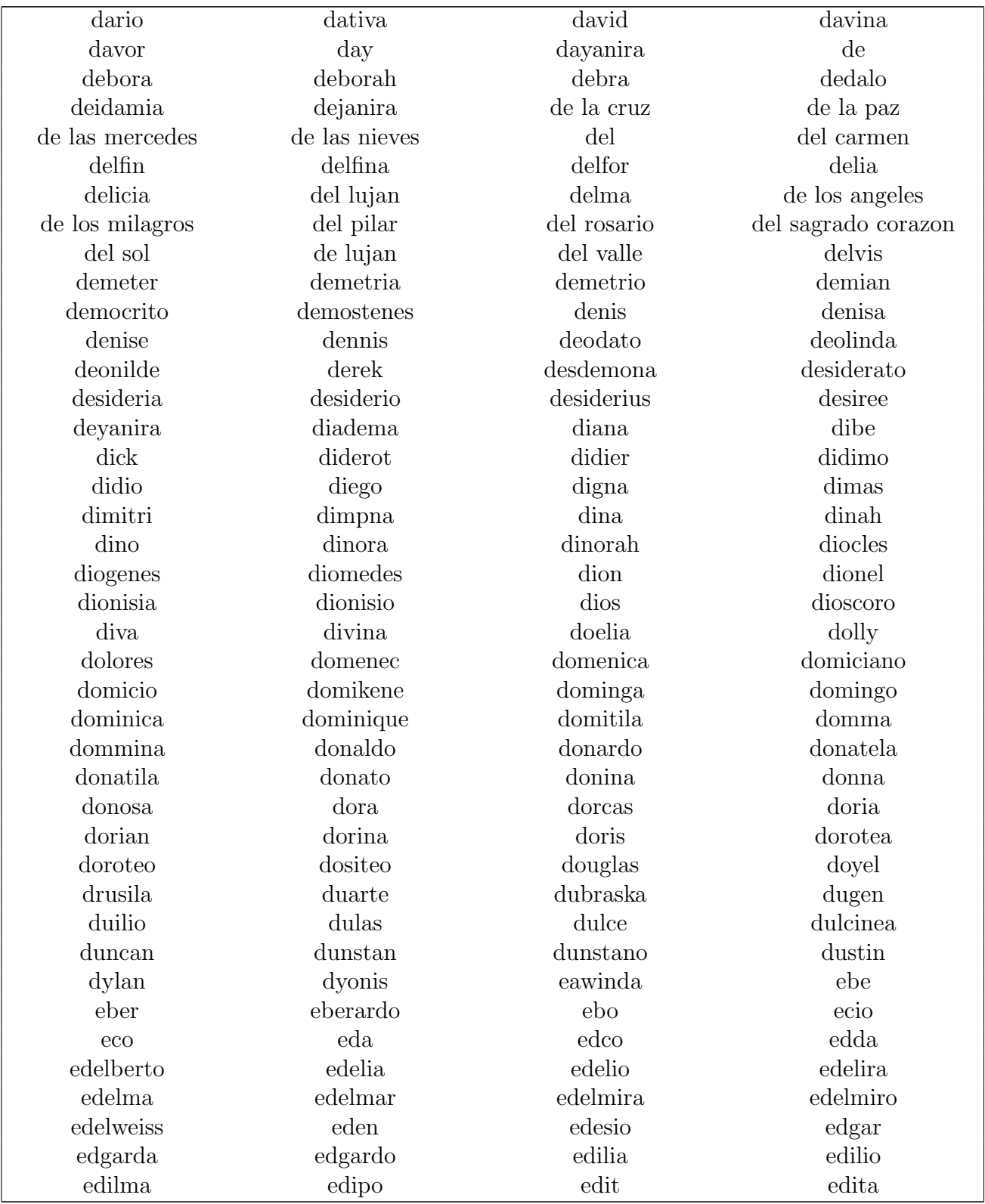

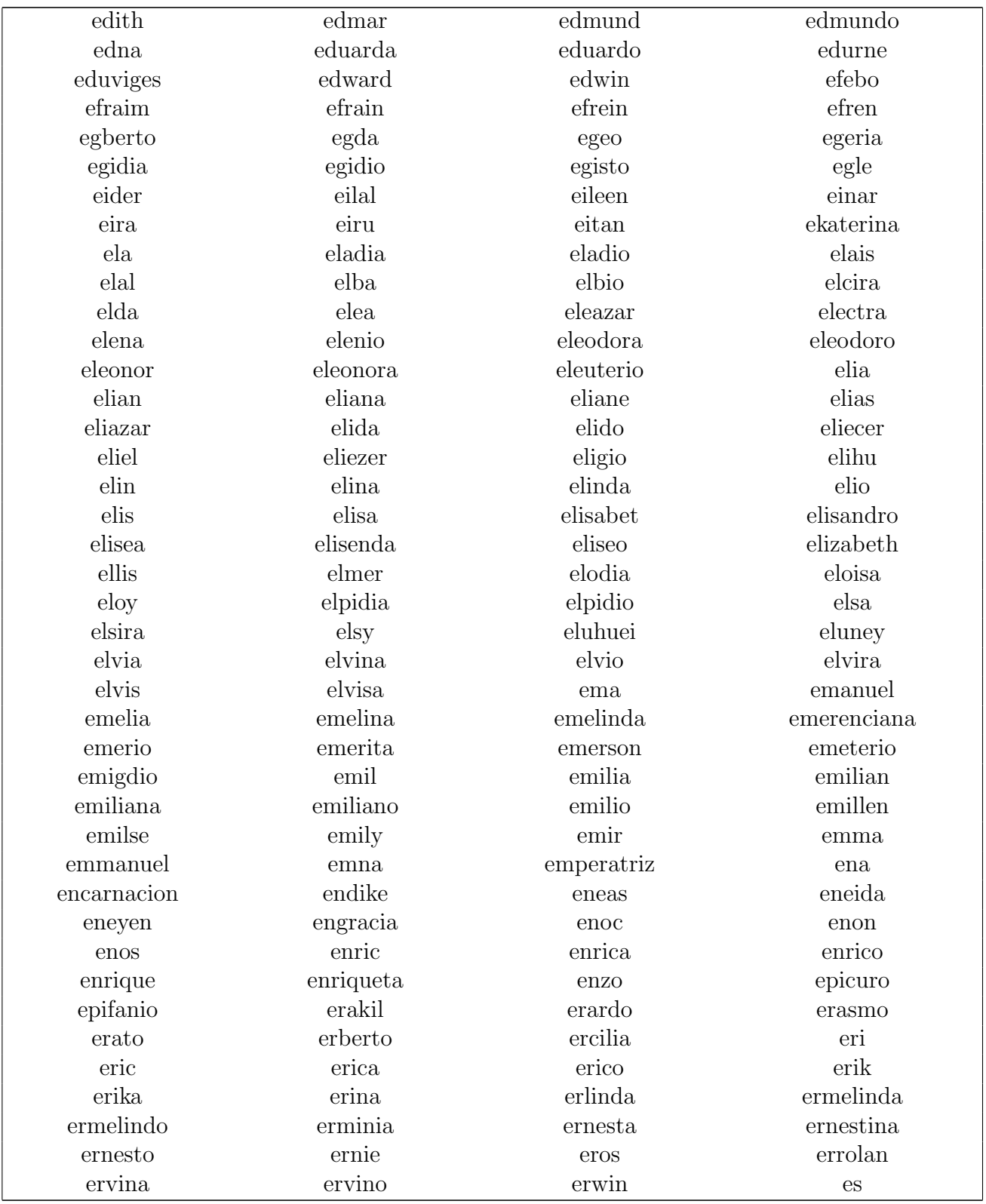

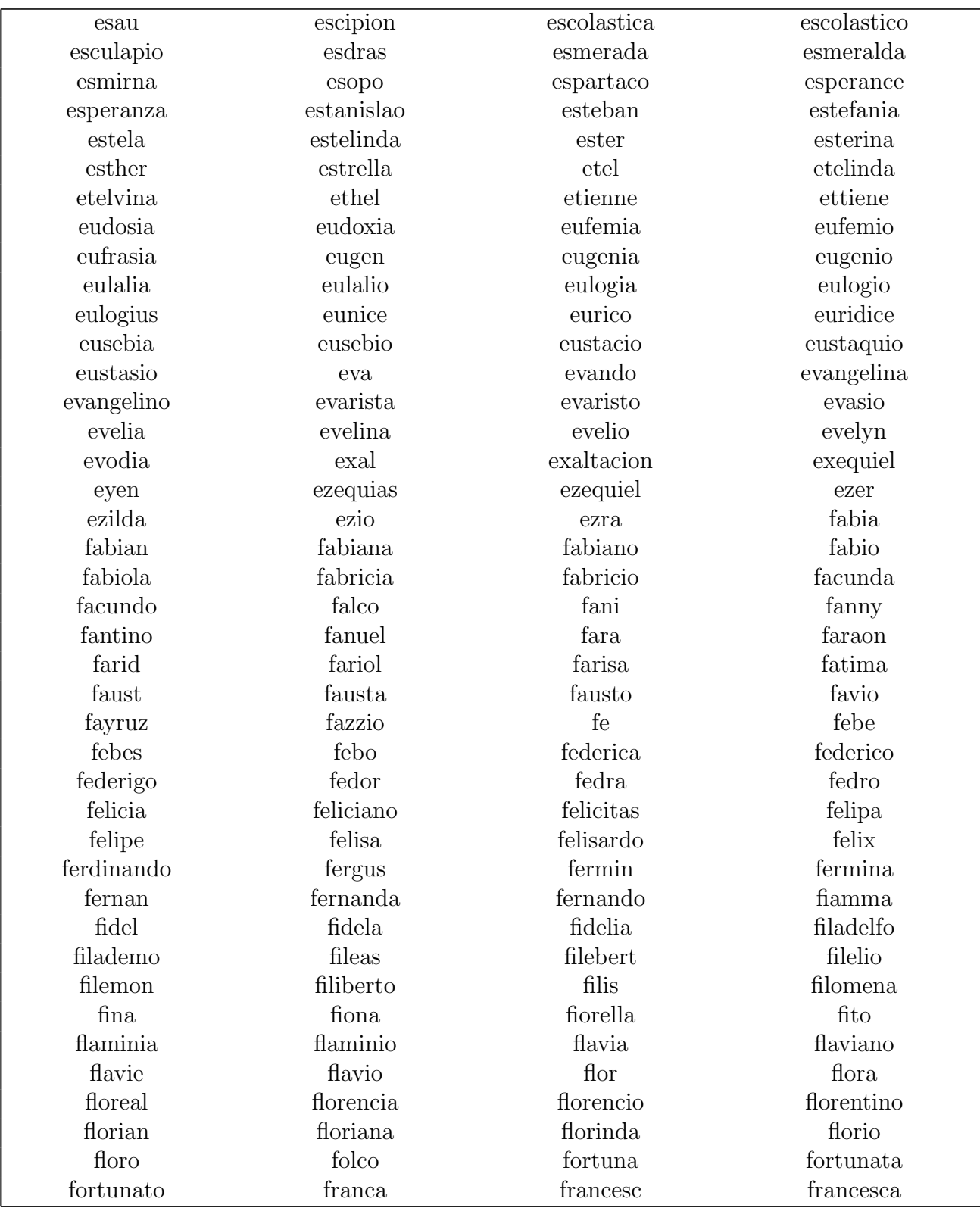

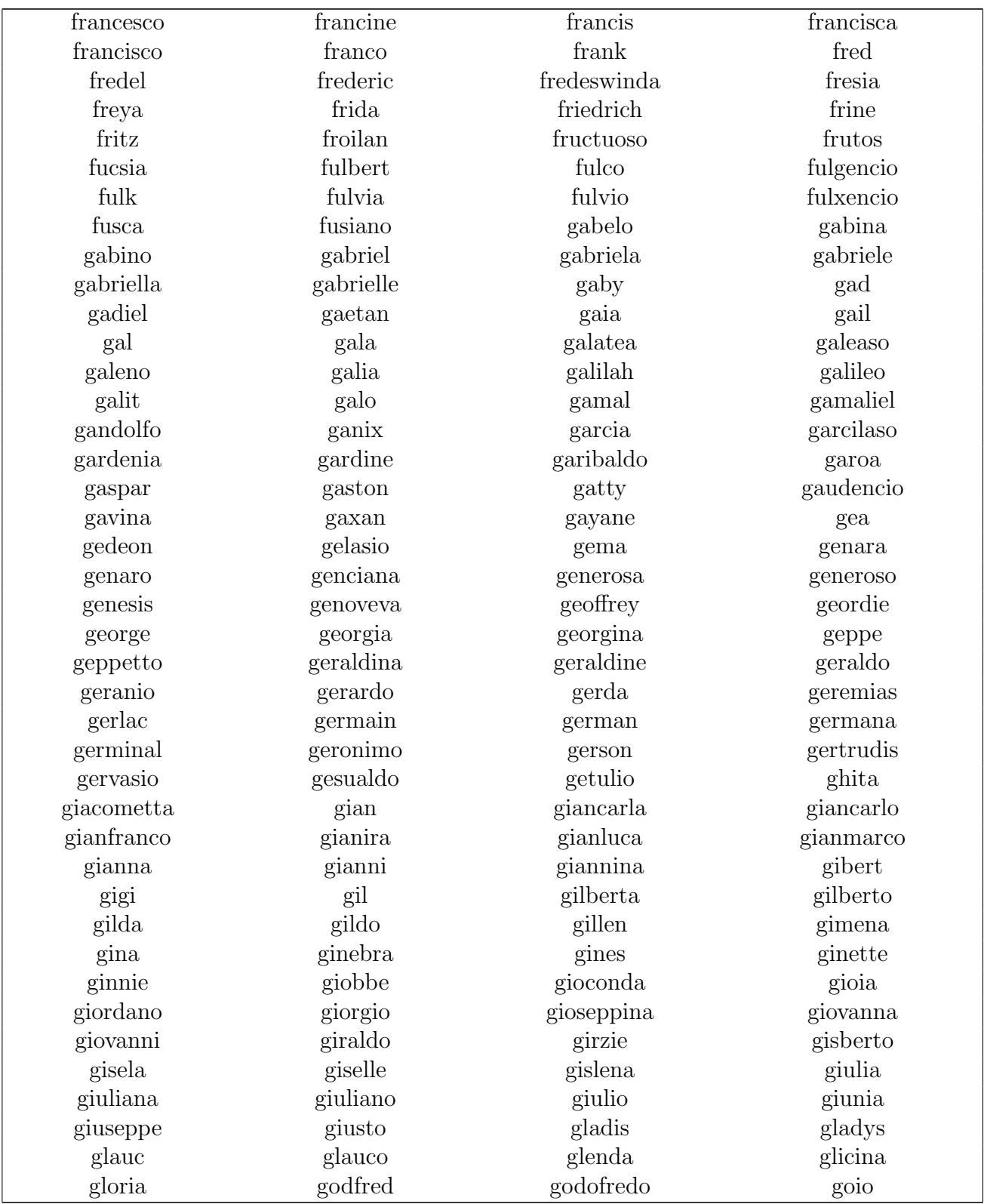

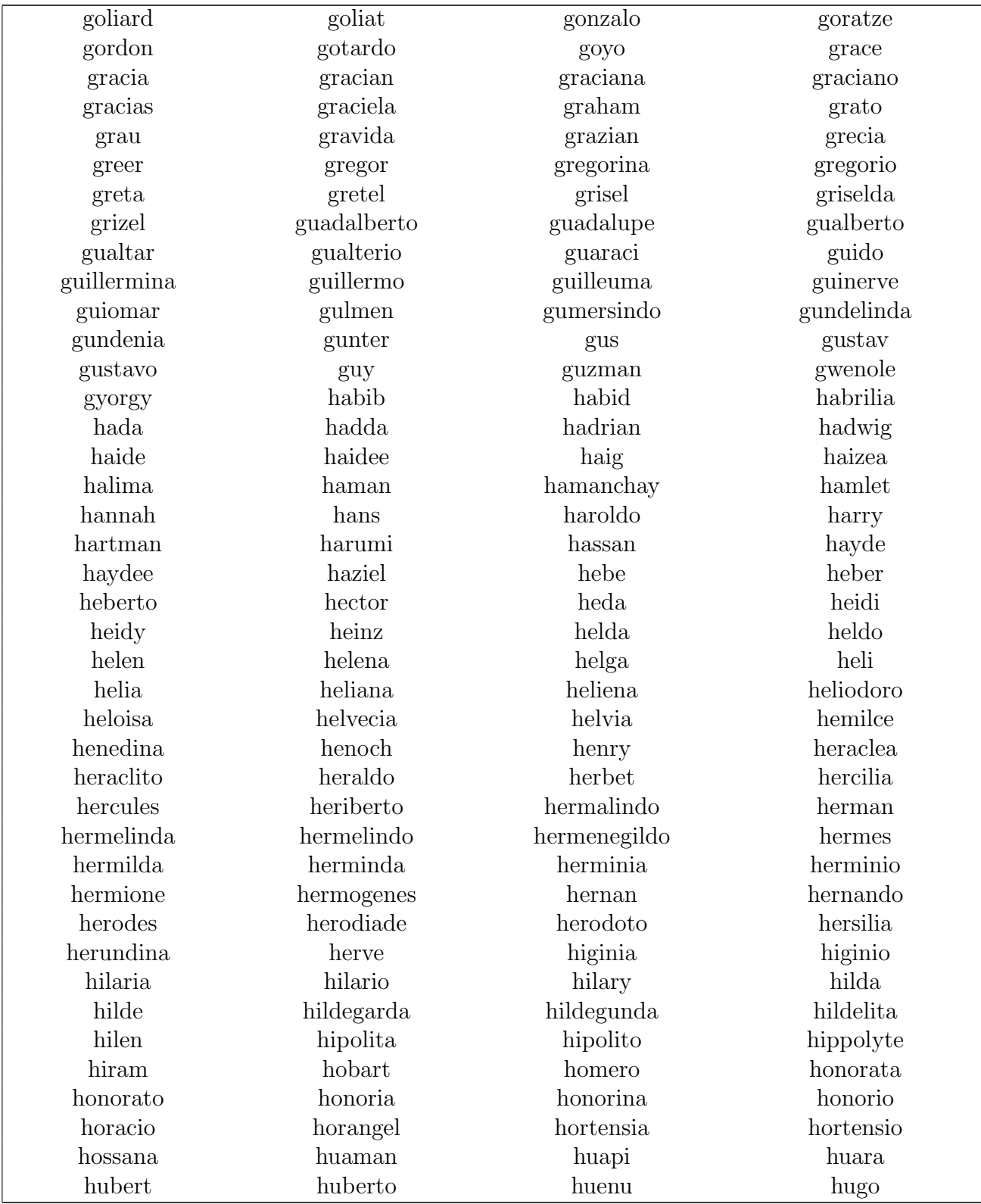

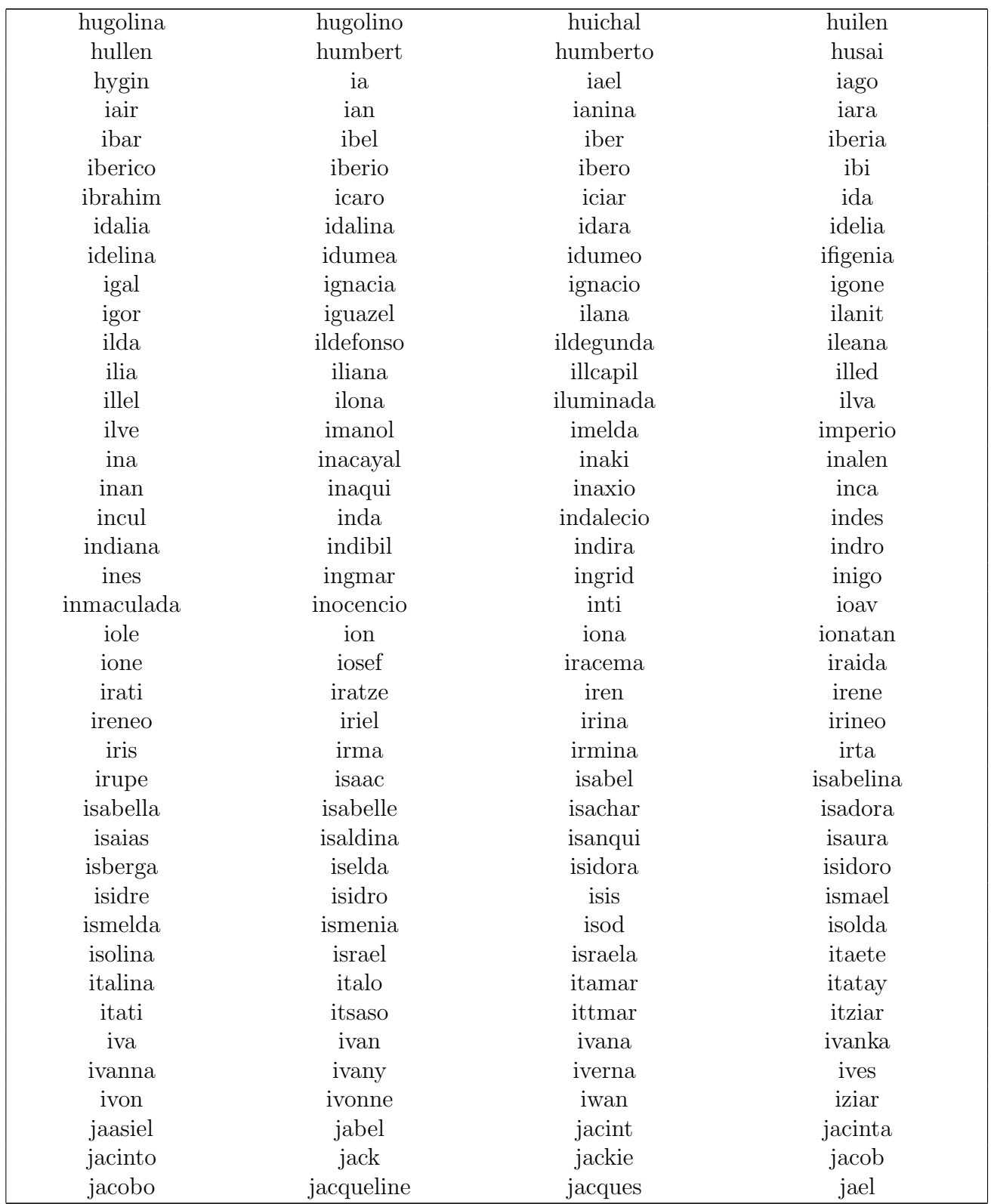
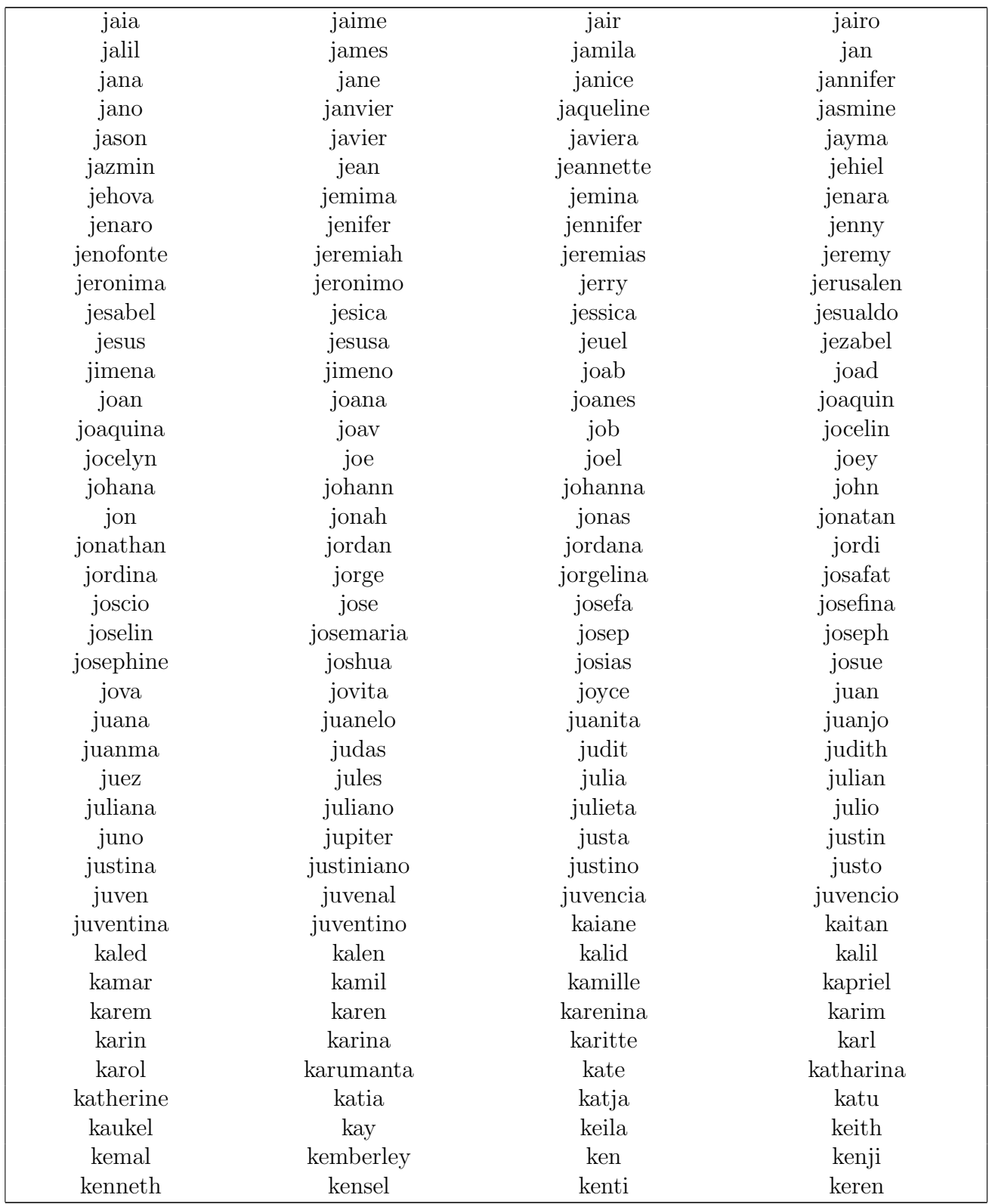

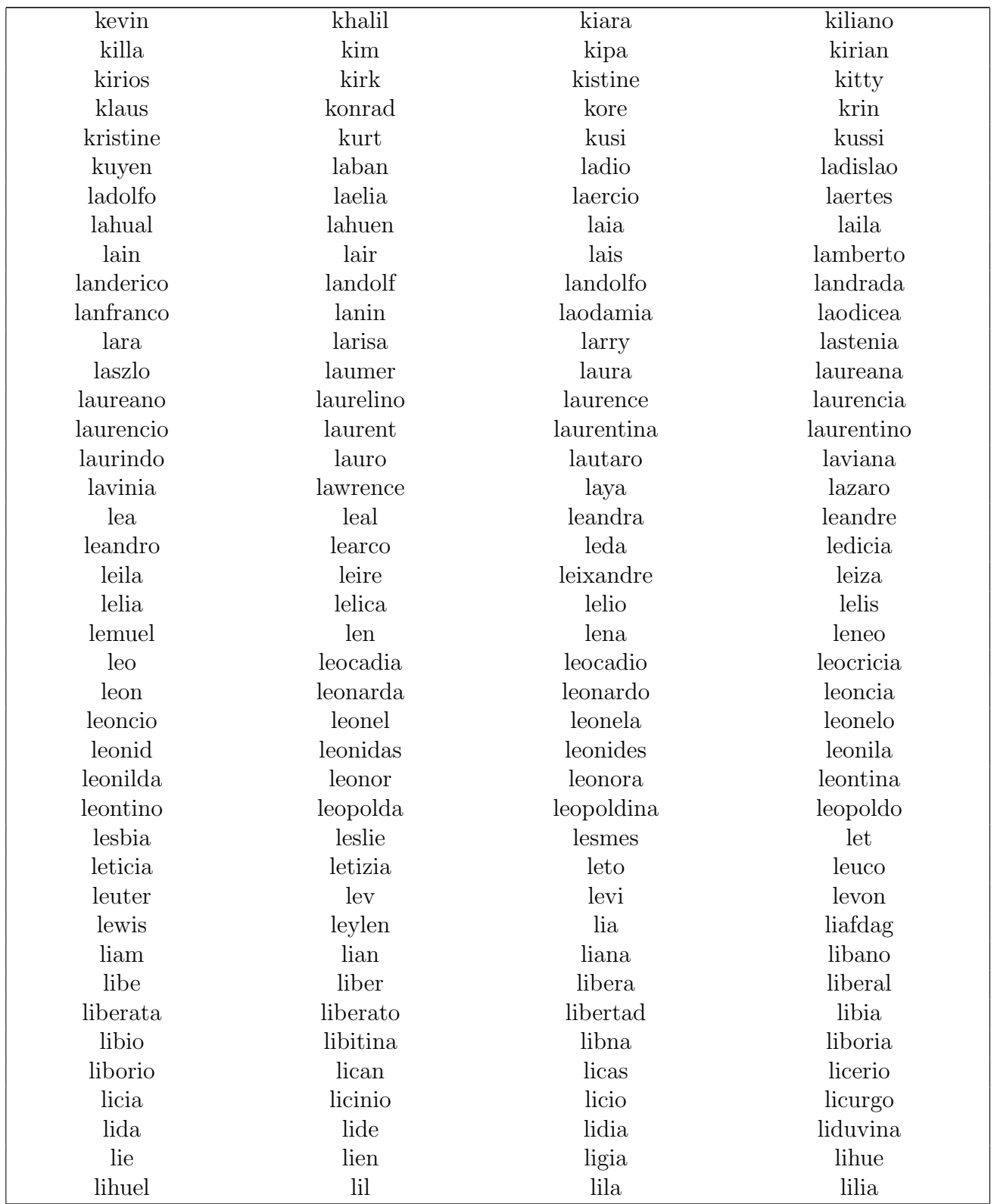

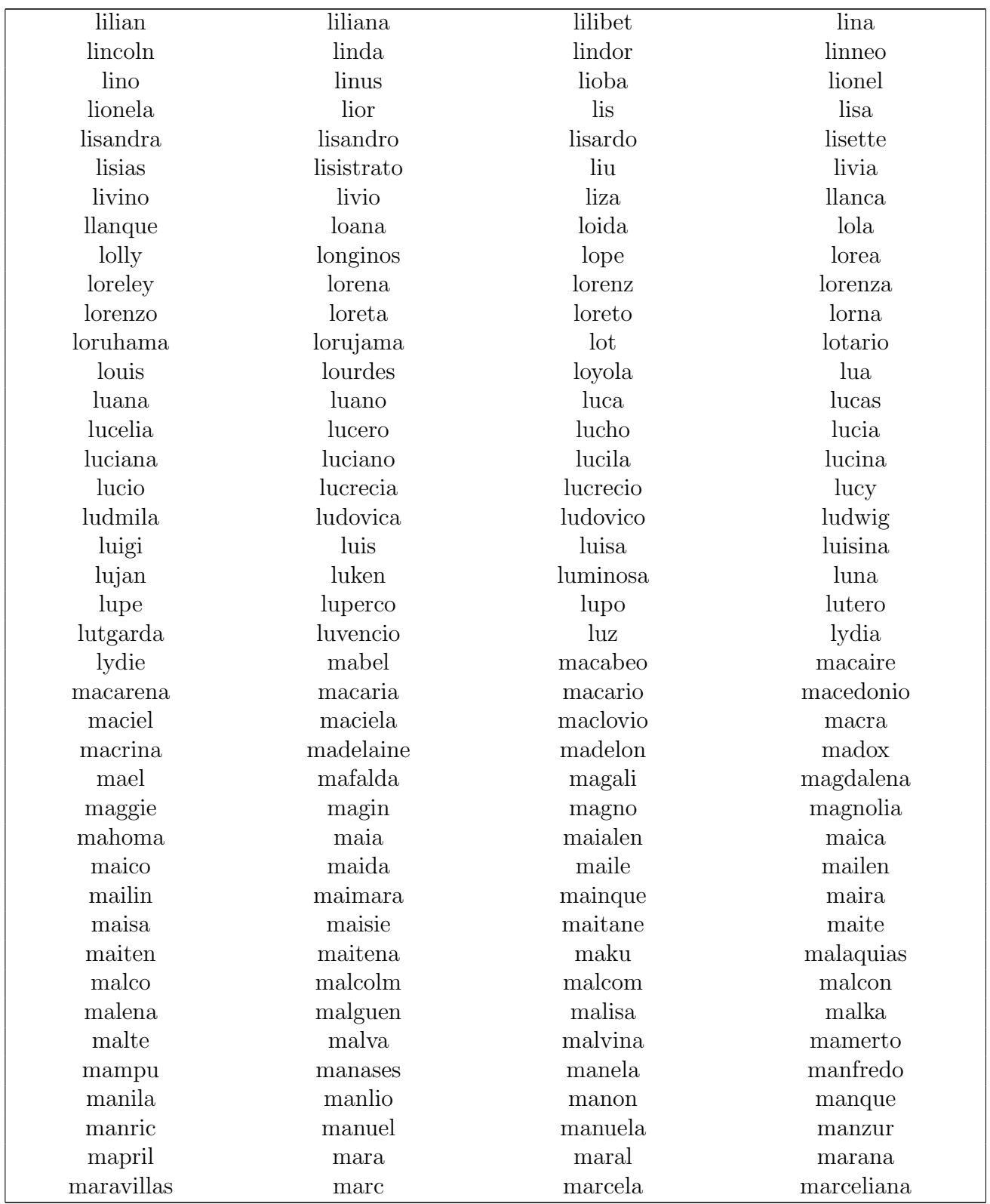

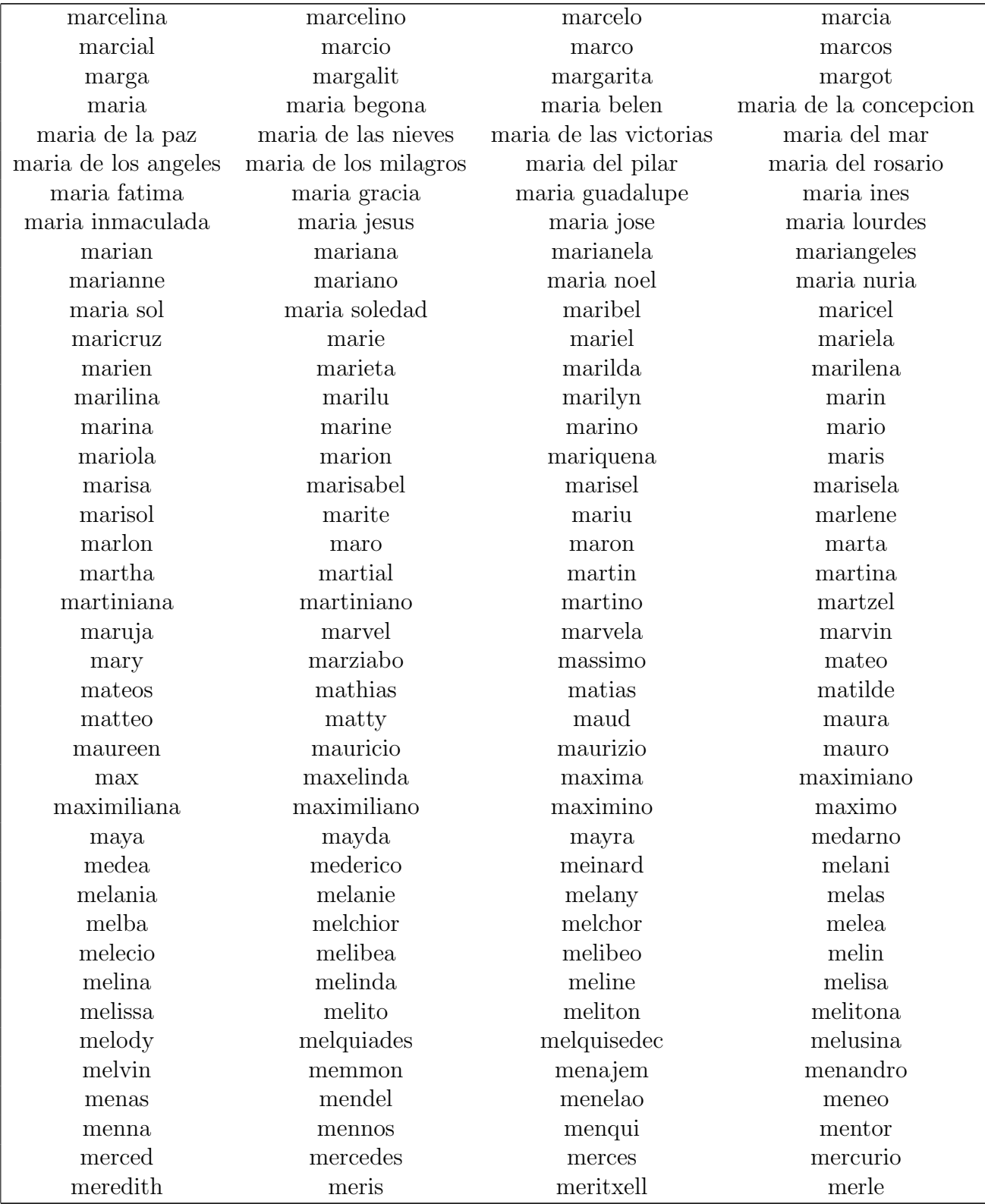

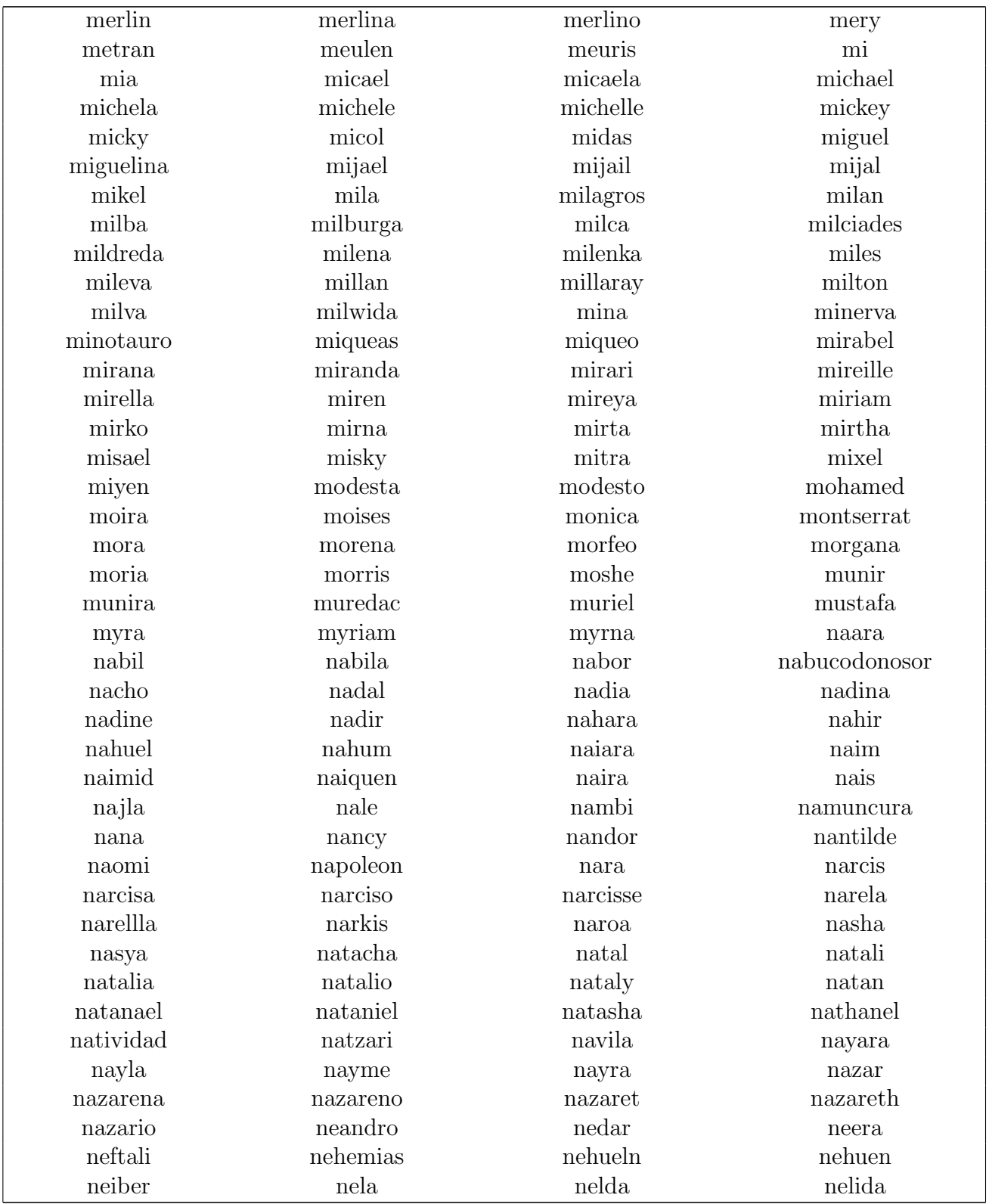

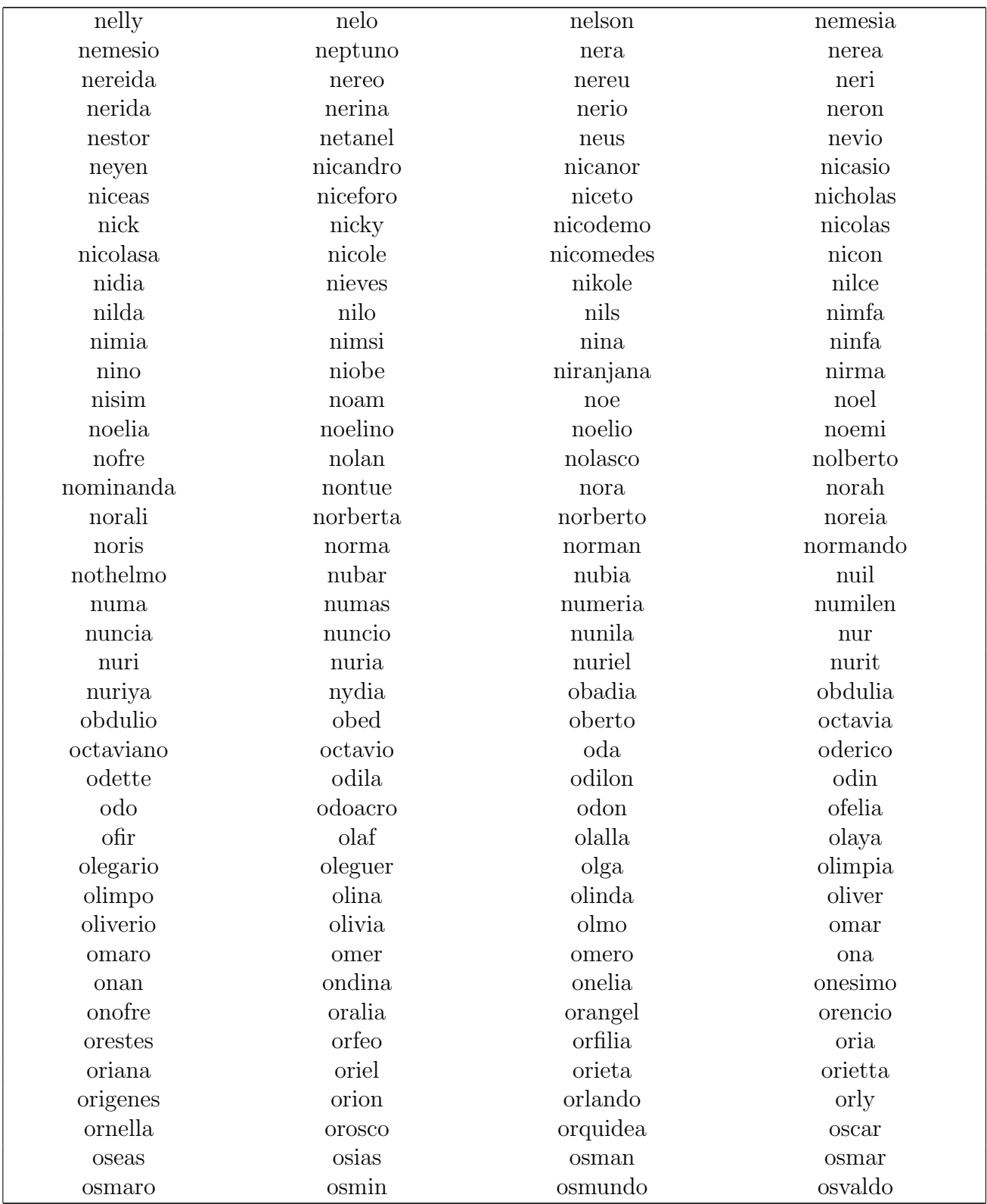

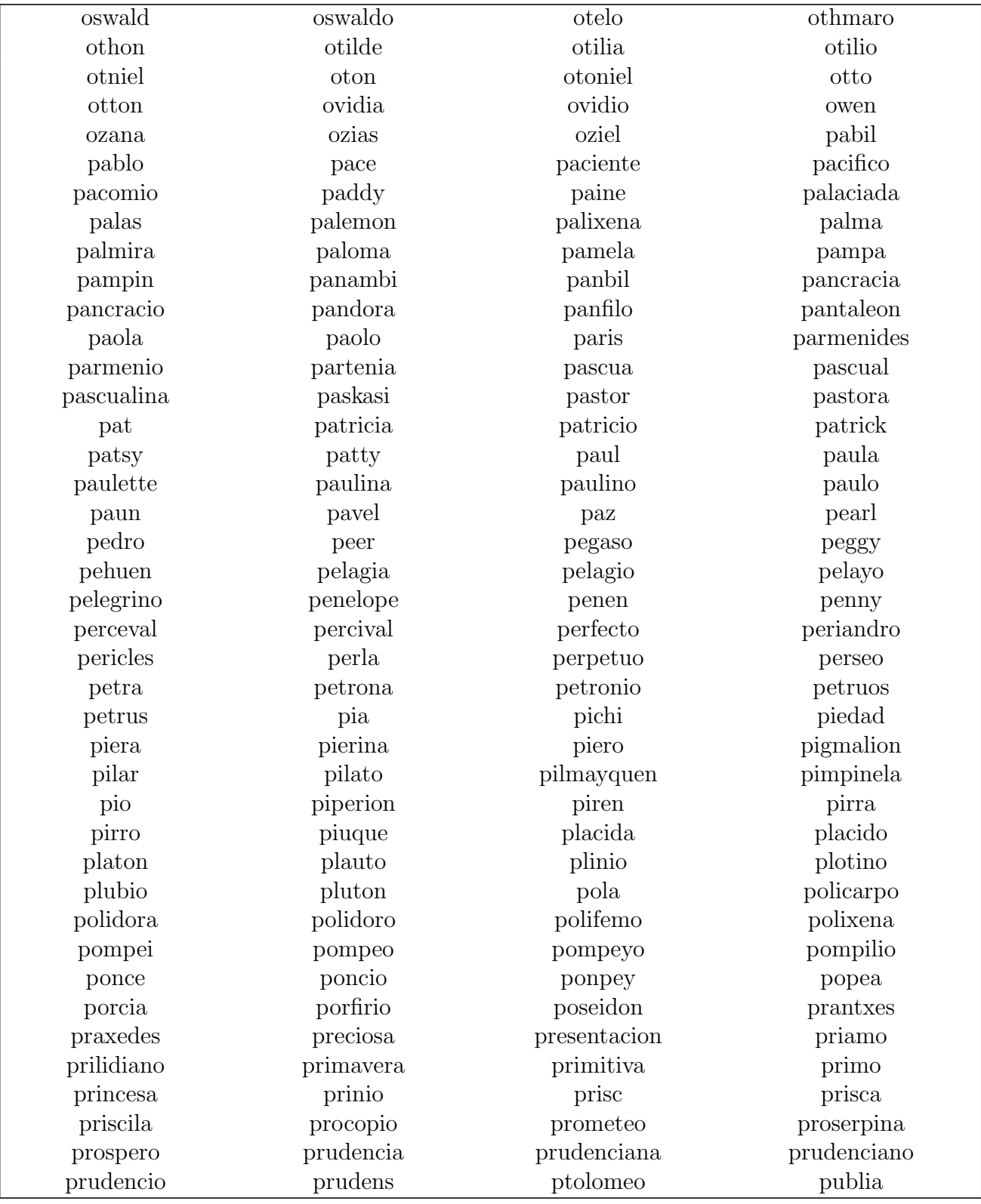

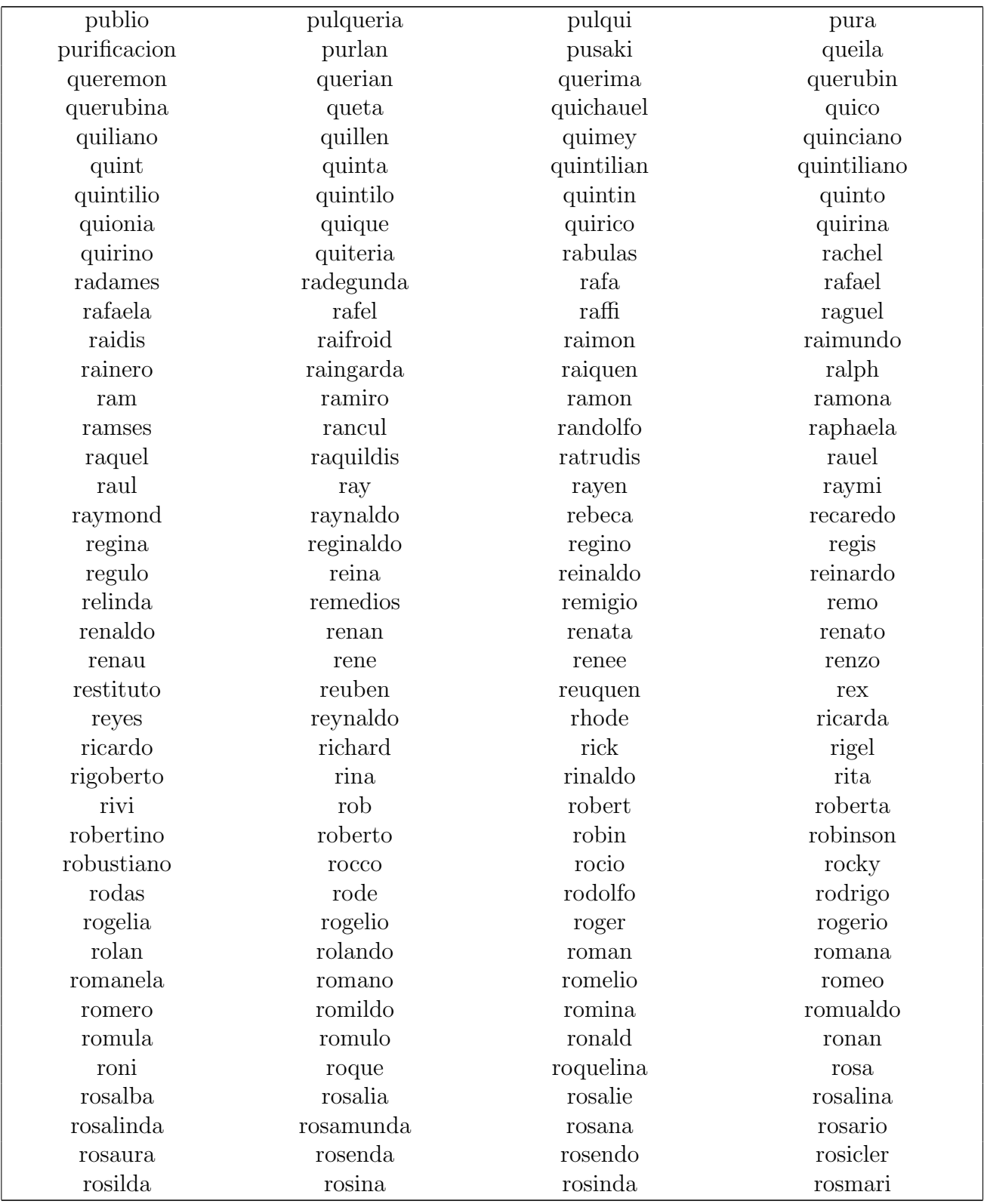

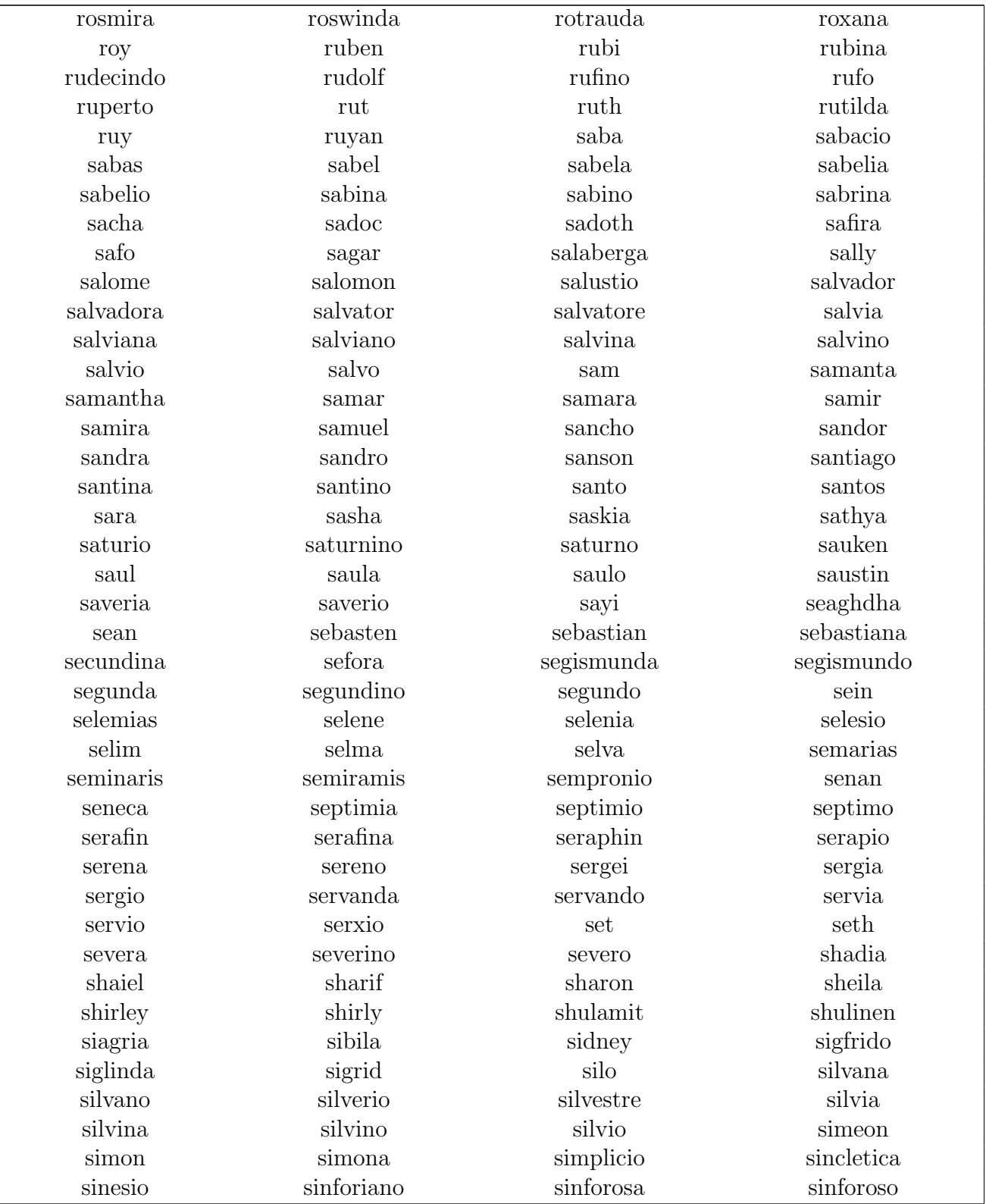

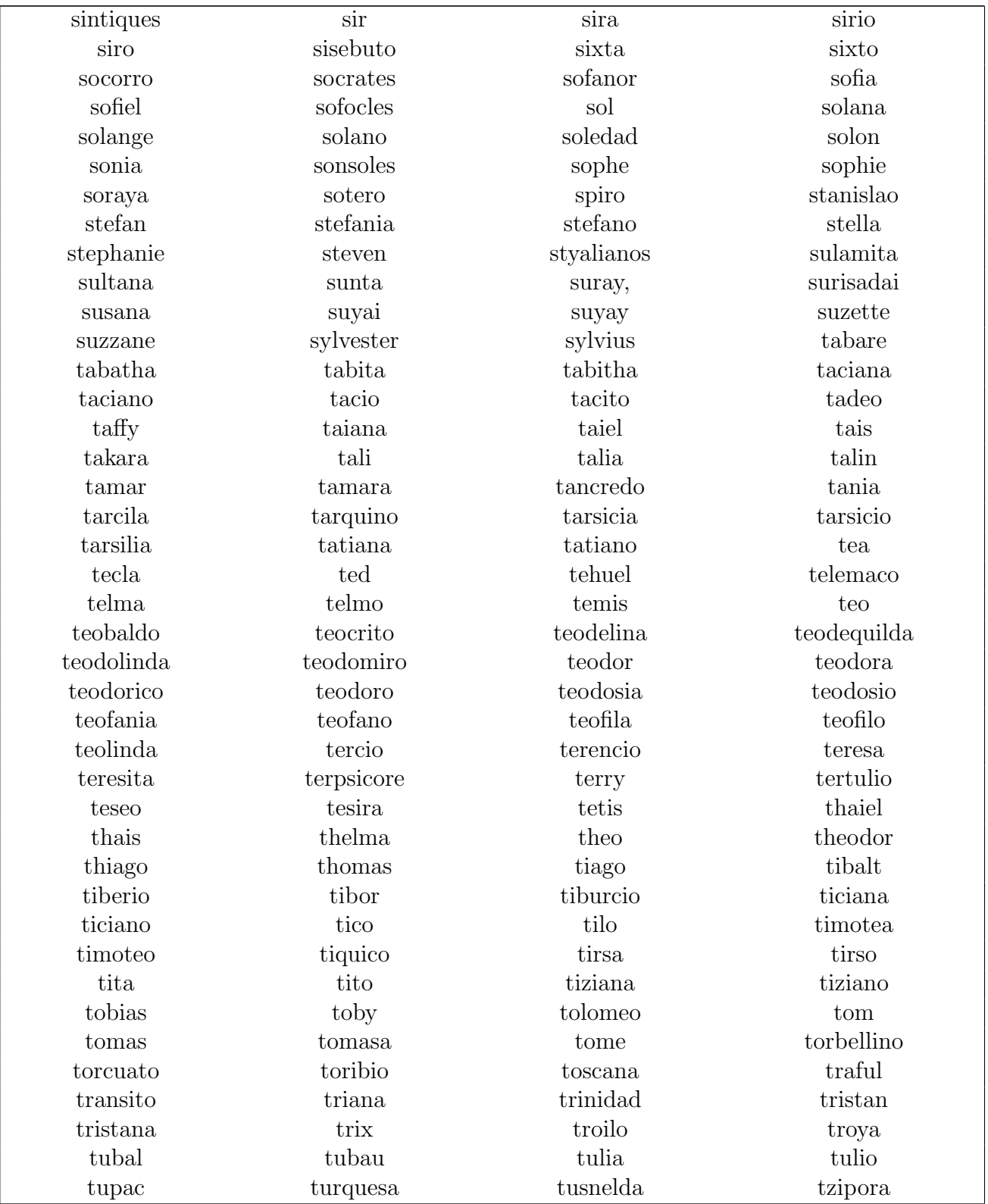

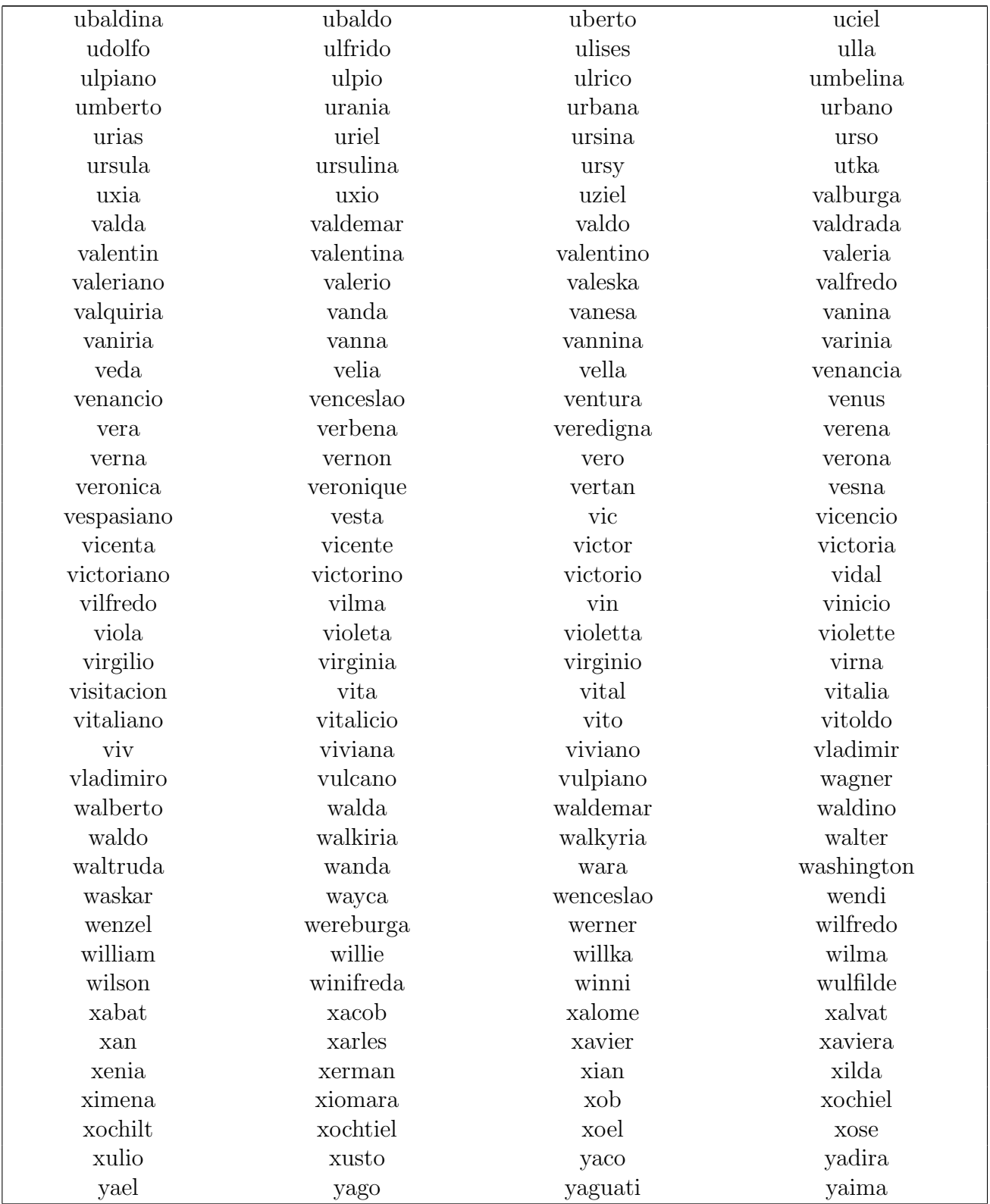

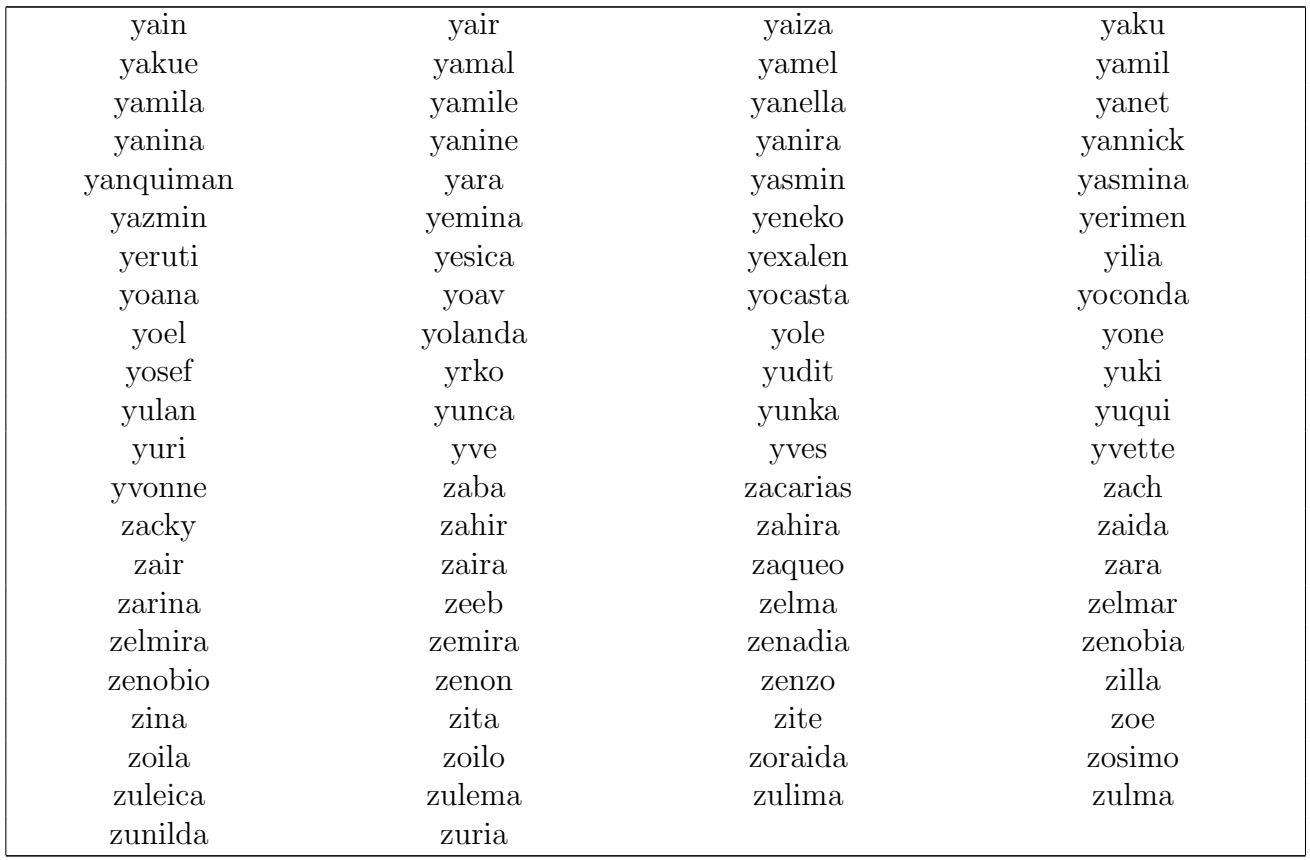